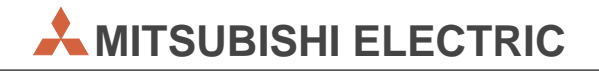

# **MELSEC FX1N-/FX2N-Serie**

# Speicherprogrammierbare Steuerungen

Bedienungsanleitung

# **Positioniermodul FX2N-1PG-E**

**MITSUBISHI ELECTRIC** INDUSTRIAL AUTOMATION

# **Zu diesem Handbuch**

Die in diesem Handbuch vorliegenden Texte, Abbildungen, Diagramme und Beispiele dienen ausschließlich der Erläuterung, Bedienung, Programmierung und Anwendung des Positioniermoduls FX2N-1PG-E in Verbindung mit den speicherprogrammierbaren Steuerungen der FX1N-, FX2N-und FX2NC-Serie.

Sollten sich Fragen zur Programmierung und zum Betrieb der in diesem Handbuch beschriebenen Geräte ergeben, zögern Sie nicht, Ihr zuständiges Verkaufsbüro oder einen Ihrer Vertriebspartner (siehe Umschlagrückseite) zu kontaktieren. Aktuelle Informationen sowie Antworten auf häufig gestellte Fragen erhalten Sie über das Internet (www.mitsubishi-automation.de).

Die MITSUBISHI ELECTRIC EUROPE B.V behält sich vor, jederzeit technische Änderungen oder Änderungen dieses Handbuchs ohne besondere Hinweise vorzunehmen.

© 07/2004

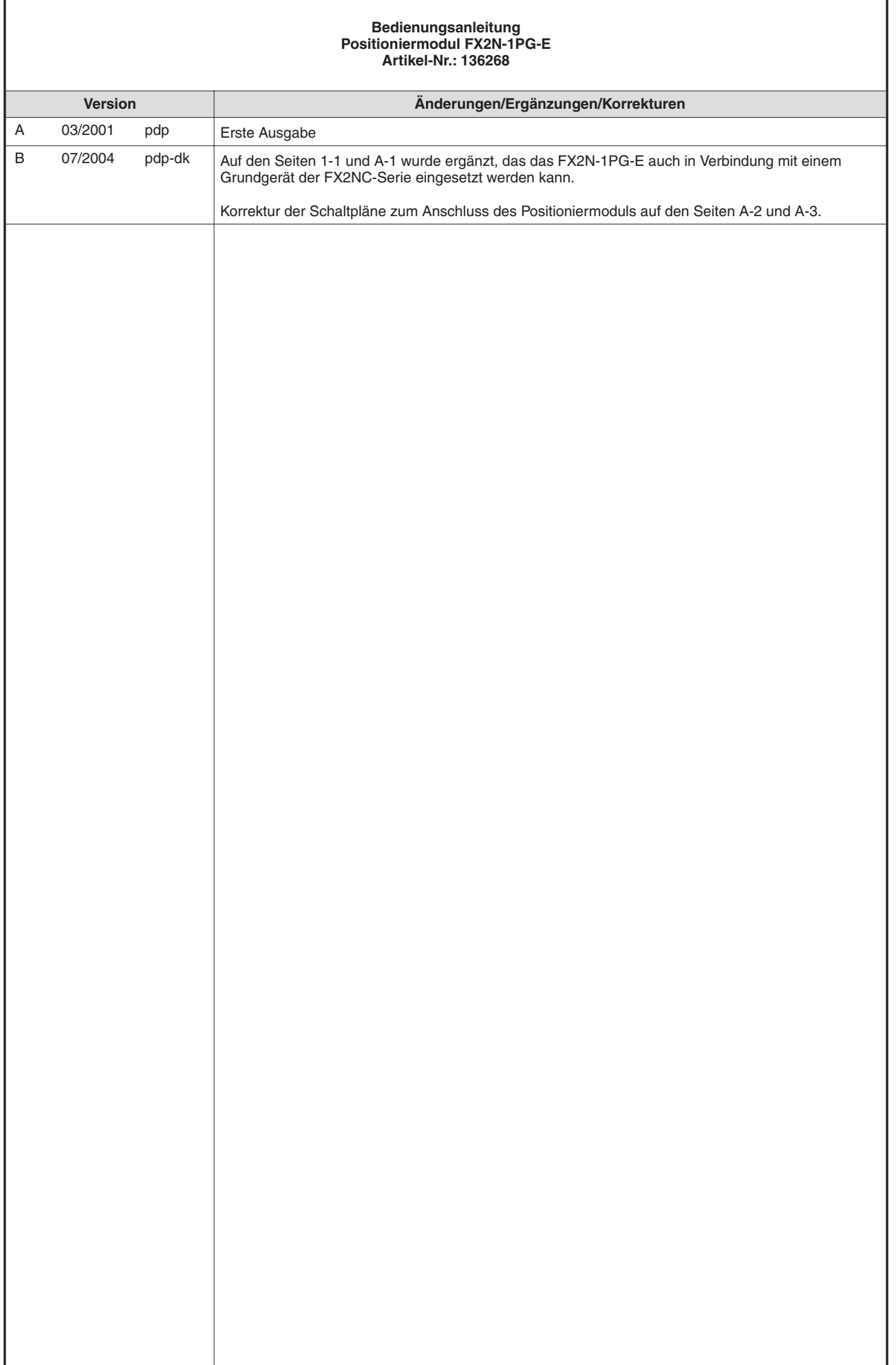

# **Sicherheitshinweise**

#### **Zielgruppe**

Dieses Handbuch richtet sich ausschließlich an anerkannt ausgebildete Elektrofachkräfte, die mit den Sicherheitsstandards der Automatisierungstechnik vertraut sind. Projektierung, Installation, Inbetriebnahme, Wartung und Prüfung der Geräte dürfen nur von einer anerkannt ausgebildeten Elektrofachkraft, die mit den Sicherheitsstandards der Automatisierungstechnik vertraut ist, durchgeführt werden. Eingriffe in die Hard- und Software unserer Produkte, soweit sie nicht in diesem Handbuch beschrieben sind, dürfen nur durch unser Fachpersonal vorgenommen werden.

#### **Bestimmungsgemäßer Gebrauch**

Das Positionsmodul FX2N-1PG-E ist nur für die Einsatzbereiche vorgesehen, die in diesem Handbuch beschrieben sind. Achten Sie auf die Einhaltung aller im Handbuch angegebenen Kenndaten. Die Produkte wurden unter Beachtung der Sicherheitsnormen entwickelt, gefertigt, geprüft und dokumentiert. Bei Beachtung der für Projektierung, Montage und ordnungsgemäßen Betrieb beschriebenen Handhabungsvorschriften und Sicherheitshinweise gehen vom Produkt im Normalfall keine Gefahren für Personen oder Sachen aus. Unqualifizierte Eingriffe in die Hard- oder Software bzw. Nichtbeachtung der in diesem Handbuch angegebenen oder am Produkt angebrachten Warnhinweise können zu schweren Personen- oder Sachschäden führen. Es dürfen nur von MITSUBISHI ELECTRIC empfohlene Zusatz- bzw. Erweiterungsgeräte in Verbindung mit der FX1N-/FX2N-Serie benutzt werden.

Jede andere darüber hinausgehende Verwendung oder Benutzung gilt als nicht bestimmungsgemäß.

#### **Sicherheitsrelevante Vorschriften**

Bei der Projektierung, Installation, Inbetriebnahme, Wartung und Prüfung der Geräte müssen die für den spezifischen Einsatzfall gültigen Sicherheits- und Unfallverhütungsvorschriften beachtet werden.

Es müssen besonders folgende Vorschriften (ohne Anspruch auf Vollständigkeit) beachten werden:

- VDE-Vorschriften
	- **–** VDE 0100 Bestimmungen für das Errichten von Starkstromanlagen mit einer Nennspannung bis 1000V
	- **–** VDE 0105 Betrieb von Starkstromanlagen
	- **–** VDE 0113 Elektrische Anlagen mit elektronischen Betriebsmitteln
	- **–** VDE 0160 Ausrüstung von Starkstromanlagen und elektrischen Betriebsmitteln
	- **–** VDE 0550/0551 Bestimmungen für Transformatoren
	- **–** VDE 0700 Sicherheit elektrischer Geräte für den Hausgebrauch und ähnliche Zwecke
	- **–** VDE 0860

Sicherheitsbestimmungen für netzbetriebene elektronische Geräte und deren Zubehör für den Hausgebrauch und ähnliche Zwecke.

- **•** Brandverhütungsvorschriften
- Unfallverhütungsvorschrift
	- **–** VBG Nr.4 Elektrische Anlagen und Betriebsmittel

#### **Erläuterung zu den Gefahrenhinweisen**

In diesem Handbuch befinden sich Hinweise, die wichtig für den sachgerechten sicheren Umgang mit dem Gerät sind.

Die einzelnen Hinweise haben folgende Bedeutung:

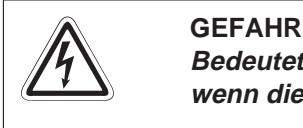

Bedeutet, daß eine Gefahr für das Leben und die Gesundheit des Anwenders besteht, **wenn die entsprechenden Vorsichtsmaßnahmen nicht getroffen werden.**

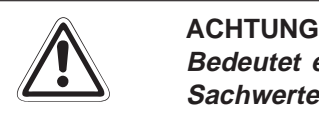

**Bedeutet eine Warnung vor möglichen Beschädigungen des Gerätes oder anderen Sachwerten, wenn die entsprechenden Vorsichtsmaßnahmen nicht getroffen werden.**

#### **Allgemeine Gefahrenhinweise und Sicherheitsvorkehrungen**

Die folgenden Gefahrenhinweise sind als generelle Richtlinie für den Umgang mit der SPS in Verbindung mit anderen Geräten zu verstehen. Diese Hinweise müssen Sie bei der Projektierung, Installation und Betrieb einer Steuerungsanlage unbedingt beachten.

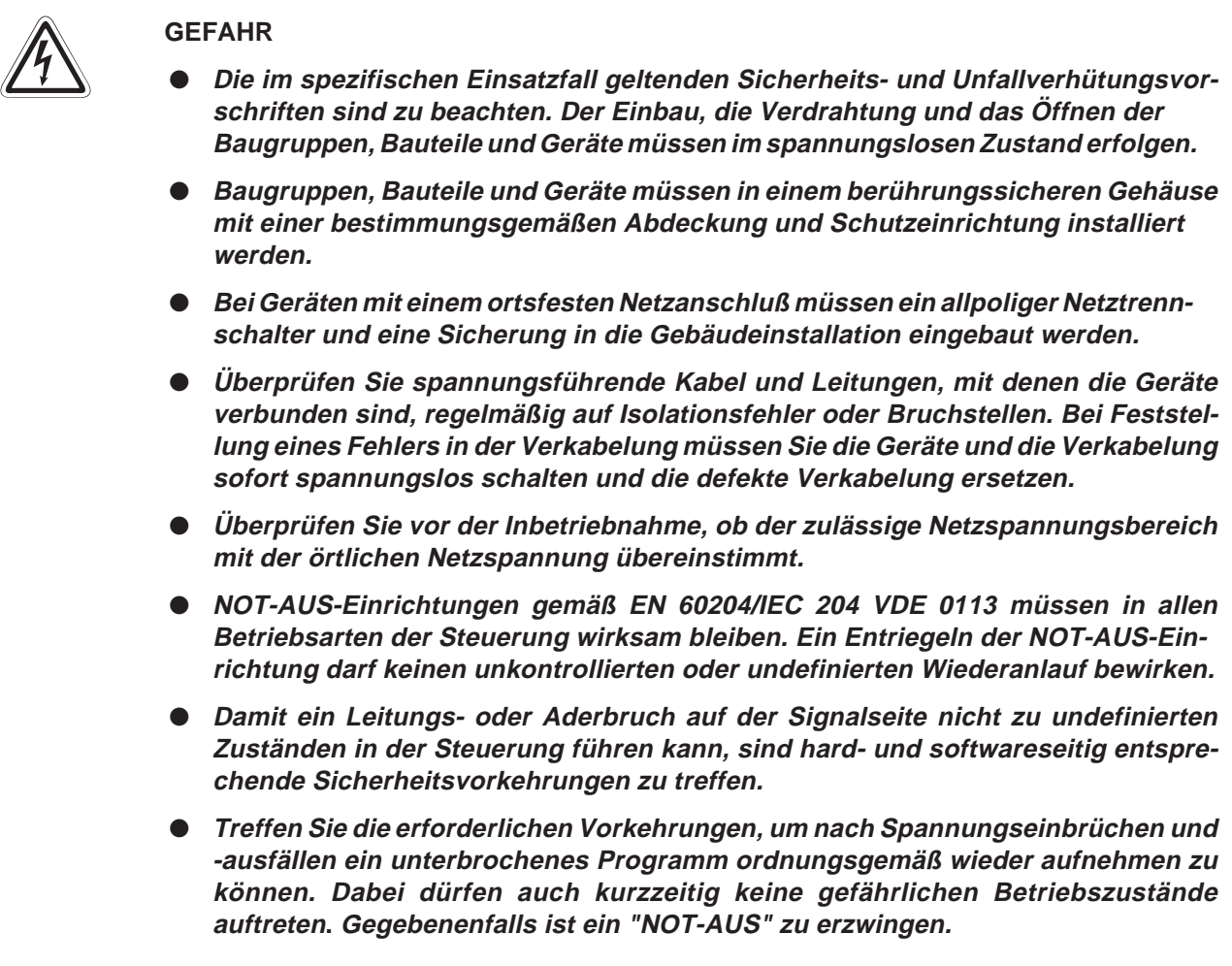

# **Symbolik des Handbuchs**

#### **Verwendung von Hinweisen**

Hinweise auf wichtige Informationen sind besonders gekennzeichnet und werden folgendermaßen dargestellt:

#### **HINWEIS** | Hinweistext

#### **Verwendung von Beispielen**

Beispiele für wichtige Informationen sind besonders gekennzeichnet und werden folgendermaßen dargestellt:

#### **Beispiel**  $\triangledown$ Beispiel

#### **Verwendung von Numerierungen in Abbildungen**

Numerierungen in Abbildungen werden durch weiße Zahlen in schwarzem Kreis dargestellt und in einer anschließenden Tabelle durch die gleiche Zahl erläutert,

### z.B. 0000

#### **Verwendung von Handlungsanweisungen**

Handlungsanweisungen sind Schrittfolgen bei der Inbetriebnahme, Bedienung, Wartung u.ä., die genau in der aufgeführten Reihenfolge durchgeführt werden müssen.

Sie werden fortlaufend durchnumeriert (schwarze Zahlen in weißem Kreis)

- Text
- 2 Text
- Text

#### **Verwendung von Fußnoten in Tabellen**

Hinweise in Tabellen werden in Form von Fußnoten unterhalb der Tabelle (hochgestellt) erläutert. An der entsprechenden Stelle in der Tabelle steht ein Fußnotenzeichen (hochgestellt).

Liegen Fußnoten zu einer Tabelle vor, werden diese unterhalb der Tabelle fortlaufend numeriert (schwarze Zahlen in wießem Kreis, hochgestellt):

- Text
- $^{\circledR}$  Text
- Text

# **Inhaltsverzeichnis**

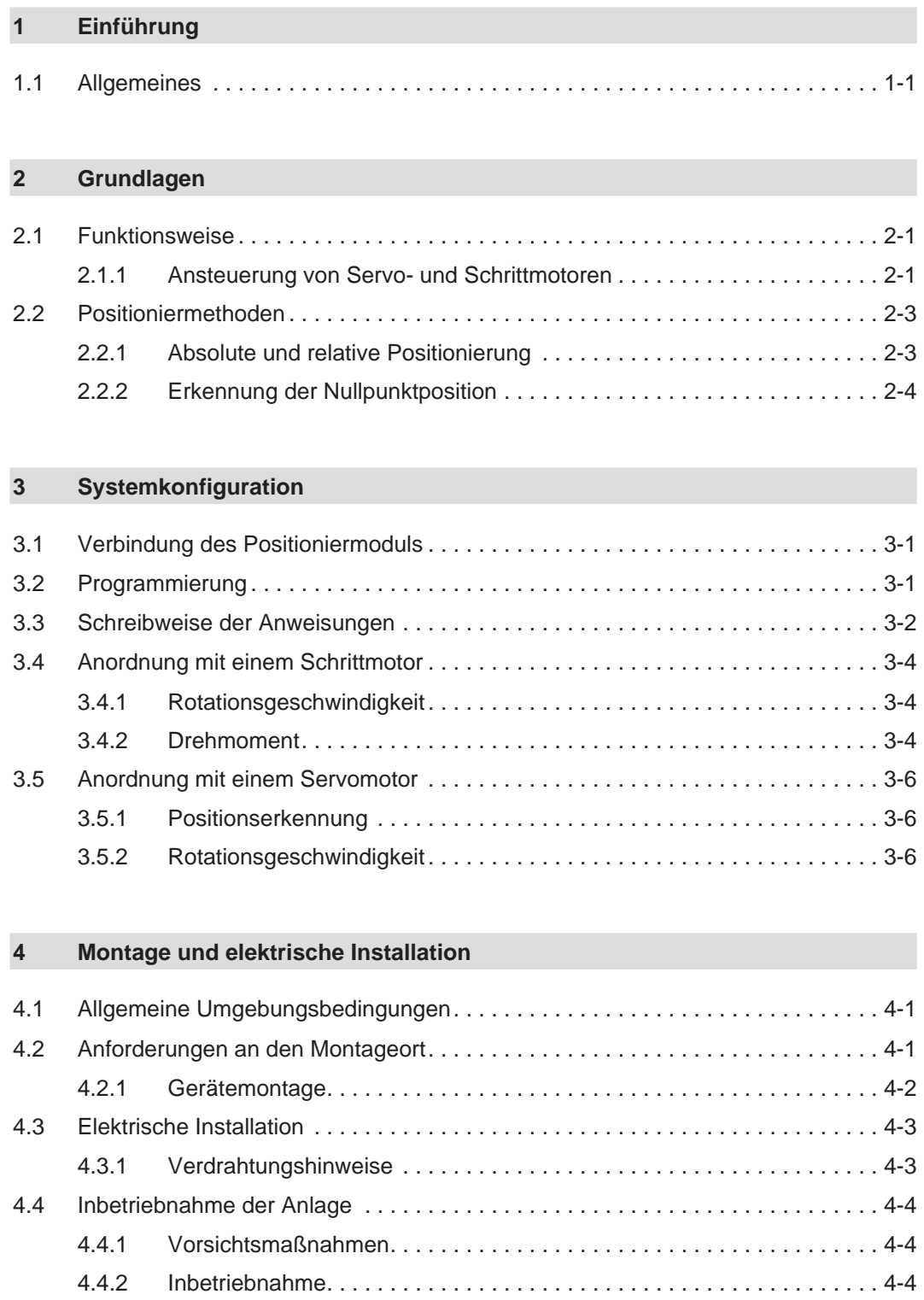

### **[5 Modulbeschreibung](#page-30-0)**

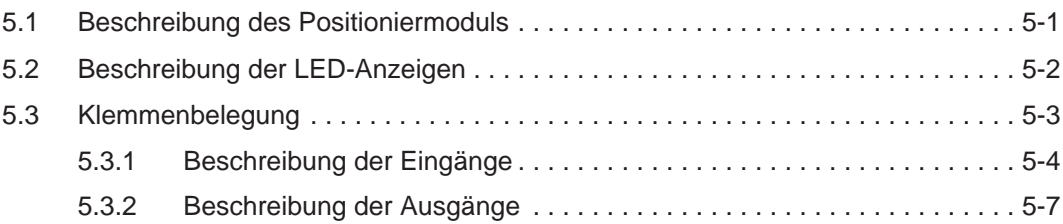

#### **[6 Pufferspeicher](#page-38-0)**

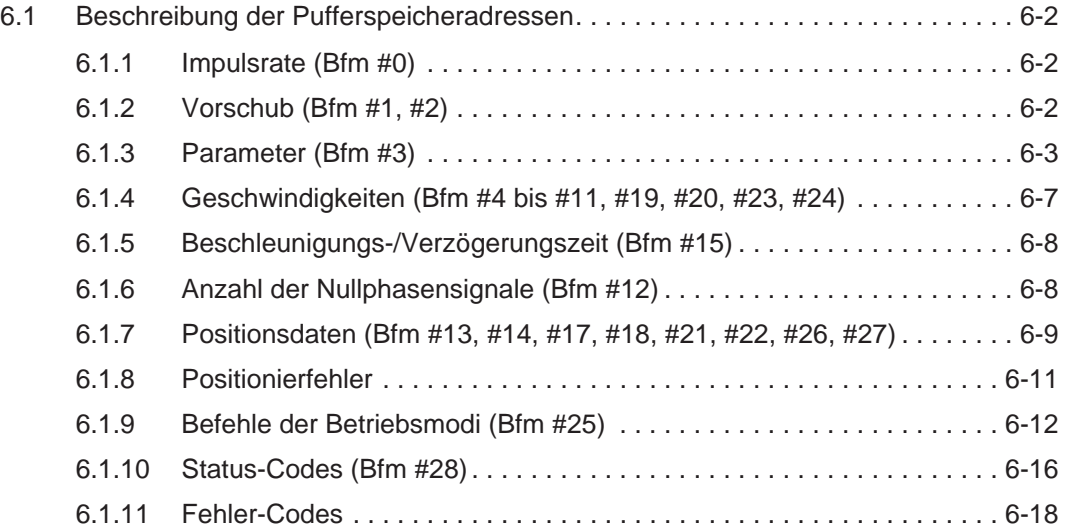

### **[7 Betriebsmodi](#page-56-0)**

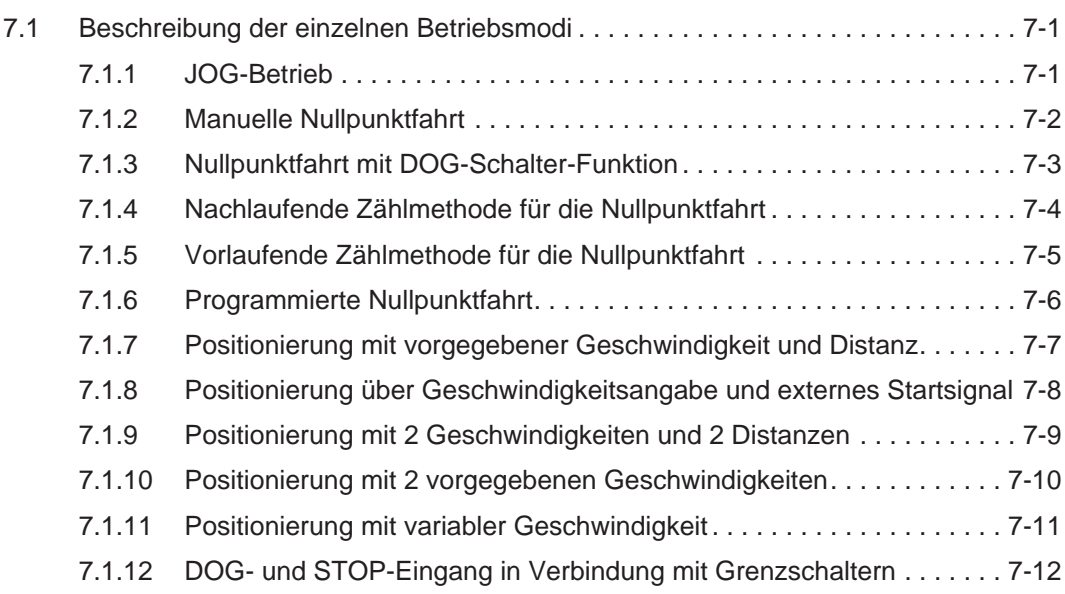

### **[8 Programmbeispiel](#page-70-0)**

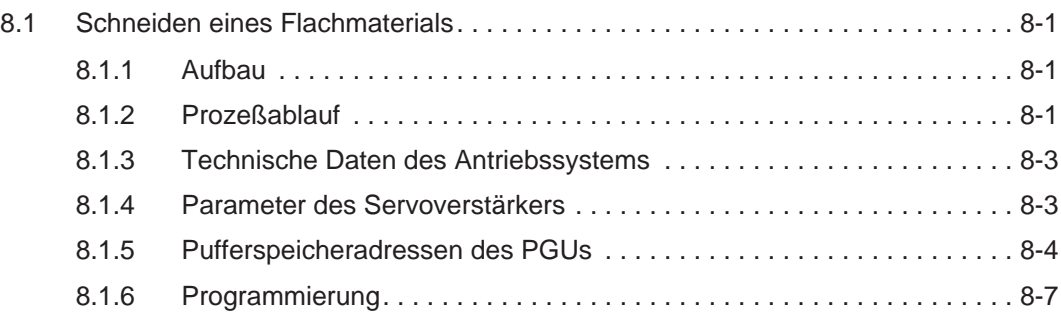

## **[9 Fehlerdiagnose](#page-82-0)**

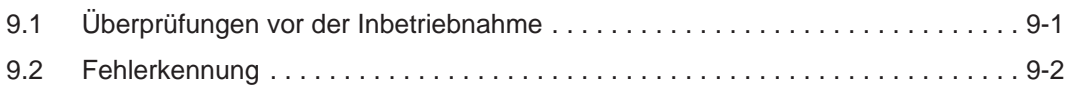

### **[A Anhang](#page-84-0)**

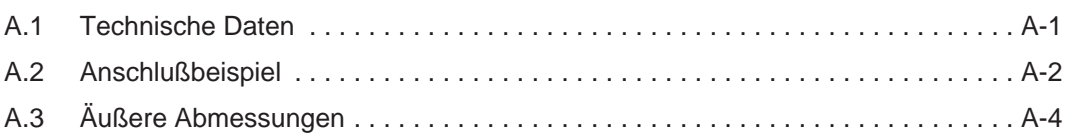

#### **[Index](#page-88-0)**

# <span id="page-12-0"></span>**1 Einführung**

## **1.1 Allgemeines**

Das FX2N-1PG-E ist ein Positioniermodul für die Ansteuerung eines Achsensystems (Steuerungsfunktionen, bei denen zwischen mehreren Achsen interpoliert wird, stehen nicht zur Verfügung). Über eine vorgegebene Anzahl Impulse werden die Verstärker für Schritt- und Servomotoren angesteuert.

Das FX2N-1PG-E wird als Sondermodul an ein Grundgerät der MELSEC FX1N-, FX2N- oder FX2NC-Serie angeschlossen. Zur Kommunikation zwischen SPS und Positioniermodul werden FROM-/TO-Anweisungen verwendet. Das Positioniermodul belegt 8 Ein-/Ausgangsadressen der SPS.

An ein Grundgerät der FX1N-Serie können zwei, an ein Grundgerät der FX2N-Serie bis zu acht und an ein Grundgerät der FX2NC-Serie max. vier Positioniermodule angeschlossen werden. Dadurch ist es möglich, zwei (FX1N), acht (bei der FX2N-Serie) bzw. vier Achsen (bei der FX2NC-Serie) unabhängig voneinander zu steuern.

#### **Programmierung**

Da sämtliche für Positionieraufgaben ausgelegten Programme von der SPS ausgeführt werden, benötigen Sie keine speziellen Programmierschnittstellen für die Programmierung des Positioniermoduls.

Folgende Geräte können für die Programmierung eingesetzt werden:

- FX-10P-E und FX-20P-E
- **PC mit entsprechender Software**

#### **Kontrolle**

Für die Kontrolle und Vergabe von Positionierwerten können folgende Geräte an die SPS angeschlossen werden:

- FX-10DU-E und FX-20DU-E
- FX-25DU-E, FX-30DU-E, FX-40DU-ES, FX-40DU-TK-ES, FX-50DU-TK(S)-E

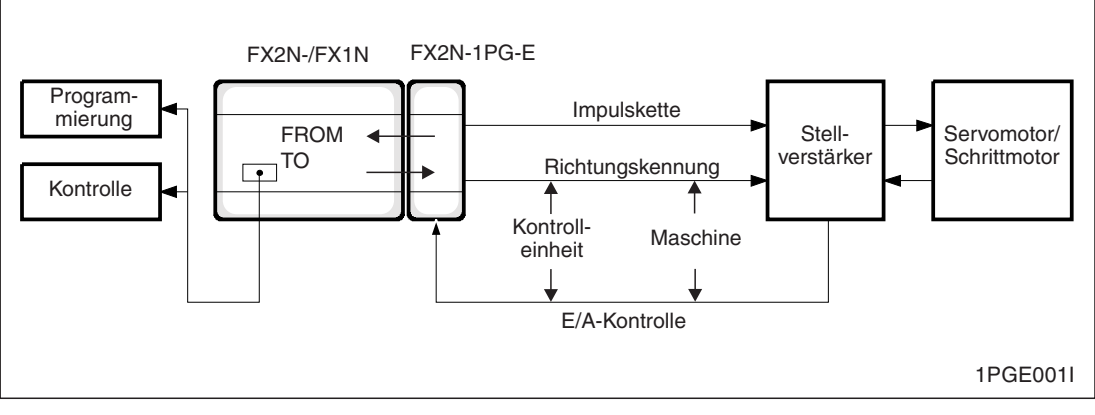

**Abb. 1-1:** Blockschaltbild einer Konfiguration

# <span id="page-14-0"></span>**2 Grundlagen**

Das FX2N-1PG-E dient der Ansteuerung von Schritt- oder Servomotoren für Positionieraufgaben bei industriellen Anwendungen. Für die Ausführung eines Positioniervorgangs sind zwei Faktoren maßgeblich:

- Positioniergenauigkeit
- **•** Positioniergeschwindigkeit

Insbesondere bei hohen Positioniergeschwindigkeiten ist es in vielen Fällen kritisch, einen exakten Stoppvorgang an einem bestimmtem Punkt des Systems zu erreichen. Eine programmgesteuerte Positionierung hingegen ermöglicht eine exakte Definition der Geschwindigkeit in Bezug auf jede einzelne Position. Die programmgesteuerte Positionierung ist als Schnittstelle zwischen elektronischer und mechanischer Kontrolle zu verstehen.

### **2.1 Funktionsweise**

#### **2.1.1 Ansteuerung von Servo- und Schrittmotoren**

Die Signalausgabe zur Steuerung eines Positionierprozesses erfolgt beim FX2N-1PG-E über eine Impulskette. Dabei wird die jeweilige Position des zu steuernden Systems durch die Anzahl der Impulse bestimmt. Die Positioniergeschwindigkeit wird über die Impulsfrequenz vorgegeben.

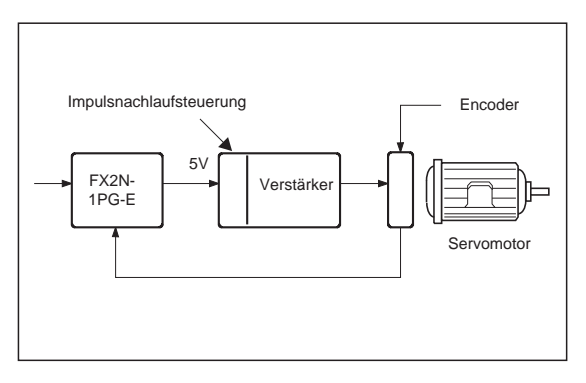

#### **Abb. 2-1:**

Ein einfacher Inkrementalgeber liefert sowohl Geschwindigkeits- wie auch Lagerückkoppelung in modernen Servosystemen.

1PGE002I

Ein in der Positionieranordnung enthaltener Vergleichszähler errechnet aus der ankommenden Impulskette des FX2N-1PG-E einen Wert, der in Form einer analogen Ausgangsspannung ein Signal zur Geschwindigkeitssteuerung ausgibt. Der über einen integrierten Verstärker angeschlossene Servomoto beginnt zu arbeiten und gibt dabei ein Rückkoppelunssgignal an den Vergleichszähler zurück. Die Impulskette des Rückkoppelussngignals wird im Vergleichszähler mit der aus dem FX2N-1PG-E kommenden Impulskette verglichen. Eventuelle Abweichungen werden über eine Fehlerkompensation ausgeglichen (Kompensationsnetzwerke).

Nach dem Abschalten der vom FX2N-1PG-E kommenden Impulsausgabe nimmt der Wert des Vergleichszählers und damit die Umdrehung des Servomotors kontinuierlich ab. Der Servomotor stoppt, sobald der Vergleichszähler den Wert 0 erreicht hat.

**HINWEIS** Eine Einrichtung für die Rückkoppelung (Feedback) und den Abgleich ist bei Schrittmotoren nicht erforderlich.

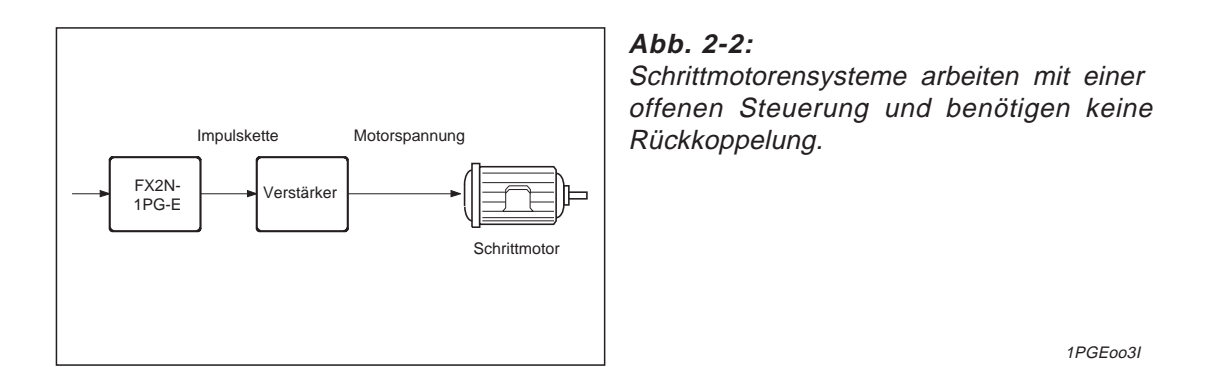

Präzisionsanwendungen mit hohen Geschwindigkeiten legen die Verwendung eines hochwertigen Servomotors nahe. In vielen Fällen kann aber der kostengünstigere Schrittmotor den Anforderungen entsprechen.

| <b>Schrittmotor</b>                                    | <b>Servomotor</b>                                       | <b>Bemerkung</b>                                                                                                    |
|--------------------------------------------------------|---------------------------------------------------------|----------------------------------------------------------------------------------------------------|
| Offener Kreis<br>(Steuerung ohne<br>Rückkoppelung)     | Geschlossener Kreis<br>(Steuerung mit<br>Rückkoppelung) | Durch die Rückkoppelung des geschlossenen Steuerkrei-<br>ses wird eine höhere Geschwindigkeitsgenauigkeit erreicht.<br>Der Servomotor ist jedoch im Vergleich zum Schrittmotor<br>kostenintensiver. |
| 10 W bis 300 W                                         | 50 W bis 22 kW                                          | Schrittmotoren verfügen über eine geringere Leistung und<br>niedrigere Drehzahlen.                                                                                                    |
| Mehrere Nullphasen-<br>signale pro Motorum-<br>drehung | Ein Nullphasensignal<br>pro Motorumdrehung              | Die Genauigkeit einer Nullpunktfahrt wird hierdurch be-<br>stimmt. Generell reagiert ein Schrittmotor anfälliger auf<br>mechanische Störungen des Näherungsschalters.                               |

**Tab. 2-1:** Vor- und Nachteile der Motortypen

# <span id="page-16-0"></span>**2.2 Positioniermethoden**

### **2.2.1 Absolute und relative Positionierung**

Vor Beginn eines Positionierprozesses muß das System in eine definierte Startposition gebracht werden. Diese Startposition dient als Referenzpunkt des Systems und wird als Nullpunkt bezeichnet.

**HINWEIS** Der Nullpunkt ist der Referenzpunkt innerhalb eines Positioniersystems.

Alle nachfolgenden Positioniervorgänge beziehen sich auf diesen Nullpunkt, wobei die Positioniermethoden wie folgt unterteilt werden können:

#### **Absolute Positionierung**

Jede Positionsadresse kann individuell festgelegt werden. Als Bezugspunkt dient der Nullpunkt.

#### **Relative Positionierung**

Die Positionsadressierung erfolgt in Form einer Distanzbestimmung zur vorangegangenen Position. Als Bezugspunkt dient die vorangegangene Position (Kettenmaß).

**Beispiel** Ein Handelsvertreter befindet sich beim Kunden B Als nächstes steht Kunde C auf seiner Liste. Im Fall einer absoluten Positionsbestimmung befindet sich der Zielkunde C 10 km vom Ausgangspunkt (der Firma) des Handelsvertreters entfernt. Bei dieser Art der Positionsbestimmung dient die Firma als Nullpunkt. Soll anstelle der Ausgangsposition (Firma) die aktuelle Position (Kunde B) als Nullpunkt dienen, so handelt es sich um eine relative Positionsbestimmung. Die Entfernung beträgt in diesem Fall 2 km.

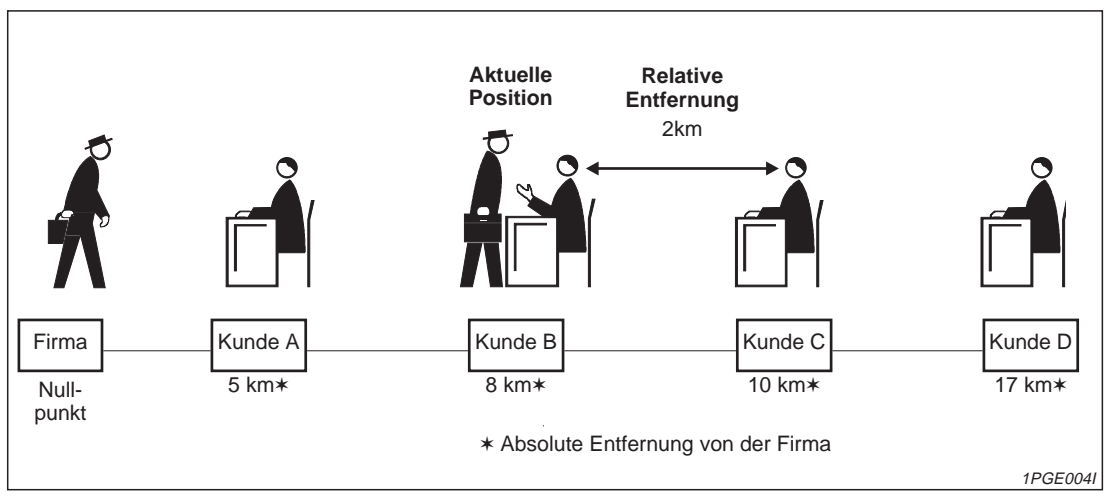

**Abb. 2-3:** Beispiel für absolute und relative Positionierung

<span id="page-17-0"></span>**Beispiel**  $∇$  In Abbildung 2-4 ist die Firma wieder der Nullpunkt des Vertreters und dient somit zur absoluten Positionsbestimmung. Das Beispiel macht deutlich, daß hier zusätzlich zur Positionsbestimmung negative und positive Angaben zur Bestimmung der Richtung notwendig sind. Befindet sich der Vertreter wie abgebildet beim Kunden D und entscheidet sich, als nächstes die Kunden C und E zu besuchen, ergeben sich die in der Abbildung gezeigten Strecken.

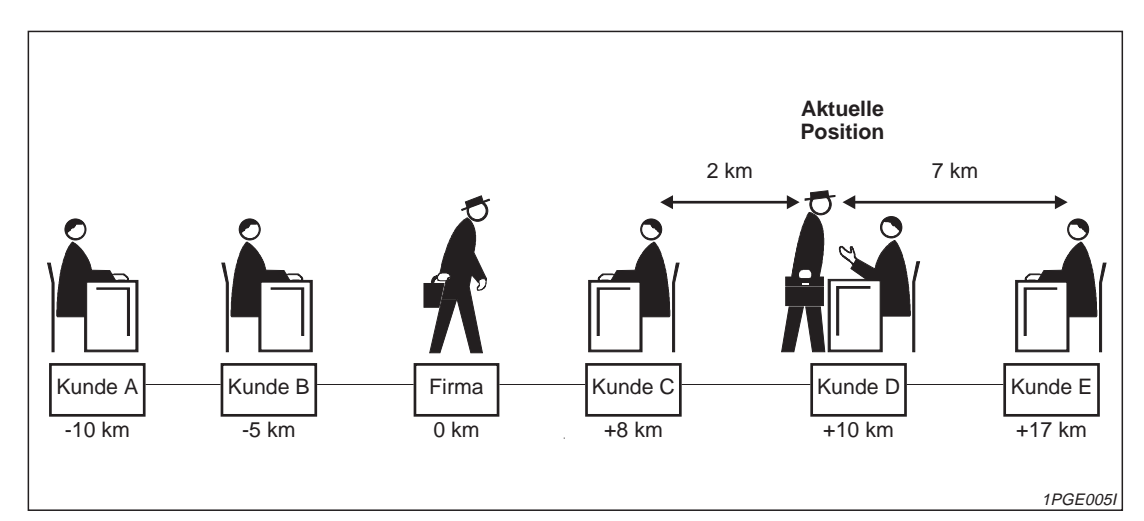

**Abb. 2-4:** Beispiel für Nullpunkt und Ausgangsposition

#### **2.2.2 Erkennung der Nullpunktposition**

Die zu steuernde Prozeßanordnung kann auf drei verschiedene Arten in die Nullpunktposition und damit in die Ausgangsstellung des Systems gebracht werden. Damit das System das Erreichen des Nullpunktes erkennt und die Prozeßanordnung in den Ruhezustand versetzen kann, ist ein sogenannter "Nullpunktwächter" notwendig. Bei diesem Nullpunktwächter handelt es sich um einen Schalter oder Stellkontakt, der eine von zwei Bedingungen liefert, die die Nullpunktposition festlegt. Die zweite Bedingung ist von der verwendeten Methode der Nullpunktfahrt abhängig und läßt sich wie folgt differenzieren:

- Das Nullphasensignal wird von einem Drehimpulsgeber erzeugt.
- Nach dem mechanischen Stopp des Systems (im Nullpunkt) erfolgt die Abschaltung durch Zeitauslösung nach einem definierten Intervall.

# <span id="page-18-0"></span>**3 Systemkonfiguration**

# **3.1 Verbindung des Positioniermoduls**

Alle Sondermodule, die über FROM-/TO-Anweisungen angesprochen werden, wie z.B. Positioniermodule, lassen sich direkt an das Grundgerät oder auf der rechten Seite kompakter und modularer Erweiterungen anschließen.

Jedes Sondermodul ist fortlaufend von 0 bis 7 numeriert. Die Numerierung beginnt mit dem Modul, welches sich als nächstes rechts neben der SPS befindet. Es können maximal 8 Sondermodule an die SPS angeschlossen werden.

Eine Positionieranordnung besteht neben dem Positioniermodul FX2N-1PG-E aus einem Verstärker und einer Antriebseinheit mit Servoantrieb oder Schrittmotor. Zur Steuerung zusätzlicher Arbeitsprozesse kann eine FX1N-/FX2N-SPS oder ein weiteres Positioniermodul verwendet werden. Die automatische Steuerung mehrerer Positioniermodule mit Hilfe einer SPS ist ebenfalls möglich. Insgesamt können bis zu acht Positioniermodule von einer einzelnen FX1N-/FX2N-SPS gesteuert werden.

**HINWEIS** Vor der Steuerung von Servo- und Schrittmotorantrieben müssen die Signale vom FX2N-1PG-E von einer Leistungsstufe (Verstärker) getrieben werden.

## **3.2 Programmierung**

Die Programmierung kann entweder über ein Handprogrammiergerät oder mit der Dokumentations- und Programmiersoftware der FX-Familie vorgenommen werden.

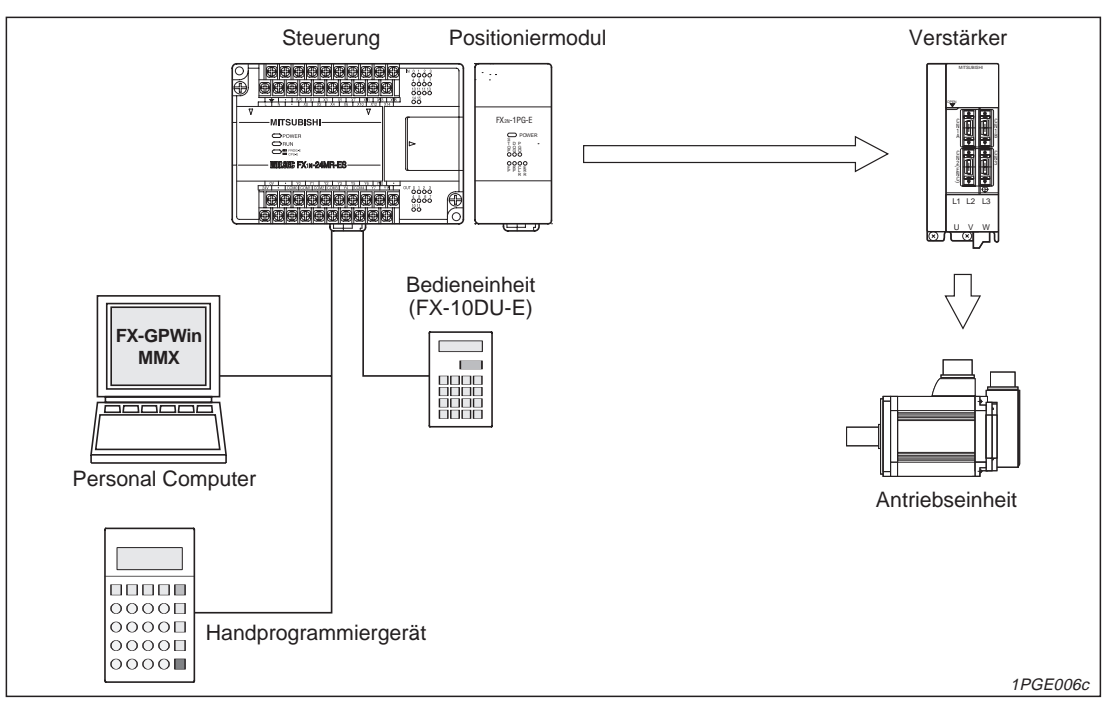

**Abb. 3-1:** Systemkonfiguration

## <span id="page-19-0"></span>**3.3 Schreibweise der Anweisungen**

Aus der Schreibweise der Anweisungen lassen sich die unterschiedlichen Einsatzgebiete der Anweisung ablesen.

#### **Auslesen von Daten aus dem Positioniermodul**

Das Auslesen angegebener Pufferspeicheradressen des Positioniermoduls erfolgt mittels der FROM-Anweisung. Die FROM-Anweisung existiert in folgenden vier Varianten:

- FROM-Anweisung: 16-Bit normal
- FROM(P)-Anweisung: 16-Bit gepulst
- DFROM-Anweisung: 32-Bit normal
- **•** DFROM(P)-Anweisung: 32-Bit gepulst

Im folgenden Beispiel wird das Auslesen der Daten aus dem Positioniermodul in den oben aufgeführten Varianten beschrieben.

#### **Beispiel** $\triangledown$

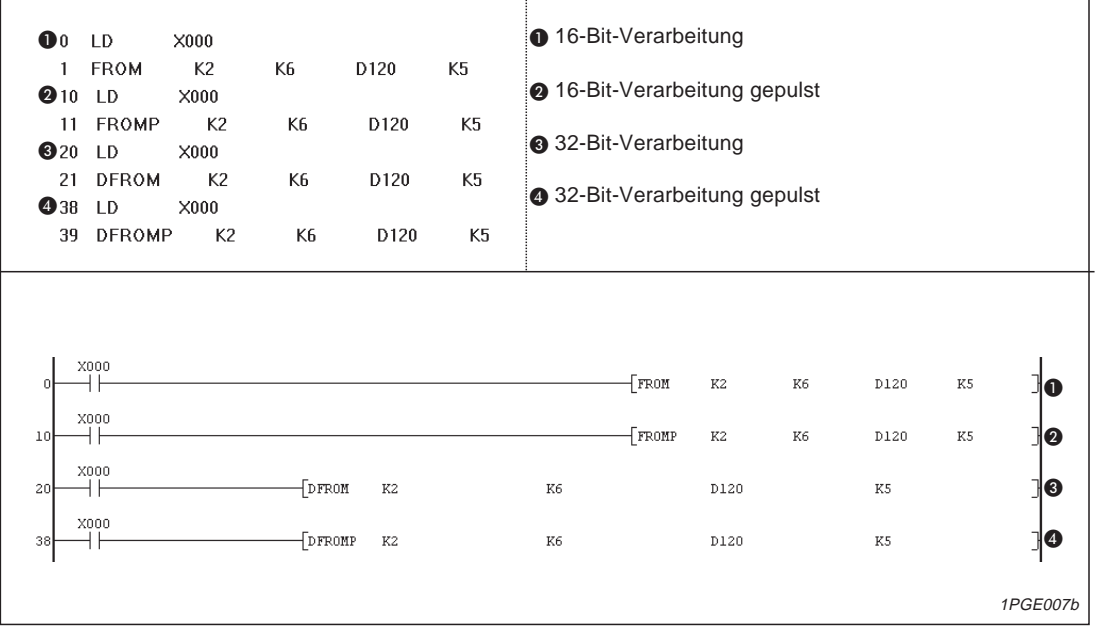

**Abb. 3-2:** Lesen der Daten mittels FROM-Anweisung

- **K2:** Moduladresse: Beginnend mit dem am nächsten an der SPS angeschlossenen Sondermodul wird die Adresse hochgezählt (im Beispiel K2  $\rightarrow$  dem 3. Sondermodul an der Sondermoduladresse 2).
- **K6:** Pufferspeicheradresse (K0 bis K31): Hier wird ausgegeben, ab welcher Pufferspeicheradresse gelesen werden soll (im Beispiel entspricht K6 der Pufferspeicheradresse #6).
- **D120:** Startregister zur Speicherung der gelesenen Daten Für folgende Operanden ist eine indizierte Adressierung möglich: T, C, D, KnM, KnY KnS, V und Z.
- **K5:** Anzahl der zu lesenden Pufferspeicheradressen (K1 bis K32 für 16-Bit-Verarbeitung, K1 bis K16 für 32-Bit-Verarbeitung)

#### **Schreiben von Daten in das Positioniermodul**

Das Schreiben der Daten in die angegebenen Pufferspeicheradressen des Positioniermoduls erfolgt mittels der TO-Anweisung. Die TO-Anweisung existiert in folgenden vier Varianten:

- TO-Anweisung: 16-Bit normal
- TO(P)-Anweisung: 16-Bit gepulst
- DTO-Anweisung: 32-Bit normal
- DTO(P)-Anweisung: 32-Bit gepulst

Im folgenden Beispiel wird das Schreiben der Daten in das Positioniermodul in den oben aufgeführten Varianten beschrieben.

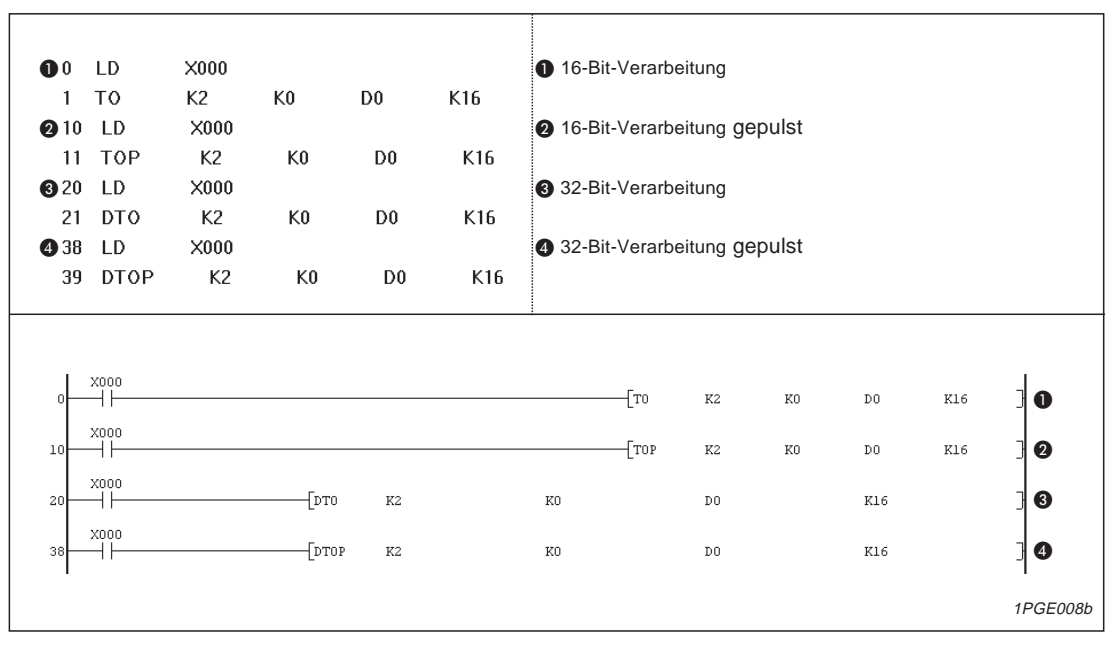

**Abb. 3-3:** Schreiben der Daten mittels TO-Anweisung

- **K2:** Moduladresse (K0 bis K7: Die Nummerierung beginnt mit dem Positioniermodul, welches zuerst mit der SPS verbunden ist).
- **K0:** Pufferspeicheradresse (K0 bis K31)
- **D0:** Startregister zur Speicherung der zu schreibenden Daten Für folgende Operanden ist eine indizierte Adressierung möglich: T, C, D, KnX, KnM KnY, KnS, V, Z und K.
- **K16:** Anzahl der Datenwörter (K1 bis K32 für 16-Bit-Verarbeitung, K1 bis K16 für 32-Bit-Verarbeitung)

 $\triangle$ 

## <span id="page-21-0"></span>**3.4 Anordnung mit einem Schrittmotor**

Die folgende Abbildung zeigt eine Konfiguration mit einem handelsüblichen Leistungsteil (Verstärker) und einer Antriebseinheit zur Steuerung geringer Leistungen. Aufgrund der Typenvielfalt der im Handel erhältlichen Motoren und Leistungsstufen sind die folgenden Erläuterungen von allgemeinem Charakter.

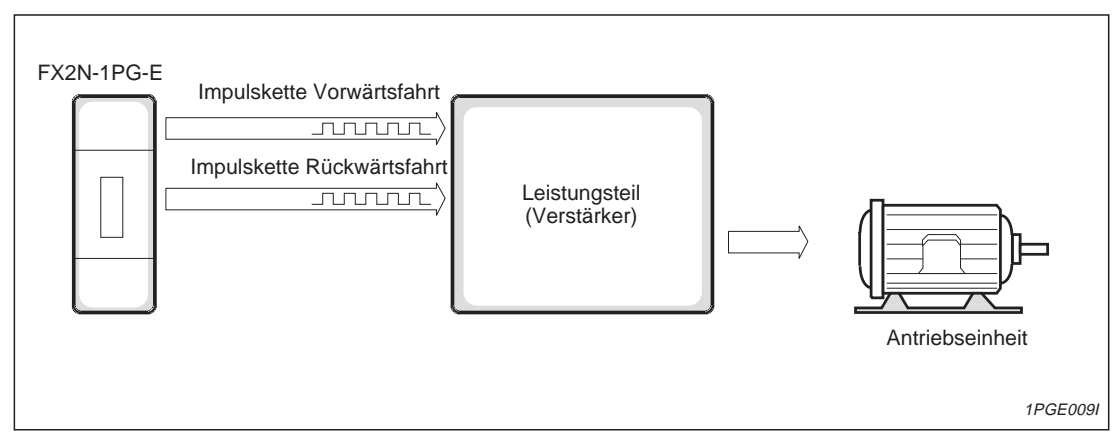

**Abb. 3-4:** Anordnung mit einem Schrittmotor

#### **3.4.1 Rotationsgeschwindigkeit**

Ein Schrittmotor ist ein Motor, der schrittweise Drehungen um einen vorgegebenen Drehwinkel in Abhängigkeit der Eingangsimpulse von der Leistungsstufe durchführt. Der Drehwinkel des Motors ist direkt proportional zum Eingangsimpuls. Auf diese Weise erhält man eine zur Impulsfrequenz proportionale Rotationsgeschwindigkeit. Die Anzahl der Impulse pro Umdrehung (n) muß immer einem ganzzahligen Wert entsprechen.

### **3.4.2 Drehmoment**

Im Gegensatz zum Servomotor ist ein Schrittmotor in seiner Umdrehungsbewegung nicht begrenzt, so daß das gesamte Positioniersystem sehr klein und kostensparend ausfallen kann.

Wird ein Schrittmotor im Verhältnis zu seinem Drehmoment bzw. Trägheitsmoment zu stark beschleunigt, erfolgt zwar eine Schrittausgabe, der Rotationswinkel ist jedoch nicht mehr proportional zu den Eingangsimpulsen. Es empfiehlt sich daher bei der Auswahl eines Schrittmotors den jeweiligen Einsatzzweck zu berücksichtigen und im späteren Einsatz abrupte Geschwindigkeitsänderungen zu vermeiden.

#### **Besondere Hinweise**

Bei der Verwendung eines Schrittmotors sind folgende Punkte besonders zu beachten:

- Bei nicht ausreichender Motorleistung kann das Lastmoment zu groß werden. Der Motor bleibt stehen, und die an den Motor gesendeten Impulse werden nicht mehr umgesetzt.
- Die Beschleunigungs- und Verzögerungszeiten sollten nicht zu gering bemessen sein, damit das Lastmoment beim Start- und Stoppvorgang nicht zu groß wird.
- Bei niedrigen Geschwindigkeiten läuft der Motor rauh und bewegt sich sichtbar von einem Schritt zum nächsten. Es können bei kritischen Frequenzen Resonanzen auftreten, die zum Verlust von mehreren Schritten oder sogar der Synchronisation führen können. Daher sollte die kleinste abgegebene Pulsfrequenz über der Resonanzfrequenz des Motors liegen.
- Es muß eine externe Spannungsquelle (5 V DC) für die Kommunikation mit dem Stellverstärker angeschlossen werden. Wenn der Schrittmotorverstärker höhere Eingangsspannungen zuläßt, können auch größere externe Versorgungsspannungen gewählt werden.

## <span id="page-23-0"></span>**3.5 Anordnung mit einem Servomotor**

Die folgende Abbildung zeigt eine Konfiguration mit einem handelsüblichen Leistungsteil (Verstärker) und einem Wechselstrom- oder Gleichstrom-Servomotor zur Steuerung geringer und großer Leistungen. Die folgenden Erläuterungen sind nicht typenbezogen und von allgemeinem Charakter.

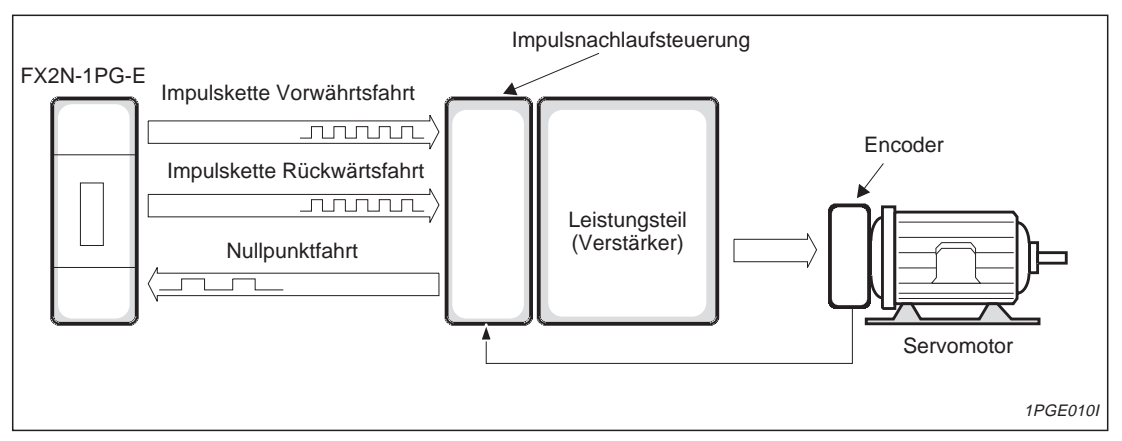

**Abb. 3-5:** Anordnung mit einem Servomotor

**HINWEIS** Der verwendete Servomotor muß über einen Lageregelkreis verfügen.

### **3.5.1 Positionserkennung**

Die Wegerfassung eines Servomotors mit umkehrbarer Drehrichtung erfolgt durch die Impulse eines entsprechenden Encoders. Die Abweichungen zwischen den Ausgangsimpulsen zum Motor und den Rückführungsimpulsen vom Encoder (Feedback) ist somit gleich 0. Die hohe Genauigkeit eines Servomotors wird durch einen geschlossenen Motorregelkreis erreicht.

### **3.5.2 Rotationsgeschwindigkeit**

Die Rotationsgeschwindigkeit des Motors ist nahezu proportional zur Frequenz der Steuerimpulse. Die vom Positioniermodul ausgegebenen Impulsflanken werden im Abweichungszähler des Leistungsteils mit den Rückführungsimpulsen des Encoders verglichen und aufgerechnet. Ist der aufgerechnete Wert geringer als der Grundwert, der die Position beschreibt, erfolgt die Ausgabe eines "In Position"-Signals, und der Motor arbeitet nur noch solange, bis der aufgerechnete Wert bei  $\pm 1$  Impuls liegt.

# <span id="page-24-0"></span>**4 Montage und elektrische Installation**

# **4.1 Allgemeine Umgebungsbedingungen**

Um einen einwandfreien Betrieb des FX2N-1PG-E zu gewährleisten, beachten Sie folgende Angaben zu den zulässigen Umgebungsbedingungen :

- Umgebungen mit zu hohen Staubbelastungen, aggressiven Gasen und direkter Sonneneinstrahlung sind für den Betrieb der Geräte ungeeignet.
- Die zulässige Umgebungstemperatur liegt zwischen 0 und 55 °C.
- Die zulässige Luftfeuchtigkeit liegt im Bereich von 35 bis 85 % (ohne Kondensation).
- Der Aufstellungsort soll frei von mechanischen Belastungen wie starken Vibrationen oder Stößen sein.
- Zur Vermeidung elektrischer Störeinflüsse soll das Gerät nicht in unmittelbarer Nähe von hochspannungsführenden Kabeln oder Maschinen aufgestellt werden.

### **4.2 Anforderungen an den Montageort**

Wählen Sie als Montageort für das Gerät ein berührungssicheres Gehäuse mit einer bestimmungsgemäßen Abdeckung (z.B. Elektroschaltschrank).

Um eine ausreichende Wärmeableitung zu gewährleisten, muß um das Gerät herum ein Freiraum von mindestens 50 mm vorhanden sein.

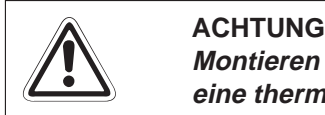

Montieren Sie das Gerät nicht am Boden oder an der Decke eines Schaltschranks, um **eine thermische Überlastung zu vermeiden.**

**HINWEIS** Beachten Sie auch die Montagehinweise der verwendeten SPS.

#### <span id="page-25-0"></span>**4.2.1 Gerätemontage**

Das Gerät können Sie entweder auf einer DIN-Schiene oder direkt auf einen ebenen Untergrund (z.B. Schaltschrankrüchwand) montieren. Montieren Sie das Gerät bei zu erwartenden Vibrationen nicht auf einer DIN-Schiene, sondern direkt auf die Schaltschrankrückwand.

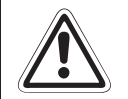

#### **E ACHTUNG**

**Entfernen Sie vor der Montage die Geräteschutzumhüllung.**

Schützen Sie das Gerät während der Montage vor leitfähigen Partikeln (z.B. Metallspäne), die später einen Kurzschluß verursachen könnten. Achten Sie besonders darauf, daß **keine blanken Drähte in das Gehäuse ragen.**

#### **DIN-Schienen-Montage**

Auf der Geräterückseite befindet sich eine DIN-Schienen-Schnellbefestigung. Die Schnellbefestigung ermöglicht eine einfache Montage auf einer DIN-Schiene (DIN46277, Schienenbreite 35 mm).

Hängen Sie das Gerät in die DIN-Schiene ein, bis die Schnellbefestigung hörbar einrastet.

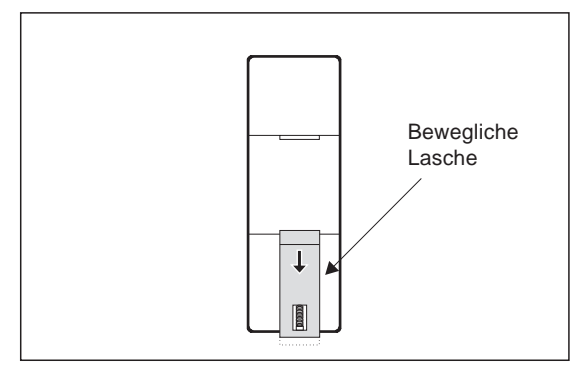

**Abb. 4-1:**

Auf der Rückseite der FX2N-Module befindet sich ein Schnappsystem, das eine einfache und sichere Montage auf einer DIN-Schiene ermöglicht.

1PGE011I

#### **Direkte Wandmontage**

Zur direkten Wandmontage benötigen Sie zwei M4-Maschinen- oder Blechschrauben.

- Bohren Sie die Befestigungslöcher wie in Abbildung 4-2 angegeben.
- Schrauben Sie das Gerät mit zwei M4-Schrauben an die Schaltschrankrückwand.

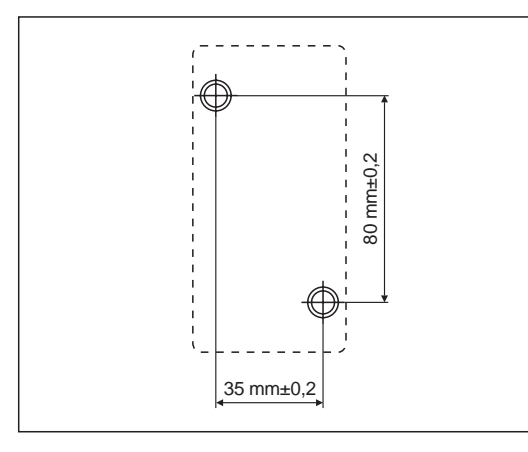

**Abb. 4-2:** Bohrschema für die direkte Wandmontage

1PGE012I

## <span id="page-26-0"></span>**4.3 Elektrische Installation**

#### **4.3.1 Verdrahtungshinweise**

Um Einflüsse von Netzteilen oder anderen Störquellen zu vermeiden, beachten Sie folgende Punkte besonders:

- Gleichstromführende Leitungen sollten nicht in unmittelbarer Nähe von wechselstromführenden Leitungen verlegt werden.
- Hochspannungsführende Leitungen sollten von Steuer- und Datenleitungen getrennt verlegt werden.
- Soweit möglich, sollten die Abschirmungen der Leitungen auf einen gemeinsamen Erdungspunkt gelegt werden.
- Belegen Sie nur die in dieser Anleitung beschriebenen Anschlüsse. Alle anderen Anschlüsse bleiben frei.
- Signalkabel können auf einer Länge von maximal 100 m erweitert werden. Um Störeinflüsse sicher zu vermeiden, sollten die Kabellängen auf 20 m begrenzt werden.

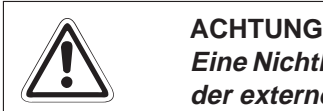

**Eine Nichtbeachtung der Hinweise kann zu Fehlfunktionen des Positioniermoduls oder der externen Anordnungen führen.**

#### **Kabel-Klemmschuhe**

Der Anschluß der Ein- und Ausgänge erfolgt mit Hilfe handelsüblicher Kabel-Klemmschuhe. Es dürfen nur Kabel- Klemmschuhe mit den folgenden Spezifikationen benutzt werden.

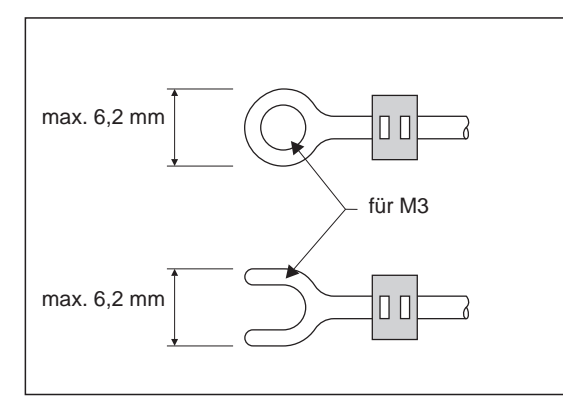

**Abb. 4-3:** Verwendbare Kabel-Klemmschuhe

1PGE013I

# <span id="page-27-0"></span>**4.4 Inbetriebnahme der Anlage**

### **4.4.1 Vorsichtsmaßnahmen**

**ACHTUNG**<br> *Um ein er*<br> *besonders* Um ein erhöhtes Maß an Sicherheit zu gewährleisten, sollten Sie folgende Punkte **besonders beachten:**

> **Bei nicht ausreichender Leistungsversorgung, abhängig von der Anzahl der verwendeten Module, kann es zu schwerwiegenden Betriebsstörungen kommen.**

> Bei Einschalten oder Unterbrechen der Versorgungsspannung kann es für den Zeit**raum bis zum Erreichen der DC-Arbeitsspannung zu einem abweichenden Arbeitsverhalten der Steuerung kommen.**

> **Vorsorgemaßnahmen bei Ausfall und Fehlfunktion des Steuerungsprozesses sind zu treffen. Diese Vorsorgemaßnahmen können zum Beispiel ein Verriegelungskreis, eine Überwachungsschleife oder eine NOT-AUS-Vorrichtung sein.**

#### **4.4.2 Inbetriebnahme**

Zur Inbetriebnahme gehen Sie wie folgt vor:

- Programmieren Sie die Steuerung entsprechend Ihrer Applikation.
- Verbinden Sie das Positioniermodul mit der Steuerung. Das Positioniermodul sollte die nächstmögliche Position hinter der Steuerung einnehmen. Achten Sie auf die richtige Verkabelung der Steuerung und der Positioniermodule.
- Die Spannungsversorgung (5 V DC) erfolgt über das Grundgerät oder ein kompaktes Erweiterungsmodul. Achten Sie darauf, daß keine Überlastung der internen Spannungsquelle auftreten kann.
- Schalten Sie die SPS in den RUN-Modus.

#### **Mögliche Abschirmung der Impulsleitungen**

Die folgende Abbildung zeigt eine schematische Darstellung verschiedener Abschirmungsarten.

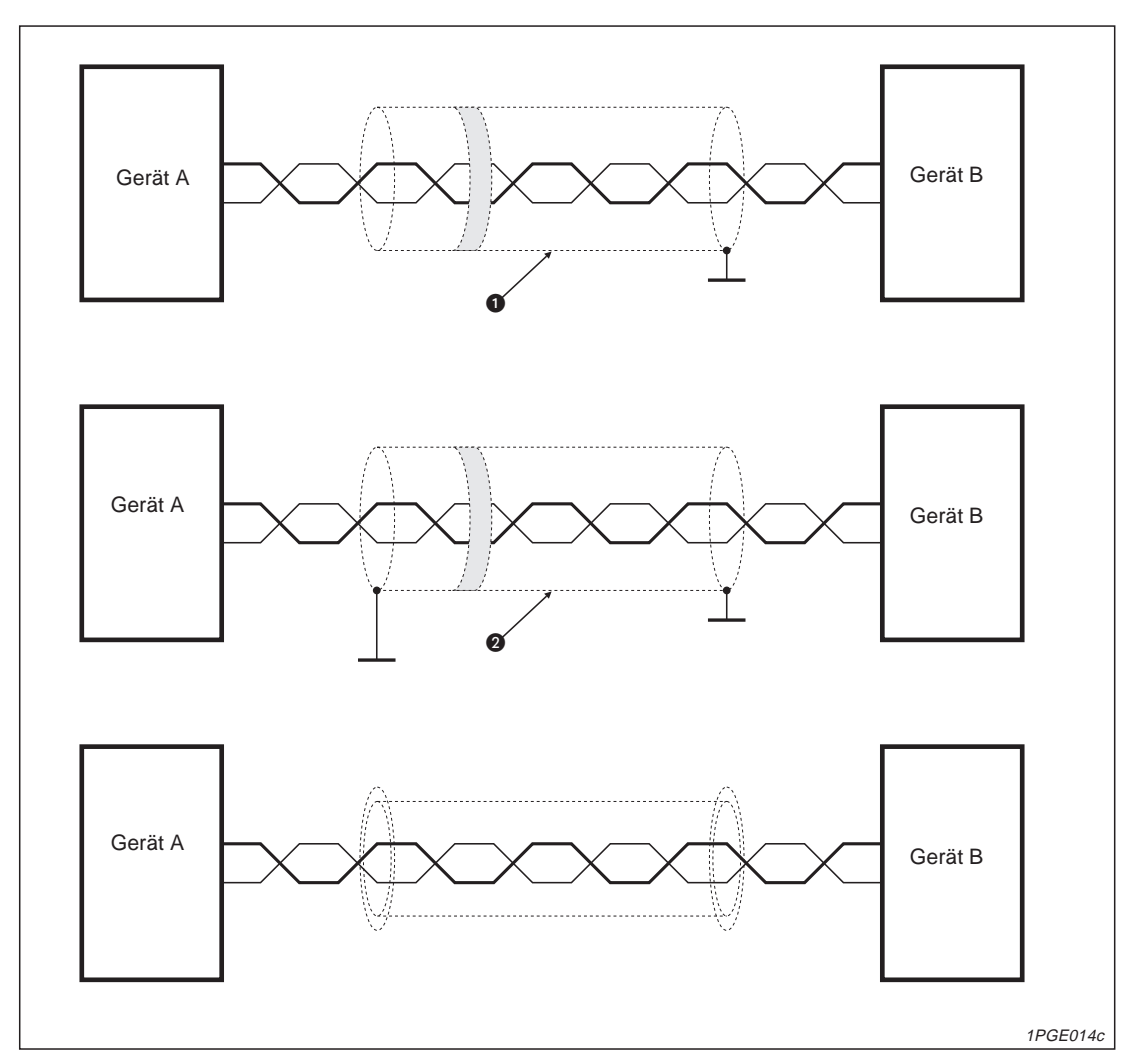

**Abb. 4-4:** Schematische Darstellung verschiedener Abschirmungsarten

- **Einseitiger Masseanschluß der Abschirmung** Verringerung der infolge von Restunsymmetrie hervorgerufenen kapazitiven Einkopplungen.
- **Beidseitiger Masseanschluß der Abschirmung mit Filterkondensator** Zusätzliche Verringerung induktiver Einkoppelungen von Störgrößen bei höheren Frequenzen.
- **Beidseitiger Masseanschluß einer doppelten Abschirmung** Zusätzliche Verringerung kapazitiver und induktiver Einkoppelungen von Störgrößen. Dieses Verfahren bietet die beste Abschirmung gegen Störeinflüsse.

# <span id="page-30-0"></span>**5 Modulbeschreibung**

# **5.1 Beschreibung des Positioniermoduls**

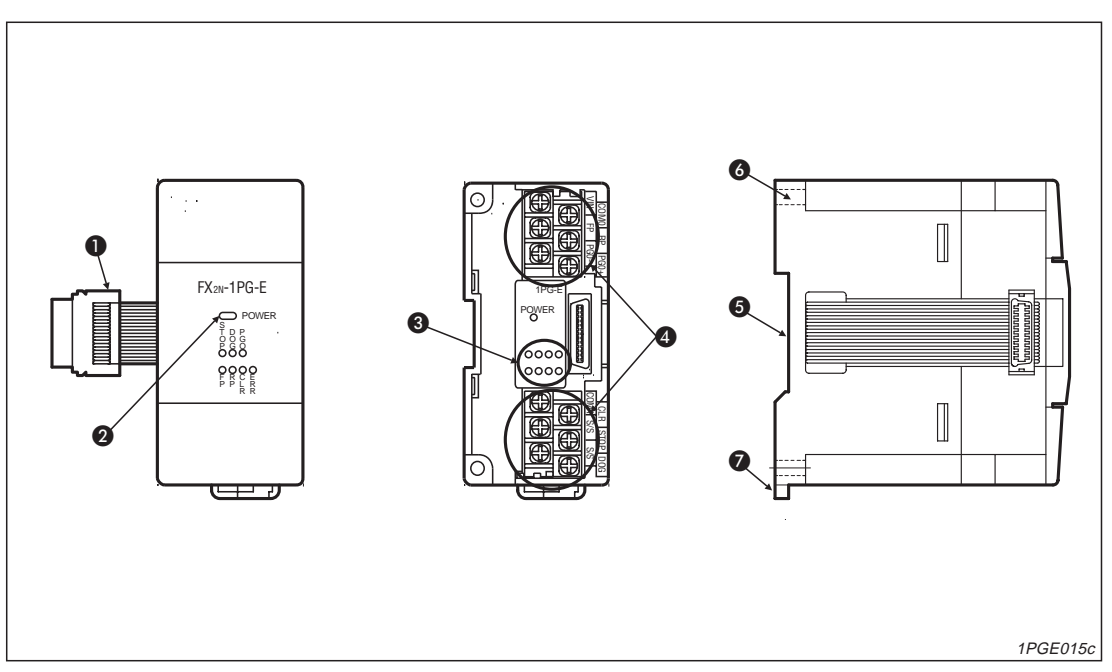

**Abb. 5-1:** Positioniermodul FX2N-1PG-E

| <b>Nr</b> | <b>Beschreibung</b>                        |
|-----------|--------------------------------------------|
| $\bf{0}$  | Erweiterungskabel                          |
| 0         | LED-Anzeige für Spannungsversorgung (24 V) |
| ❸         | LED-Anzeigen                               |
| ❹         | Anschlusßklemmen                           |
| 6         | Aussparung für DIN-Schinen-Montage         |
| 6         | Befestigungsbohrung (4,5 mm)               |
| ➊         | Montagelasche für DIN-Schiene              |

**Tab: 5-1:** Beschreibung des Positioniermoduls

# <span id="page-31-0"></span>**5.2 Beschreibung der LED-Anzeigen**

Auf der Vorderseite des Positioniermoduls befinden sich 8 LED-Anzeigen, die den Betriebszustand des Positioniermoduls anzeigen.

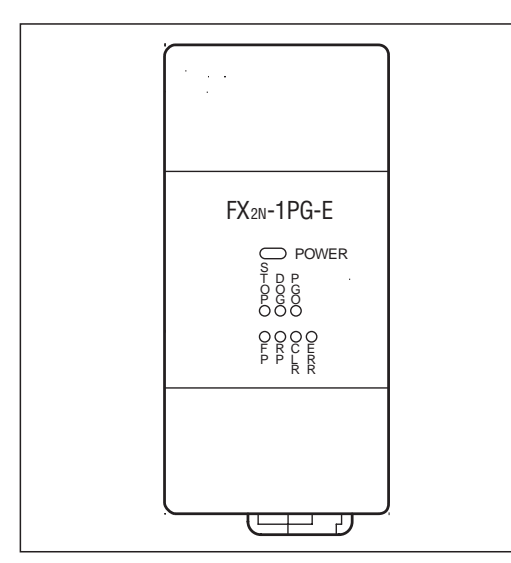

**Abb. 5-2:** LED-Anzeigen des Positioniermoduls

1PGE016c

#### **POWER (Betriebsanzeige)**

Die POWER-LED schaltet sich ein, sobald die (5 V DC) Versorgungsspannung der SPS anliegt.

#### **Anzeige des Eingangsstatus**

Wenn ein DOG- oder PG0-Signal vom Positioniermodul empfangen wird, leuchtet die entsprechende LED auf.

Wird ein Stopp-Signal vom Positioniermodul empfangen oder in der Pufferspeicheradresse #25 das Bit b1 gesetzt, leuchtet die STOP-LED.

#### **Anzeige des Ausgangsstatus**

Wenn ein FP- oder RP-Signal vom Positioniermodul ausgegeben wird, blinkt die entsprechende LED auf. Diese Einstellung kann über die Pufferspeicheradresse #3 durch Setzen des Bits b8 geändert werden.

Wird ein CLR-Signal vom Positioniermodul ausgegeben, leuchtet die CLR-LED.

#### **Fehleranzeige**

Sobald ein Fehler auftritt, beginnt die ERR-LED zu blinken, und es wird kein Startbefehl empfangen.

# <span id="page-32-0"></span>**5.3 Klemmenbelegung**

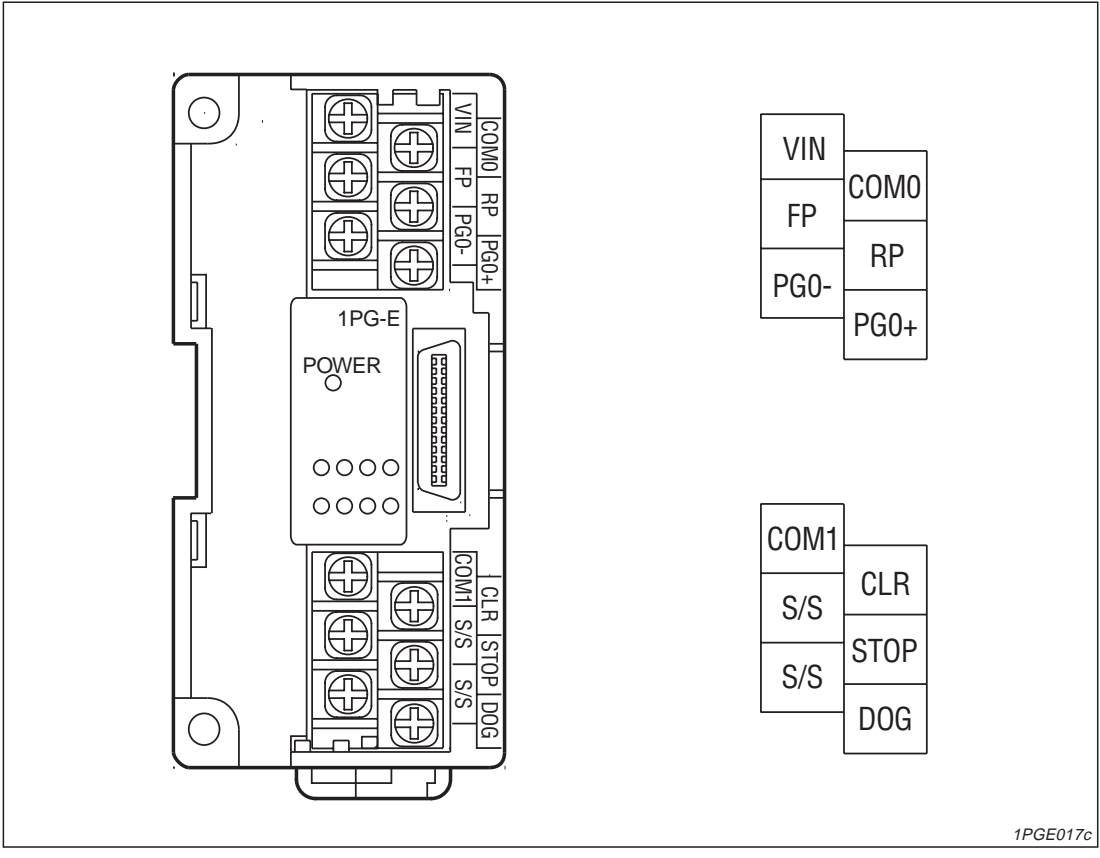

**Abb. 5-3:** Klemmenbezeichnung des Positioniermoduls

| <b>Anschlußklemme</b> | <b>Funktion</b>                               |
|-----------------------|-----------------------------------------------|
| <b>STOP</b>           | Signaleingang                                 |
| <b>DOG</b>            | Signaleingang                                 |
| S/S                   | Spannungsversorgung für STOP- und DOG-Signale |
| $PG0+$                | Impulskettenausgang für Encoder               |
| PG <sub>0</sub> -     | Masse des Impulskettenausgangs                |
| <b>VIN</b>            | Spannungsversorgung für Impulsausgang         |
| <b>FP</b>             | Anschlusßklemme für Impulsgeber "Rückwärts"   |
| COM <sub>0</sub>      | Gemeinsames Bezugspotential für Impulsgeber   |
| <b>RP</b>             | Anschlusßklemme für Impulsgeber "Vorwärts"    |
| COM <sub>1</sub>      | Gemeinsames Bezugspotential für CLR-Ausgang   |
| <b>CLR</b>            | Löschausgang                                  |

**Tab. 5-2:** Beschreibung der Anschlußklemmen

### <span id="page-33-0"></span>**5.3.1 Beschreibung der Eingänge**

#### **DOG- und STOP-Eingang**

Die Eingänge DOG und STOP des Positioniermoduls haben in Verbindung mit den verschiedenen Betriebsarten unterschiedliche Funktionen. Über die Pufferspeicheradresse #3 wird festgelegt, welche Betriebsart verwendet wird.

#### **Nullpunktfahrt**

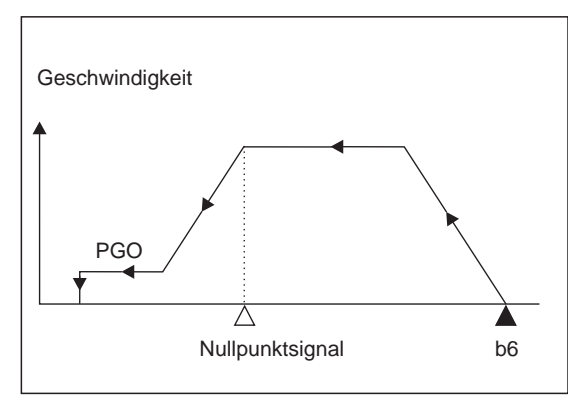

**Abb.5-4:**

Signalverlauf bei der Nullpunkfahrt: Bei der Nullpunktfahrt wird der DOG-Eingang des Positioniermoduls verwendet. Erdient zur Umschaltung in den Schleichgang.

1PGE018c

#### **Positionierung mit vorgegebener Geschwindigkeit und externem Startsignal**

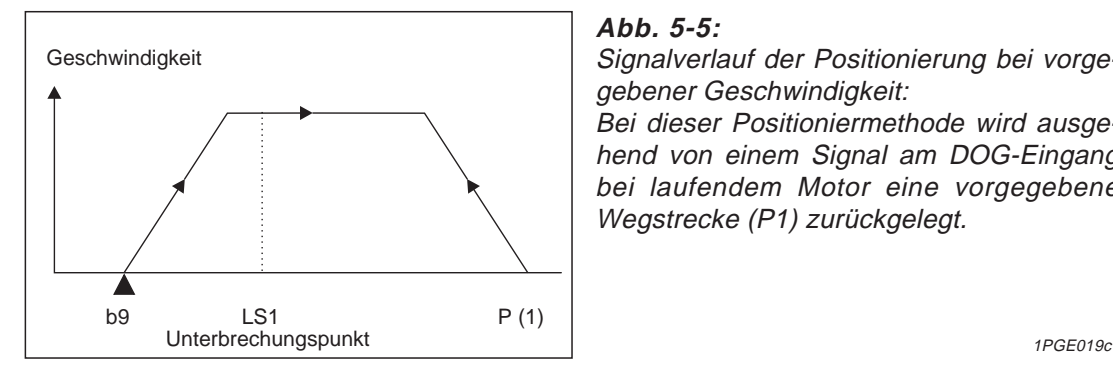

#### **Abb. 5-5:**

Signalverlauf der Positionierung bei vorgegebener Geschwindigkeit:

Bei dieser Positioniermethode wird ausgehend von einem Signal am DOG-Eingang bei laufendem Motor eine vorgegebene Wegstrecke (P1) zurückgelegt.

#### **Externer Befehl**

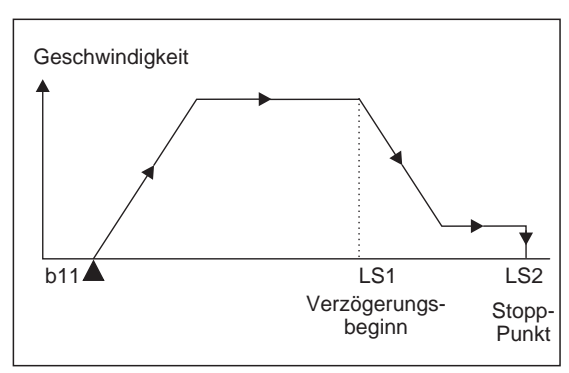

#### **Abb. 5-6:**

Signalverlauf bei Verwendung eines externen Befehls:

Bei dieser Positioniermethode wird durch ein Signal am DOG-Eingang vom Eilgang in den Schleichgang umgeschaltet. Bei einem Signal am Stopp-Eingang wird der Motor angehalten.

1PGE020c

**HINWEIS** Die Eingänge DOG und STOP haben die gleichen Potentiale wie die digitalen Eingänge der FX1N-/FX2N-Grundgeräte. Die Ansprechzeiten der beiden Eingänge sind jedoch kürzer.

#### **Festlegung des Ruhezustands der Grenzschalteranschlüsse**

#### **Schließer**

Wenn an die Eingänge DOG und STOP Schließerkontakte angeschlossen werden, müssen die Bits b12 (DOG) und b14 (STOP) an Pufferspeicheradresse #3 auf 0 gesetzt werden.

Pufferspeicheradresse #3:  $b12$  und  $b14 = 0$ 

#### **Öffner**

Wenn an den Eingängen DOG und STOP Öffnerkontakte angeschlossen werden, müssen die Bits b12 (DOG) und b14 (STOP) an Pufferspeicheradresse #3 auf 1 gesetzt werden.

Pufferspeicheradresse #3: b12 und b14 <sup>=</sup> 1

Aus Sicherheitsgründen sollten sowohl in Vorwärtsrichtung als auch in Rückwärtsrichtung Grenzschalter installiert sein. Hierbei ist es empfehlenswert, zusätzlich zu den Grenzschaltern des Servoverstärkers Grenzschalter an die SPS anzuschließen. Die an die SPS angeschlossenen Grenzschalter sollten gleichzeitig oder früher als die Grenzschalter des Servoverstärkers ansprechen.

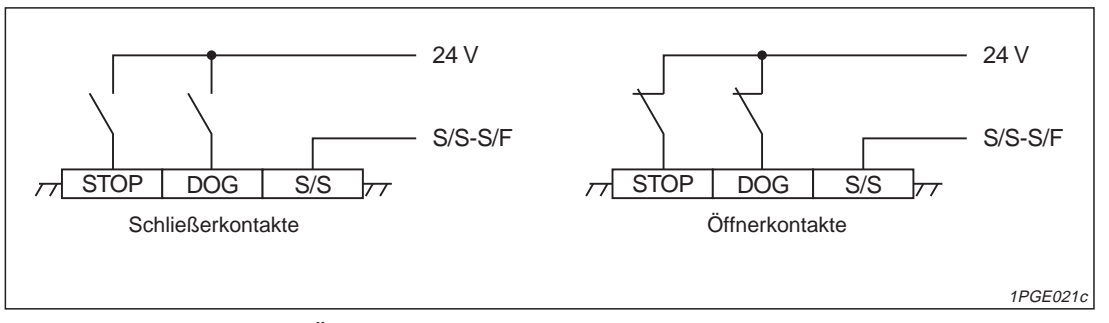

**Abb. 5-7:** Anschluß mit Öffnern und Schließern

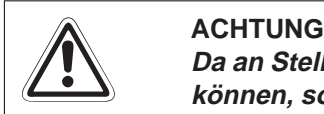

**Da an Stellverstärkern für Schrittmotoren keine Grenzschalter angeschlossen werden können, sollten in jedem Fall Grenzschalter an die SPS angeschlossen werden!**

#### **S/S**

Die Klemme S/S des Positioniermoduls muß mit der Klemme S/S des FX2N-Grundgerätes verbunden werden. Wenn nicht die Versorgungsspannung (24 V DC) der SPS genutzt wird, müssen die 0-V-Klemmen der verwendeten Spannungsquelle und des SPS-Grundgeräts miteinander verbunden werden.

#### **PG0- und PG0+**

Bei diesen Klemmen handelt es sich um Zähleingänge, die für die Nullpunktfahrt des Positioniermoduls genutzt werden können. Der mögliche Spannungsbereich beträgt 5 bis 24 V DC, die Stromaufnahme beträgt maximal 20 mA. Die zu zählenden Impulse dürfen eine minimale Pulsweite von 4 µs nicht unterschreiten.

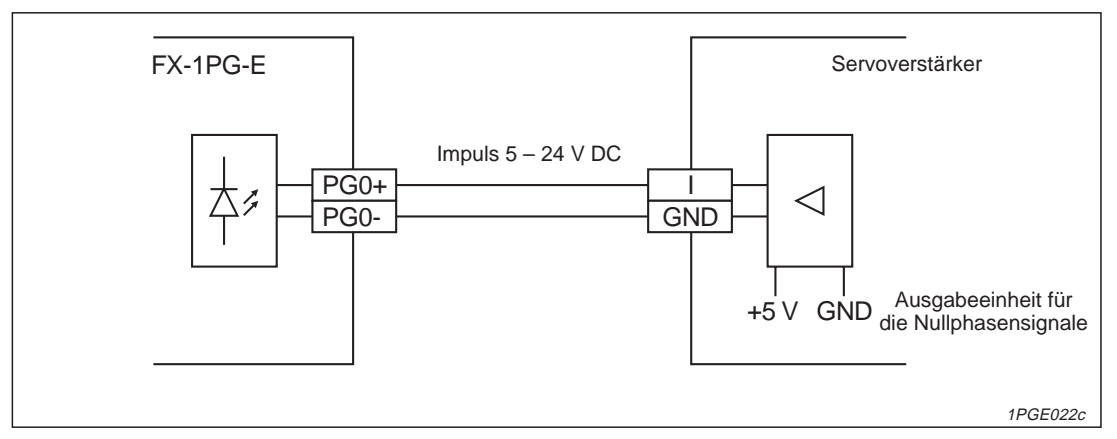

**Abb. 5-8:** Anschluß der Klemmen PG0+und PG0-

#### **VIN**

Diese Klemme dient der Spannungsversorgung der Impulsausgänge. Der mögliche Spannungsbereich beträgt 5 bis 24 V DC. Die Stromaufnahme beträgt maximal 35 mA.
# **5.3.2 Beschreibung der Ausgänge**

### **RP/ FP/ COM0**

An den Klemmen RP/FP/COM0 werden die Impulse ausgegeben. Durch die Brücken über FP0/ RP0/ VL(VH) wird die Ausgangsbeschaltung als Open-Collector konfiguriert. Der elektrische Aufbau der Schaltung kann den Abb. A-2 und A-4 entnommen werden.

- $F = 10$  bis 100.000 lmp/s
- I 20 mA
- V 24 V DC

Bei den verwendeten Ausgangstransistoren handelt es sich um NPN-Transistoren.

### **COM1/ CLR**

Der Ausgang COM1/CLR wird durch das Sondermodul geschaltet. Er gibt einen Impuls aus, wenn die Nullposition angefahren wurde. Der Ausgang ist ein potentialfreier Transistorausgang (NPN-Transistor).

 $V = 5$  bis 24 V DC  $l \leq 20$  mA

**HINWEIS** Beachten Sie in jedem Fall die Anschlußhinweise des Herstellers der von Ihnen verwendeten Verstärkerkarte.

**6 Pufferspeicher**

### **Übersicht der Pufferspeicheradressen und deren Funktionen**

| <b>Adresse</b>                    |                                    |                              |                       |                                                                |              |        |  |  |
|-----------------------------------|------------------------------------|------------------------------|-----------------------|----------------------------------------------------------------|--------------|--------|--|--|
| <b>Obere</b><br>16<br><b>Bits</b> | <b>Untere</b><br>16<br><b>Bits</b> | <b>Beschreibung</b>          |                       | <b>Einstellbereich</b>                                         | Vorgabewerte | $\ast$ |  |  |
| -                                 | $\Omega$                           | Impulsrate                   | $\overline{A}$        | 1 bis 32767 Impulse/Umdrehungen                                | 2.000        | S/L    |  |  |
| $\overline{2}$                    | $\mathbf{1}$                       | Vorschub                     | B                     | 1 bis 999999 $^{\circ}$                                        | 1.000        | S/L    |  |  |
| -                                 | 3                                  | Parameter                    |                       | b0 bis b15                                                     | <b>ООООН</b> | S/L    |  |  |
| 5                                 | 4                                  | Maximalgeschwindigkeit       | $V_{\text{max}}$      | 10 bis 100000 Impulse/Sekunde                                  | 100000       | S/L    |  |  |
| $\overline{\phantom{0}}$          | 6                                  | Minimalgeschwindigkeit       | $V_{min}$             | 0 bis 10000 Impulse/Sekunde                                    | $\mathbf 0$  | S/L    |  |  |
| 8                                 | $\overline{7}$                     | Tippgeschwindigkeit          | <b>V</b> JOG          | 10 bis 100000 Impulse/Sekunde                                  | 10000        | S/L    |  |  |
| 10                                | 9                                  | Nullpunktfahrtgeschw.        | <b>V<sub>RT</sub></b> | 10 bis 100000 Impulse/Sekunde                                  | 50000        | S/L    |  |  |
| -                                 | 11                                 | Schleichgeschwindigkeit      | <b>V<sub>CR</sub></b> | 10 bis 10000 Impulse/Sekunde                                   | 1000         | S/L    |  |  |
|                                   | 12                                 | Anzahl Nullphasensignale     | N                     | 0 bis 32767 Impulse                                            | 10           | S/L    |  |  |
| 14                                | 13                                 | Nullpunktadresse             | <b>HP</b>             | 0 bis ±999999 <sup>2</sup>                                     | $\Omega$     | S/L    |  |  |
| $\overline{\phantom{0}}$          | 15                                 | Beschl.-/Verzögerungszeit    | Ta                    | 50 bis 5.000 ms                                                | 100 ms       | S/L    |  |  |
| $\overline{\phantom{0}}$          | 16                                 | Reserviert                   |                       |                                                                |              |        |  |  |
| 18                                | 17                                 | Solladresse (1)              | P(1)                  | 0 bis $\pm$ 999.999 $^{(2)}$                                   | $\mathbf 0$  | S/L    |  |  |
| 20                                | 19                                 | Betriebsgeschw. (1)          | V(1)                  | 10 bis 100000 Impulse/Sekunde                                  | 10           | S/L    |  |  |
| 22                                | 21                                 | Solladresse (2)              | P(2)                  | 0 bis ±999.999 <sup>2</sup>                                    | $\Omega$     | S/L    |  |  |
| 24                                | 23                                 | Betriebsgeschw. (2)          | V(2)                  | 10 bis 100000 Impulse/Sekunde                                  | 10           | S/L    |  |  |
| $\overline{\phantom{0}}$          | 25                                 | Betriebsbefehl               |                       | b0 bis b11, b12                                                |              | S/L    |  |  |
| 27                                | 26                                 | <b>Aktuelle Position</b>     | <b>CP</b>             | Wird automatisch beschrieben - 2.147.483.648 bis 2.147.483.647 |              | S/L    |  |  |
| -                                 | 28                                 | Statusinformation            |                       | Statusinformation wird in die Bits b0 bis b8 geschrieben       |              | L      |  |  |
| $\equiv$                          | 29                                 | Fehler-Code                  |                       | Fehler-Codenummern werden automatisch geschrieben              |              | L      |  |  |
|                                   | 30                                 | Modell-Code                  |                       | 5110 wird automatisch geschrieben                              |              | L      |  |  |
|                                   | 31                                 | Reserviert                   |                       |                                                                |              |        |  |  |
|                                   |                                    | $* L = Lesen, S = Schreiben$ |                       |                                                                |              |        |  |  |

**Tab. 6-1:** Beschreibung der Parameter

- Die Verwendung folgender Einheiten ist möglich: µm/U, mGrad/U oder 10-4Zoll/U
- $^\circledR$  Die Einheit ist abhängig von den in der Pufferspeicheradresse #2 gesetzten Bits b0 und b1.

**HINWEIS** Wird in der Pufferspeicheradresse #25 mehr als 1 Bit gesetzt, erfolgt keine Funktionsausführung.

> Wird die Versorgungsspannung des Impulsgenerators unterbrochen, gehen die eingestellten Werte verloren, und die Standardwerte werden gesetzt.

> Werden in der Pufferspeicheradresse #3 die Bits b0 und b1 gesetzt, können die Einstellungen in den Pufferspeicheradressen #0, #1 und #2 vernachlässigt werden.

# **6.1 Beschreibung der Pufferspeicheradressen**

# **6.1.1 Impulsrate (Bfm #0)**

Die Impulsrate A entspricht der Anzahl Eingangsimpulse, die der Verstärker für eine Motorumdrehung benötigt. Hiermit ist **nicht** die Anzahl Encoder-Impulse pro Motorumdrehung angesprochen. Die Eingabe ist abhängig von den am Servo-/Schrittmotorverstärker eingestellten Werten.

**Beispiel** Einstellung am Verstärker: 1.000 Schritte/Umdrehung Eingabe an Bfm #0: 1.000  $\triangle$ **HINWEIS** Bei der Verwendung eines reinen Motorsystems kann das Setzen der Bits b0 und b1

# **6.1.2 Vorschub (Bfm #1, #2)**

vernachlässigt werden.

Der Vorschub beschreibt die nach einer Motorumdrehung zurückgelegte Strecke. Die Eingabe kann in folgenden Wertebereichen erfolgen:

- Motorsystem (B1): 1 bis 999999 µm/U
- Maschinensystem (B2): 1 bis 999999 mGrad/U
- Kombiniertes System (B3): 1 bis 999999 10-4 Zoll/U

Das Verhältnis der Einheit des Vorschubs zur Einheit der Vorschubgeschwindigkeit ist von der verwendeten Anlagenkonfiguration (Motorsystem, Maschinensystem, kombiniertes System) abhängig (siehe b1 und b0, Bfm #3). Die folgende Tabelle gibt die paarweise zu verwendenden Einheitenkombinationen B1, B2 und B3 des Vorschubs (Positionsdaten) und der Vorschubgeschwindigkeit (Geschwindigkeitsdaten) abhängig vom eingesetzten System wieder.

|                                                                           | <b>Vorschub</b> | <b>Motor</b> | <b>Kombiniert</b> | <b>Maschine</b> |  |
|---------------------------------------------------------------------------|-----------------|--------------|-------------------|-----------------|--|
|                                                                           | <b>B1</b>       | Impulse      | μm                |                 |  |
| Positionierdaten<br>(HP, P(1), P(2), CP)                                  | <b>B2</b>       | Impulse      | mGrad             |                 |  |
|                                                                           | B <sub>3</sub>  | Impulse      | $10^{-4}$ Zoll    |                 |  |
| Geschwindigkeitsdaten                                                     | <b>B1</b>       | Impulse/s    | cm/min            |                 |  |
| (V <sub>max</sub> , V <sub>min</sub> , V <sub>JOG</sub> V <sub>RT</sub> , | <b>B2</b>       | Impulse/s    | 10 Grad/min       |                 |  |
| V(1), V(2)                                                                | B <sub>3</sub>  | Impulse/s    | Zoll/min          |                 |  |

**Tab. 6-2:** Einheitenkombinationen

Die dezimale Anpassung der Einheiten des Vorschubs an die Einheiten der Vorschubgeschwindigkeit erfolgt mittels Multiplikation der Positionsdaten. Dieser Faktor wird über die Bits b4 und b5 in der Pufferspeicheradresse #3 angegeben.

**HINWEIS** Bei der Verwendung eines reinen Motorsystems kann das Adressieren der Pufferspeicheradressen #1 und #2 vernachlässigt werden.

# **6.1.3 Parameter (Bfm #3)**

In der Pufferspeicheradresse #3 werden wichtige Parameter für das Positioniermodul festgelegt. Die einzelnen Bits eines Datenwortes bekommen den Status 0 oder 1.

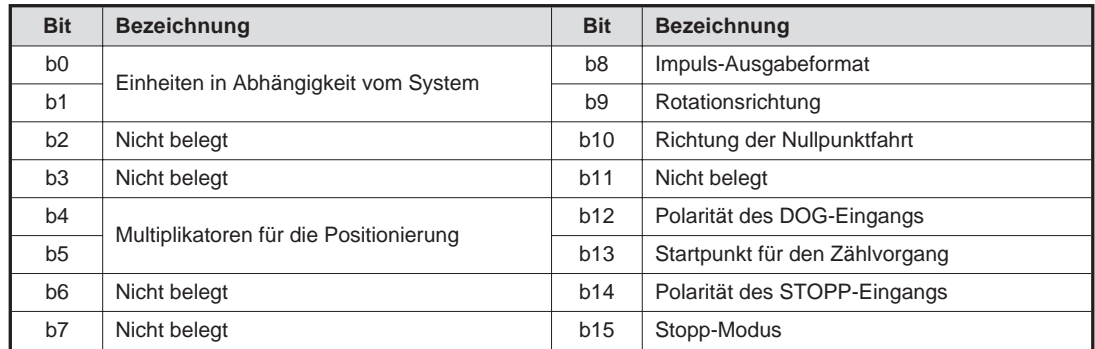

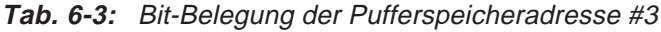

**HINWEIS** Durch die Verwendung des hexadezimalen Zahlensystems wird die Eingabe vereinfacht.

Im folgenden werden die Bits der Pufferspeicheradresse #3 im Detail beschrieben.

Bits b0 und b1 Mit diesen Bits wird festgelegt, in welchen Einheiten die Positionsdaten eingegeben werden sollen.

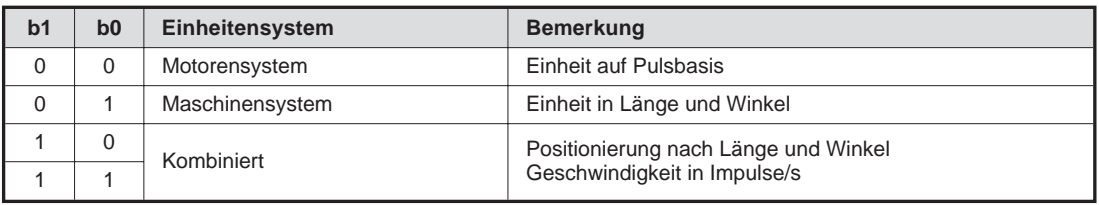

**Tab. 6-4:** Auswahl der Positionsdaten

Bei den Einheiten ist es wichtig, welche Einheit für den Vorschub gewählt wurde.

### **Beispiel**  $\nabla$  Vorschub/Umdrehung = 10 mm = 10.000 µm

Positionsdaten in µm Geschwindigkeiten in cm/min

 $\triangle$ 

**HINWEIS** Wenn ein Maschinen- oder kombiniertes System gewählt wird, kann es bei der Berechnung der benötigten Pulse zu Fehlern kommen.

 $\bullet$  Bits b4 und b5

Multiplikatoren für die Positionierung

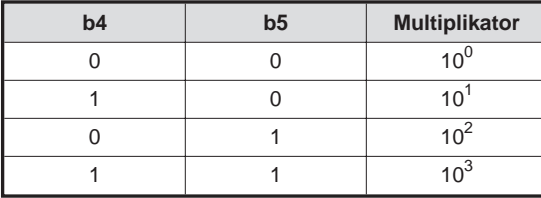

**Tab. 6-5:**

Multiplikatoren für die Positionierdaten HP, P(1), P(2) und CP

**Beispiel** Der Sollwert für die Position P(1) beträgt 123 (Bfm #18 und #17). Bit b5 hat den Wert 1. Bit b4 hat den Wert 1.

Motoreinheit: 123 x 1000 (Impulse)

Wenn bei einem Maschinen- oder kombiniertem System ein Vorschub von 10.000 µm eingestellt wurde, wird als Position P(1) eine Position, die 123.000 µm entfernt vom Ausgangspunkt liegt, angefahren.

Maschinensystem: 123 x 1000 (µm) = 123 mm

#### $\bullet$  Bit b8

 $\wedge$ 

#### Impuls-Ausgabeformat

Die Signale an den Impulsausgängen FP/ RP des Positioniermoduls ändern sich gemäß der Bit-Einstellung wie folgt:

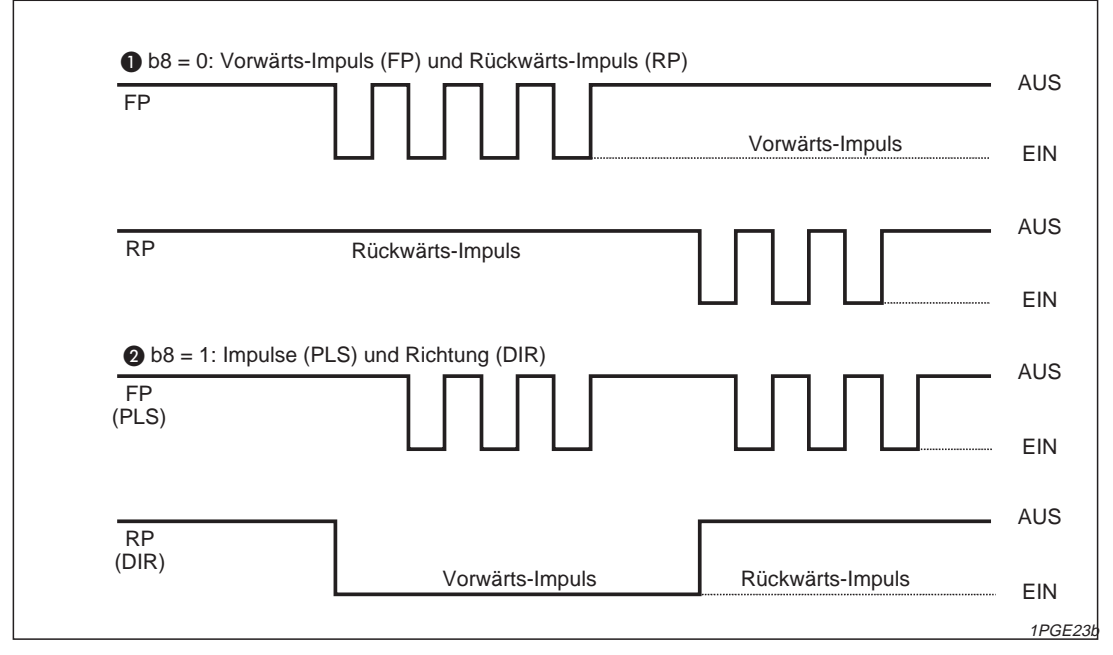

**Abb. 6-1:** Ablauf-Diagramm

Getrennte Impulsketten für Vorwärts- und Rückwärtsfahrt

**2** Der Drehzahlsollwert wird in Form einer Impulskette ausgegeben. Die Drehrichtungsangabe erfolgt durch ein statisches Signal. Die tatsächliche Drehrichtung hängt sehr oft von weiteren Einstellungen am Servo-/Schrittmotorverstärker ab.

Bits b9 und b10 definieren den Zusammenhang von Zählrichtung und Drehrichtung

#### ● Bit b9 (Rotationsrichtung)

| b9 | Rotationsrichtung                                                                |
|----|----------------------------------------------------------------------------------|
|    | Mit jedem Vorwärtssignal erhöht sich der Wert für die aktuelle Position (CP).    |
|    | Mit jedem Vorwärtssignal verringert sich der Wert für die aktuelle Position (CP) |

**Tab. 6-6:** Festlegung der Vorwärtsrichtung für die Positionierung

**HINWEIS** Das Setzen des Bits b9 initialisiert die Rotationsrichtung und muß daher einmalig am Programmanfang gesetzt werden.

### Bit b10 (Richtung der Nullpunktfahrt)

| b10 | Richtung der Nullpunktfahrt                                                      |  |  |  |
|-----|----------------------------------------------------------------------------------|--|--|--|
|     | Während einer Nullpunktfahrt verringert sich der Wert für die aktuelle Position. |  |  |  |
|     | Während einer Nullpunktfahrt erhöht sich der Wert für die aktuelle Position.     |  |  |  |

**Tab. 6-7:** Festlegung der Zählrichtung für die Positionierung

### Bit b12 (Polarität des DOG-Eingangs)

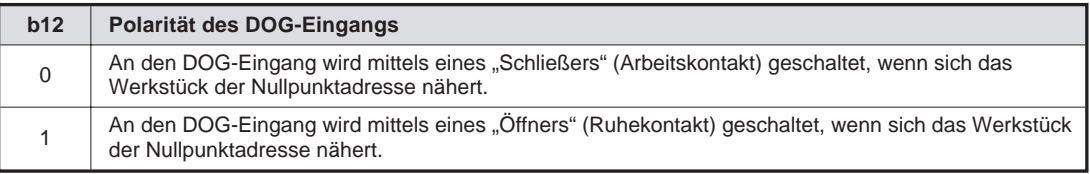

**Tab. 6-8:** Setzen des DOG-Eingangs

### Bit b13 (Startpunkt für den Zählvorgang)

Es wird festgelegt, an welchem Punkt der Zählvorgang für die Nullsignale (PG0) startet. Wenn der Sollwert n (Bfm #12) erreicht ist, wird die Impulsausgabe gestoppt und die aktuelle Position (CP) mit dem Wert der Nullpunktadresse (HP) überschrieben.

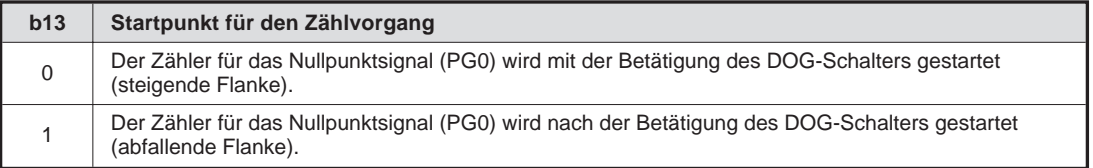

**Tab. 6-9:** Festlegung des Zählerstartpunktes

Bit b14 (Polarität des STOP-Eingangs)

Das Umschalten dieses Parameters gilt nur für den STOP-Eingang des Positioniermoduls.

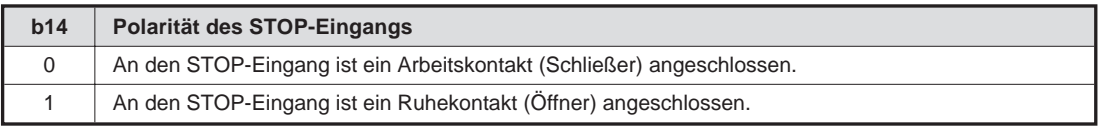

**Tab. 6-10:** Eingabe der STOP-Polarität

### ● Bit b15 (Stopp-Modus)

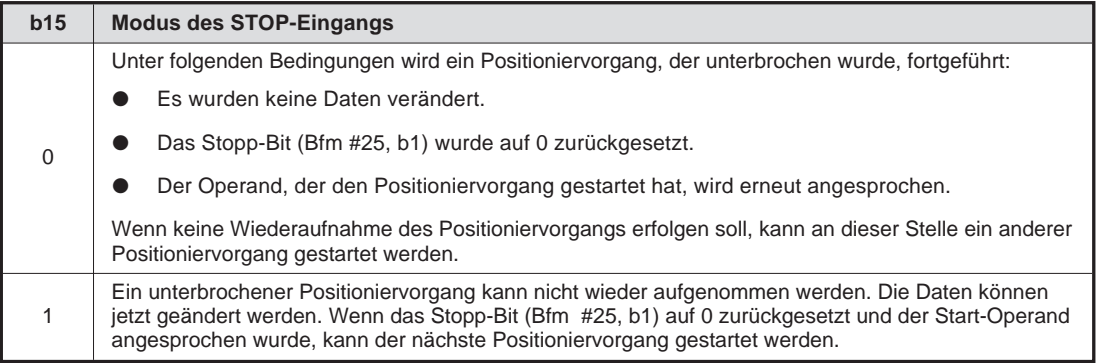

**Tab. 6-11:** Verhalten des Positioniermoduls nach STOP

# **6.1.4 Geschwindigkeiten (Bfm #4 bis #11, #19, #20, #23, #24)**

Im folgenden werden die geschwindigkeitsrelevanten Pufferspeicheradressen beschrieben.

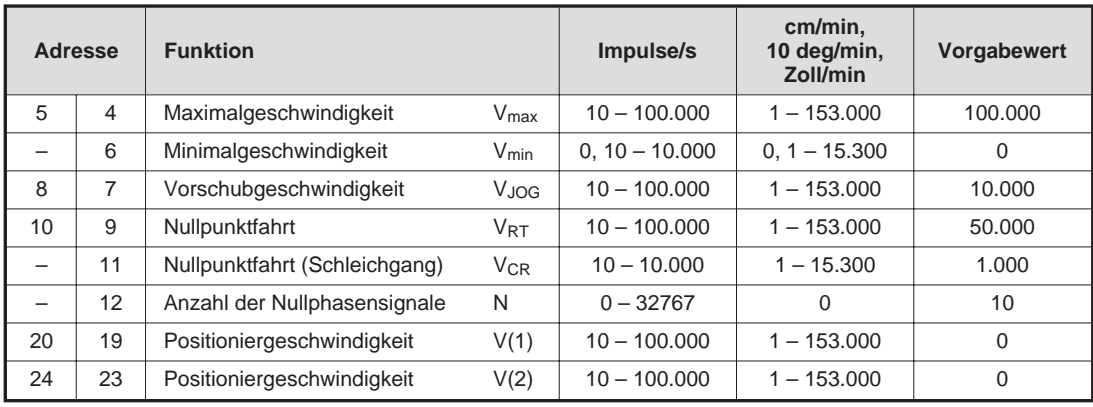

### **Einstellbereiche und Vorgabewerte**

**Tab. 6-12:** Parameter zum Einstellen der Geschwindigkeit

Mit den Pufferspeicheradressen #4, #5 und #6 werden die Geschwindigkeitsgrenzen des Positioniermoduls festgelegt. An Bfm #4, #5 steht die maximale Geschwindigkeit, mit der ein Antrieb verfahren werden kann. An Bfm #6 steht die minimale Geschwindigkeit, mit der ein Antrieb verfahren werden kann. An diesen Adressen sollten die Grenzen des vorhandenen Antriebs eingegeben werden.

Die Werte an den Pufferspeicheradressen #7, #8, #9, #10, #11, #19, #20, #23, #24 müssen innerhalb des Wertebereichs zwischen V $_{min}$  und V $_{max}$  liegen. Die Eingabe erfolgt in Abhängigkeit des gewählten Systems (Motor, Maschine oder kombiniertes System) in Impulsen/s (bzw. cm/min, 10 Grad/min, Zoll/min).

Die Beschleunigung/Verzögerung wird durch die Maximalgeschwindigkeit (Bfm #4, #5), die Minimalgeschwindigkeit (Bfm #6), die Beschleunigungs- und Verzögerungszeit (Bfm #15) bestimmt.

### **Minimalgeschwindigkeit (Bfm #6)**

Die Minimalgeschwindigkeit ist die Geschwindigkeit am Pogrammstart.

Wird das FX2N-1PG-E zusammen mit einem Schrittmotor verwendet, müssen beim Einstellen der Minimalgeschwindigkeit die Selbststart-Frequenz und der Resonanzbereich des Motors berücksichtigt werden.

### **Vorschubgeschwindigkeit (Bfm #8, #7)**

Die Vorschubgeschwindigkeit kann manuell in beide Bewegungsrichtungen erfolgen (JOG+/ JOG-). Die eingestellte Geschwindigkeit muß zwischen der Minimalgeschwindigkeit (V<sub>min</sub>) und der Maximalgeschwindigkeit (V<sub>max</sub>) liegen.

### **Nullpunktfahrt (Bfm #10, #9)**

Über die Pufferspeicheradressen #10 und #9 kann die Geschwindigkeit der Nullpunktfahrt eingestellt werden. Die eingestellte Geschwindigkeit muß zwischen der Minimalgeschwindigkeit (V<sub>min</sub>) und der Maximalgeschwindigkeit (V<sub>max</sub>) liegen.

### **Schleichgang (Bfm #11)**

Wenn der Näherungsschalter (DOG-Eingang) schaltet, reduziert sich die Geschwindigkeit, und die Fahrt wird im Schleichgang fortgeführt. Diese Geschwindigkeit sollte extrem langsam gewählt werden, damit die Genauigkeit des Nullpunkthalts erhöht wird.

### **(V1) Positioniergeschwindigkeit (Bfm #19, #20)**

Mit den Pufferspeicheradressen #19 und #20 kann die aktuelle Positioniergeschwindigkeit eingestellt werden. Die eingestellte Geschwindigkeit muß zwischen der Minimalgeschwindigkeit (V<sub>min</sub>) und der Maximalgeschwindigkeit (V<sub>max</sub>) liegen. Wird die Geschwindigkeit über die SPS oder manuell über die DOG-Signale gesteuert, erfolgt keine Drehrichtungsänderung in der Positioniergeschwindigkeit.

### **(V2) Positioniergeschwindigkeit (Bfm #23, #24)**

In diesem Geschwindigkeitsmodus können 2 verschiedene Geschwindigkeiten kombiniert werden. Die eingestellte Geschwindigkeit muß zwischen der Minimalgeschwindigkeit (V<sub>min</sub>) und der Maximalgeschwindigkeit ( $V_{\text{max}}$ ) liegen.

# **6.1.5 Beschleunigungs-/Verzögerungszeit (Bfm #15)**

Die Beschleunigungs-/Verzögerungszeit (Ta) ist der Zeitraum zwischen der Minimalgeschwindigkeit ( $V_{min}$ ) und der Maximalgeschwindigkeit ( $V_{max}$ ).

Die Beschleunigung/Verzögerung wird durch die Maximalgeschwindigkeit (Bfm#4, #5), die Minimalgeschwindigkeit (Bfm #6) und die Beschleunigungs- und Verzögerungszeit (Bfm #15) bestimmt.

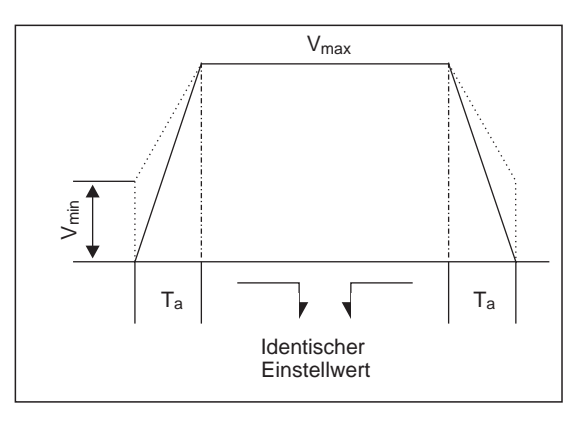

**Abb. 6-2:** Beschleunigungs-/Verzögerungsverhalten

1PGE024c

# **6.1.6 Anzahl der Nullphasensignale (Bfm #12)**

Das Nullphasensignal (n) wird von einem Drehimpulsgeber erzeugt. Das Zählen des Nullphasensignals während der Nullpunktfahrt wird notwendig, damit der Betrieb nicht abrupt durch Erhalten eines DOG-Signals (Bfm #12) erfolgt, und es damit zu einer Beschädigung der Maschine kommt.

# **6.1.7 Positionsdaten (Bfm #13, #14, #17, #18, #21, #22, #26, #27)**

Im folgenden werden die positionsrelevanten Pufferspeicheradressen beschrieben.

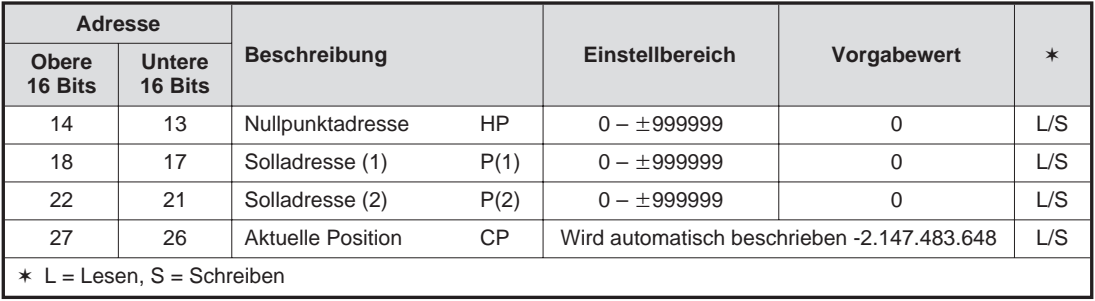

#### **Einstellbereiche und Vorgabewerte**

**Tab. 6-13:** Parameter zum Einstellen der Positionsdaten

### **Nullpunktadresse (Bfm #13, #14)**

Die Nullpunktadresse definiert die Ausgangsadresse der Bewegung. Bei Erreichen der Nullpunktadresse wird diese automatisch zur aktuellen Position, die über die Pufferspeicheradressen Bfm #26 und #27 definiert wird.

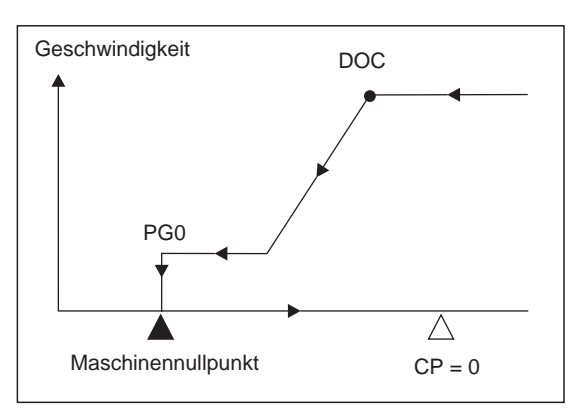

**Abb. 6-3:** Aktuelle Position (CP), wenn die Nullpunktadresse (HP) 100 beträgt.

1PGE025c

#### **Solladresse 1 (Bfm #18, #19)**

Die Solladresse 1 definiert die Zieladresse bzw. die zurückzulegende Wegdistanz des Bearbeitungsvorgangs. Bei der Absolut-Positionierung wird die Drehrichtung von dem eingestellten Absolutwert der aktuellen Position (Bfm #26 und #27) bestimmt. Bei der Relativpositionierung bestimmt die Richtung der zurückgelegten Wegdistanz die Drehrichtung.

### **Solladresse 2 (Bfm #21, #22)**

Über die Solladresse 2 kann eine zweite Geschwindigkeit während eines Arbeitsprozesses definiert werden.

### **Aktuelle Position (Bfm #26, #27)**

Vergewissern Sie sich, daß die eingestellten Daten als 32-Bit-Daten ausgelesen werden.

|   |                    |            |     |                | Kontaktplan     |     |                                                                        |    |          |
|---|--------------------|------------|-----|----------------|-----------------|-----|------------------------------------------------------------------------|----|----------|
| O | LD<br><b>DFROM</b> | X000<br>K0 | K26 | D <sub>0</sub> | K1              |     | <b>O</b> Das "D" vor dem FROM-Befehl<br>definiert die 32-Bit-Anweisung |    |          |
|   |                    |            |     |                | Anweisungsliste |     |                                                                        |    |          |
|   | X000               |            |     | DFROM          | K0              | K26 | D <sub>0</sub>                                                         | Kl |          |
|   |                    |            |     |                |                 |     |                                                                        |    | 1PGE026b |

**Abb. 6-4:** Beispielprogramm zum Auslesen bei 32-Bit-Verarbeitung

### **Umwandlung der Einheiten**

Die Beziehung zwischen den Einheiten des Maschinensystems und des Motors ist wie folgt:

$$
P = \frac{V \times A \times 10^4}{B \times 60}
$$

 $P =$  Impulse/s

A <sup>=</sup> Pulsrate [Pulse/Umdrehung]

B <sup>=</sup> Vorschub [mm/Umdrehung]

V <sup>=</sup> Geschwindigkeit [cm/min, 10 Grad/min, Zoll/min]

**Beispiel**  $\nabla$  Vorschub: 5 mm/U = 5000 µm/U Pulsrate: 1000 P/U Geschwindigkeit: 50 cm/min

Die Berechnung nach oben genannter Formel ergibt 1666,67 Imulse/s.

Da aber nur ganze Impulse ausgegeben werden können, wird mit 1667 Impulse/s verfahren.

 $\triangle$ 

**HINWEIS** | Die Umwandlung nach oben genannter Formel geschieht automatisch.

### **Drehzahl des Motors**

Die Drehzahl des Motors errechnet sich aus:

$$
n = \frac{60 \text{ f}}{z}
$$

- n <sup>=</sup> Drehzahl des Motors
- $f =$  Impulsfrequenz Impulse/s

 $z = P$ ulsrate Impulse/ $U$ 

Da nur Frequenzen ausgegeben werden können, kann nicht jede beliebige Drehzahl eingestellt werden.

# **6.1.8 Positionierfehler**

Die Positionierung mit einem FX2N-1PG-E-Modul kann unter bestimmten Umständen mit einem Fehler verbunden sein. Oft liegt es daran, daß es nicht möglich ist, eine Bruchbildung für die Ausgabe einer ganzzahligen Impulsrate durchzuführen. Mit der folgenden Formel kann der Fehler berechnet werden:

$$
C \frac{A}{B} = Z
$$

C <sup>=</sup> relative Bewegungsstrecke

 $A = Impulsrate (Bfm #0)$ 

 $B = V$ orschub (Bfm #2, #1)

Z <sup>=</sup> tatsächliche erforderliche Anzahl Impuls

Wenn die Berechnung für Z eine ganze Zahl ergibt, kann kein Positionierfehler auftreten. Ergibt die Berechnung für Z keine ganze Zahl, können folgende Positionierfehler auftreten:

- Bei wiederholten Fahrten mit relativer Positionsbestimmung tritt ein Aufrechnungsfehler an der aktuellen Position auf.
- Bei einer einmaligen Fahrt mit relativer Positionsbestimmung tritt ein Rundungsfehler auf, der innerhalb eines Impulses liegt.

```
Beispiel \nabla C = 23.400 \mum = 23,4 mm
A = 1000B = 5000 = 5 mm/U
Z = 23.400 \mu m5000
             1000 \frac{\text{Pulse}}{\text{O}}m
                    U
Z = 4.680 Impulse \triangle
```
**HINWEIS** Bei Verwendung der Motoreneinheiten (Impulse) tritt kein Aufrechnungsfehler auf, da die Impulszahl nur als ganze Zahl angegeben werden kann.

# **6.1.9 Befehle der Betriebsmodi (Bfm #25)**

Nachdem die Pufferspeicheradressen #0 bis #24 definiert worden sind, werden folgende Inhalte in die Pufferspeicheradresse #25 geschrieben.

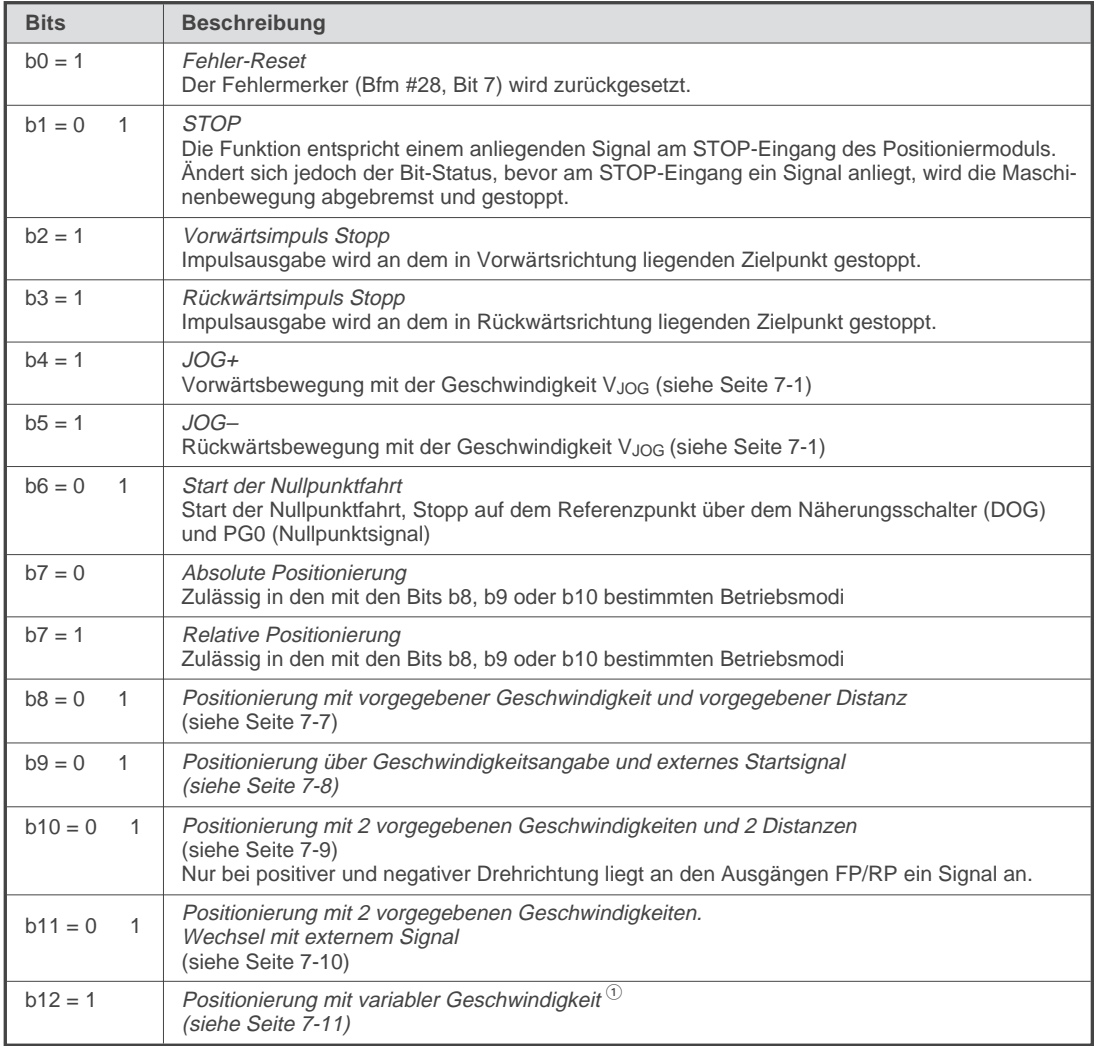

**Tab. 6-14:** Bit-Belegung der Pufferspeicheradresse #25

 $\Phi$  Ein Beispielprogramm zur Adressierung der variablen Geschwindigkeit (Bits b12) finden Sie auf der folgenden Seite.

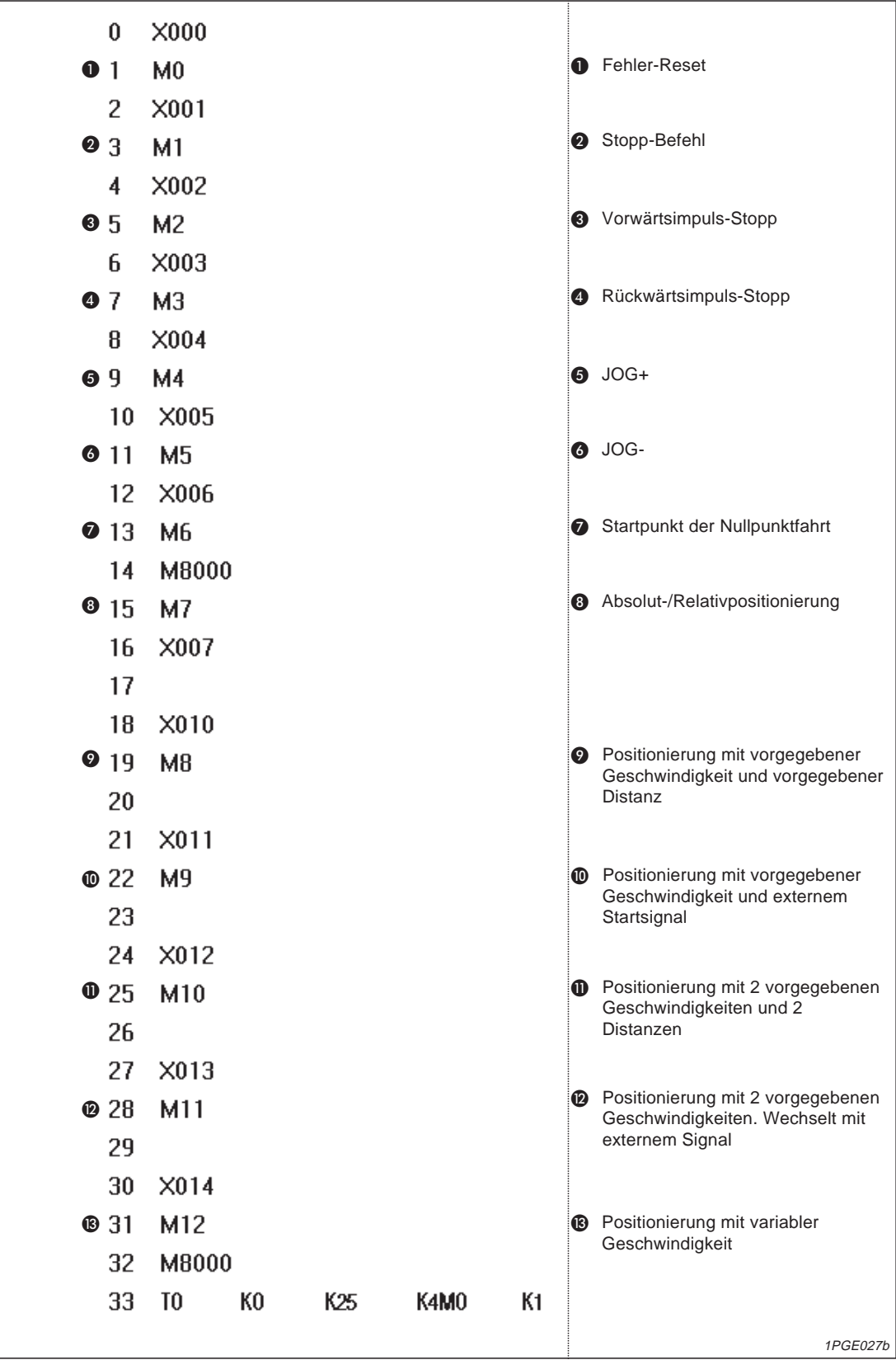

**Beispielprogramm zur Programmierung einer variablen Geschwindigkeit (Bit b12)**

**Abb. 6-5:** Beispielprogramm (Anweisungsliste) zur Adressierung des Bits b12

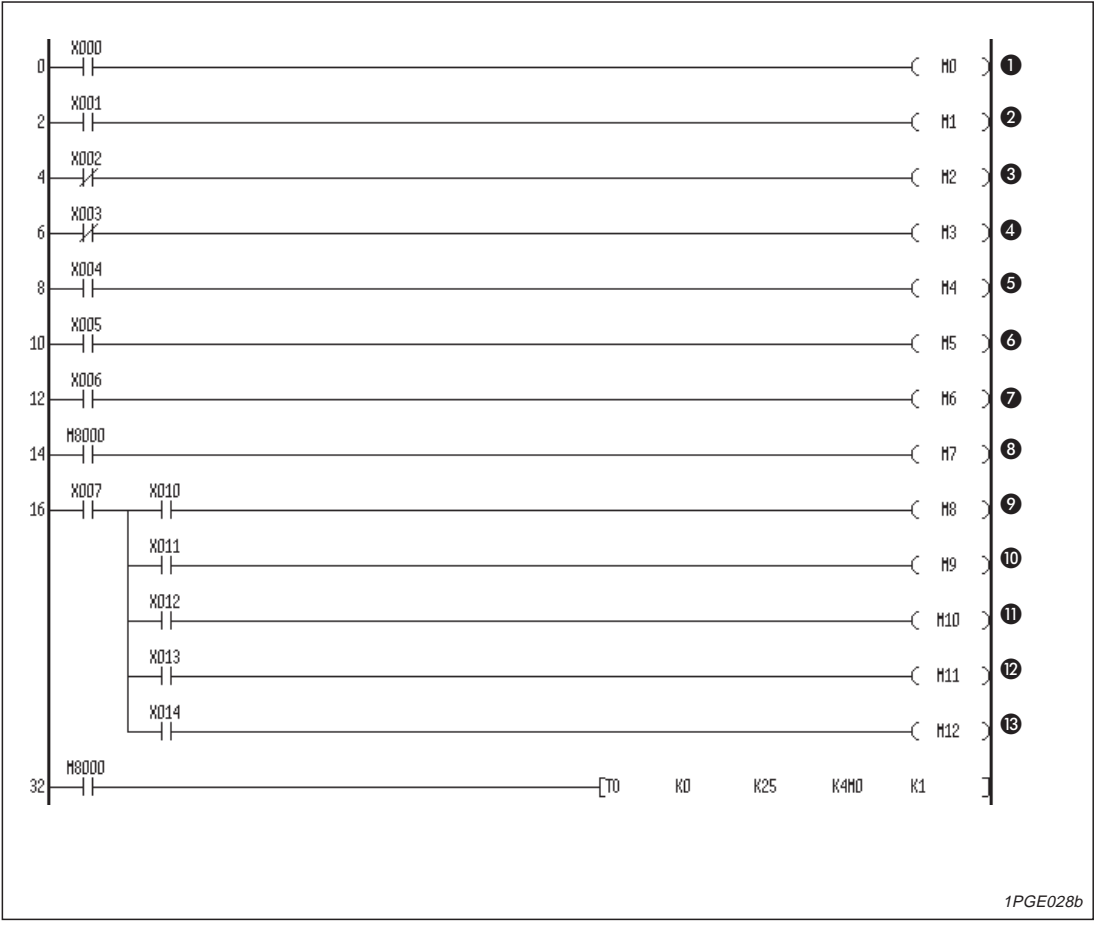

**Abb. 6-6:** Beispielprogramm (Kontaktplan) zur Adressierung des Bits b12

### **Programmbeschreibung**

Im folgenden wird das Beispielprogramm zur Adressierung der Pufferspeicheradresse #25 detailliert beschrieben:

- Der Reset eines Fehlers kann durch das Ausschalten und Wiedereinschalten der Anlage ausgeführt werden. Dementsprechend braucht der Eingang X000 nicht gesetzt zu werden. Wenn die Daten einer Fehlermeldung oder die Fehler-Code-Daten erhalten bleiben sollen, müssen die Daten aus den Pufferspeicheradressen ausgelesen und in Merkern und Registern der SPS gespeichert werden.
- Die Stopp-Anweisung wird generell ins Positioniermodul geschrieben und an die SPS-Einheit ausgegeben. In diesem Fall ist das Setzen des Eingangs X001 nicht erforderlich.
- Während des Betriebes ohne Nullpunktpositionierung mit konstantem Vorschub ist das Setzen des Eingangs X001 nicht erforderlich.
- Über das ständige Rücksetzen oder das Setzen des Merkers M7 über den Merker M8000 kann entweder die Relativ- oder Absolutpositionierung ausgewählt werden.
- Über den Merker M8000 kann einer der Merker M8 bis M12 gesetzt werden.
- Als generelle Startanweisung kann über den Merker M7 ein Merker (M8 bis M12) mit Hilfe der entsprechenden Programmierung gesetzt werden. Nach Erhalten eines Startsignals vergehen 10 ms, bis der Impulsgenerator ein Impuls ausgibt. Nach Ausgabe des Startsignals oder nach Setzen einer der Pufferspeicheradressen #1 bis #6 und #15 können 500 ms vergehen.
- Die Daten werden mittels TO-Anweisung in die Pufferspeicher geschrieben. In dem in der Abb. 6-5, 6-6 beschriebenen Beispiel ist das Positioniermodul direkt neben dem Grundmodul adressiert worden.
- Im unten aufgeführten Beispiel kann das Start-Bit nicht ausgeschaltet werden. Der Betrieb wird ohne Unterbrechung fortgeführt.

| $0$ LD<br>$1$ TO<br>10 LD<br>11 TO |              | $\times 000$<br>KO<br>X001<br>K0 | K25<br>K25 | H0400<br>H0400  | K1<br>K1 |             |               |                   |          |                                  |            |          |
|------------------------------------|--------------|----------------------------------|------------|-----------------|----------|-------------|---------------|-------------------|----------|----------------------------------|------------|----------|
| 0<br>10 <sub>1</sub>               | X000<br>X000 |                                  |            |                 |          |             | -[то<br>-{тор | K2<br>K2          | K0<br>K0 | $\mathbb{D} \, 0$<br>$_{\rm D0}$ | K16<br>K16 |          |
| 20                                 | X000<br>X000 |                                  |            | DT <sub>0</sub> | K2       | K0          |               | $\mathbb{D} \, 0$ |          | K16                              |            |          |
| 38                                 |              |                                  |            | DTOP            | K2       | $_{\rm K0}$ |               | D <sub>0</sub>    |          | K16                              |            | 1PGE029b |

**Abb. 6-7:** Fehlerhaftes Verhalten des Impulsgenerators

 Um das Start-Bit über dem Impulsgenerator ausschalten zu können, muß folgende Programmierung erfolgen:

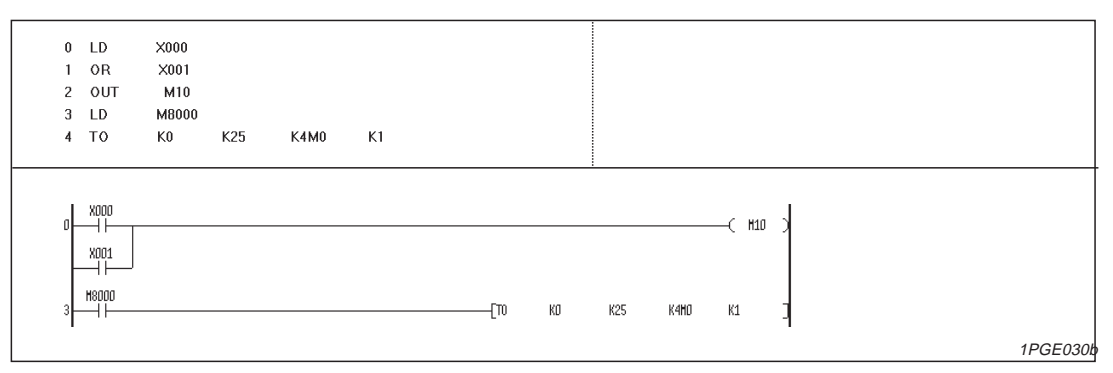

**Abb. 6-8:** Korrekte Programmierung

# **6.1.10 Status-Codes (Bfm #28)**

Der Betriebszustand des FX2N-1PG-E wird automatisch an der Pufferspeicheradresse #28 gespeichert und kann von der FX1N-/FX2N-Steuerung mit Hilfe der FROM-Anweisung abgerufen werden.

| <b>Bit-Status</b>     | <b>Modulstatus</b>                                                                                                    |
|-----------------------|----------------------------------------------------------------------------------------------------|
| $h = 0$<br>$b0 = 1$   | In Betrieb (BUSY)<br>Bereit (READY)                                                                                                    |
| $h1 = 0$<br>$b1 = 1$  | <b>Rückwärts</b><br>Vorwärts<br>Beim Start einer Vorwärts-Operation steht b1 auf 1.                                                                                                    |
| $h^2 = 0$<br>$b2 = 1$ | Nullpunktfahrt wird nicht ausgeführt.<br>Nullpunktfahrt wird ausgeführt.<br>Nach Abschluß einer Nullpunktfahrt steht b2 auf 1. Nach Ausschalten des Geräts wird ein Reset<br>durchgeführt. <sup>1</sup> |
| $b3 = 0$<br>$b3 = 1$  | STOP-Eingang zurückgesetzt<br>STOP-Eingang gesetzt                                                                                                    |
| $h4 = 0$<br>$b4 = 1$  | DOG-Eingang zurückgesetzt<br>DOG-Eingang gesetzt                                                                                                    |
| $b5 = 0$<br>$b5 = 1$  | PG0-Eingang zurückgesetzt<br>PG0-Eingang gesetzt                                                                                                    |
| $h6 = 1$              | Überlauf<br>Uberlauf des 32-Bit-Datenwerts an Pufferspeicheradresse #27, #26. Ein Reset erfolgt durch<br>Ausschalten des Geräts oder den Startbefehl für eine Nullpunktfahrt.                           |
| $b7 = 1$              | Fehler<br>Der Fehler wird an Pufferspeicheradresse #29 gespeichert. Ein Reset erfolgt durch Ausschalten<br>des Geräts oder indem an Pufferspeicheradresse #26 der Wert für b0 auf '1' gesetzt wird.     |
| $b8 = 0$<br>$b8 = 1$  | <b>Start des Positioniervorgangs</b><br>Positioniervorgang abgeschlossen<br>Beim Start des Positioniervorgangs wird der Wert gelöscht und anschließend wieder auf '1' gesetzt.                          |

**Tab. 6-15:** Bit-Beschreibung der Pufferspeicheradresse #28

 $\Omega$  Programmbeispiel zum Ausführen eines Resets des Bits b2

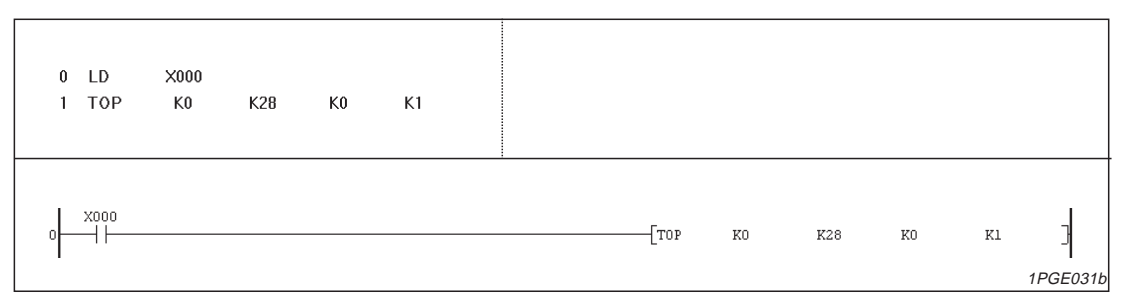

**Abb. 6-9:** Zurücksetzen des Bits b2 der Pufferspeicheradresse #28

Die verschiedenen Startbefehle können nur im READY-Modus empfangen werden. Ausgenommen sind folgende Befehle an Pufferspeicheradresse #25: STOP-Befehl, Pulsstopp vorwärts, Pulsstopp rückwärts und der umgekehrte Pulsstopp können auch im BUSY-Modus empfangen werden.

Die Daten können unabhängig vom READY- oder BUSY-Modus vom FX2N-1PG-E in die FX1N-/FX2N-SPS gelesen werden.

**HINWEIS** Nach jedem Impuls ändert sich die aktuelle Pufferspeicheradresse.

**Beispiel** $\triangledown$  Das folgende Beispiel zeigt das Auslesen der Statusinformationen aus dem Positioniermodul.  $0$  LD M8000  $\mathbf{1}$ FROM  $K<sub>0</sub>$  $K28$ K3M20  $K1$ **In Betrieb/ Bereit (READY/ BUSY)**  $\bullet$ 10 LD M20  $11<sup>7</sup>$ **OUT** Y000  $M<sub>21</sub>$ **@** Vorwärts/Rückwärts 0 13 OUT Y001 Nullpunktfahrt wird ausgeführt/ nicht ausgeführt  $914$  LD M22 15 OUT Y002 **Stopp-Eingang AUS/ EIN**  $916$  LD  $M<sub>23</sub>$ 17 OUT Y003 M24 **6** DOG-Eingang AUS/EIN ❺ 19 OUT Y004 **O** PGO-Eingang AUS/EIN  $Q20LD$ M25 21 OUT Y005 **D** Überlauf **@**22 LD M26 23 OUT Y006 **O** Fehler **024 LD** M27 25 FROM  $K0$ K29 D200  $K1$ **O** Start/Ende des Positioniervorgangs **0**34 LD M28 35 OUT Y007  $H8000$ -EFROM КO K28 K3M20  $K1$  $H20$  $10\,$ ΪÏ  $\left($  YOOO  $\bullet$ H<sub>21</sub>  $12$  $\left($  YDD1  $\bm{e}$ H<sub>22</sub>  $\sim$   $1002$  $\overline{1}$  $\bullet$  $H23$  $16$ ΠĪ  $\leftarrow$  YOO3  $\bullet$  $H24$  $18$  $~<$  YDD4 ïΙ ❺  $H25$  $20$  $\left($  YOOS  $\bullet$ וב  $\frac{H}{H}$  $\overline{2}$  $\leftarrow$  YOO6  $\bullet$  $\frac{H27}{H}$  $\overline{2}$  $-FRON$ КO K29 **D200**  $K1$  $\bullet$  $H28$  $3<sup>2</sup>$  $\left($  YDD7 ାଡ 1PGE032b

**Abb. 6-10:** Auslesen aus dem Positioniermodul

 $\triangle$ 

**HINWEIS** Wenn ein Treiberverstärker für einen Schrittmotor ohne ausgeführtes Positionierabschlußsignal verwendet wird, kann dieses Signal ersatzweise zur Erkennung des Positionierabschlusses verwendet werden. Ferner kann dieses Signal zur Einleitung der weiteren Verarbeitung eingesetzt werden.

# **6.1.11 Fehler-Codes**

Die folgenden Fehlercodes werden in die Pufferspeicheradresse #29 geschrieben. Diese können durch Setzen des Bits b1 in der Pufferspeicheradresse #28 ausgelesen werden.

| <b>Fehler-Code</b>                         | Fehlerbeschreibung                                                                                                    |
|--------------------------------------------|----------------------------------------------------------------------------------------------------|
| $\left[\ldots\right]\left[\ldots\right]$ 1 | Fehlerhafte Definition ( $V_{max}$ < $V_{min}$ , $V_{RT}$ < $V_{CR}$ )<br>Fehlerhafte Definition von P(1) und P(2) bei einer absoluten Positionsbestimmung<br>[] [] zeigt die untere Wortadresse der zugehörigen Pufferspeicheradresse.                                                                                                    |
| $\left[\ldots\right]\left[\ldots\right]$ 2 | Es wurde keine Einstellung vorgenommen (V(1), P(1), V(2), P(2)).<br>V(2) und P(2) dürfen nur bei Positioniervorgängen mit zwei Geschwindigkeiten oder bei Positio-<br>niervorgängen mit externem Befehl definiert werden.<br>[] [] zeigt die entsprechende Pufferspeicheradresse an. Wenn der Wert an Pufferspeicher-<br>adresse #18, #17 "0" beträgt, wird der Fehler-Code 172 gemeldet. |
| $\left[\ldots\right]\left[\ldots\right]$ 3 | Falsche Wertvorgabe<br>[] [] zeigt die entsprechende Pufferspeicheradresse an. Bei einem Wert an Pufferspeicher-<br>adresse #5, #4, der nicht innerhalb des Bereiches von 10 bis 100.000 lmp/s liegt, wird der<br>Fehler-Code 043 gemeldet.                                                                                                    |

**Tab. 6-16:** Bedeutung der Fehler-Codes

HINWEIS | Falls einer der Geschwindigkeitsbefehle über V<sub>max</sub> oder unter V<sub>min</sub> liegt, wird kein Fehler-Code ausgegeben, sondern mit der nächstliegenden Geschwindigkeit (V<sub>min</sub> oder Vmax) gearbeitet. Sobald ein Fehler auftritt, wechselt das FX2N-1PG-E in den READY-Modus. Der START-Befehl wird in diesem Moment nicht verarbeitet.

# **7 Betriebsmodi**

# **7.1 Beschreibung der einzelnen Betriebsmodi**

Dieser Abschnitt beschreibt den Ablauf und die Unterschiede der 7 zur Verfügung stehenden Betriebsmodi im Detail. Welche Pufferspeicheradressen für die einzelnen Betriebsmodi eingestellt werden müssen, ist den Tabellen zu entnehmen. Die einzelnen Betriebsmodi werden durch die Einstellung an Pufferspeicheradresse #25 gewählt. Eine detaillierte Beschreibung der Pufferspeicheradressen enthält Kapitel 6.

# **7.1.1 JOG-Betrieb**

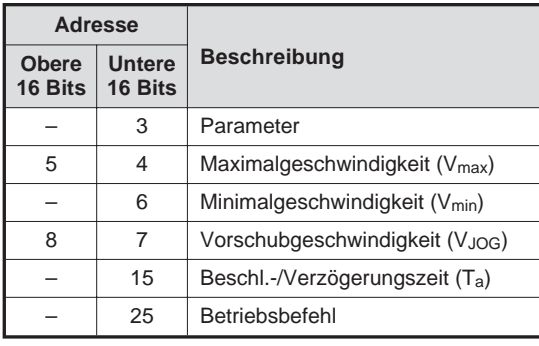

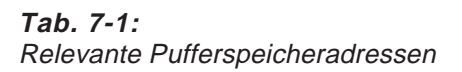

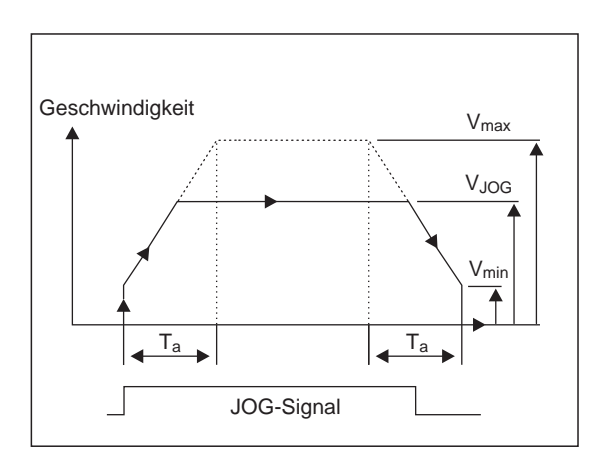

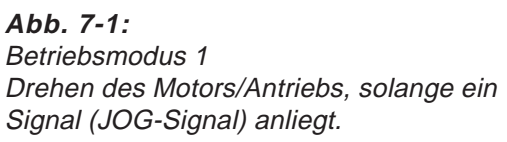

1PGE033c

Wenn die JOG-Signale für die Vorwärts- oder Rückwärtsbewegung empfangen werden, wird der Motor mit der Geschwindigkeit V<sub>JOG</sub> in die jeweilige Richtung bewegt. V<sub>min</sub> und V<sub>max</sub> bezeichnen die minimale und maximale Geschwindigkeit innerhalb des Systems. Der Wert für VJOG kann jede Geschwindigkeit in diesem Bereich annehmen. Der Wert Ta definiert die Beschleunigungs- und Verzögerungszeit zwischen V<sub>min</sub> und V<sub>max</sub>.

**HINWEIS** | Die Definition von V<sub>min,</sub> V<sub>max</sub> und T<sub>a</sub> gilt für alle Betriebsmodi des Positioniermoduls.

# **7.1.2 Manuelle Nullpunktfahrt**

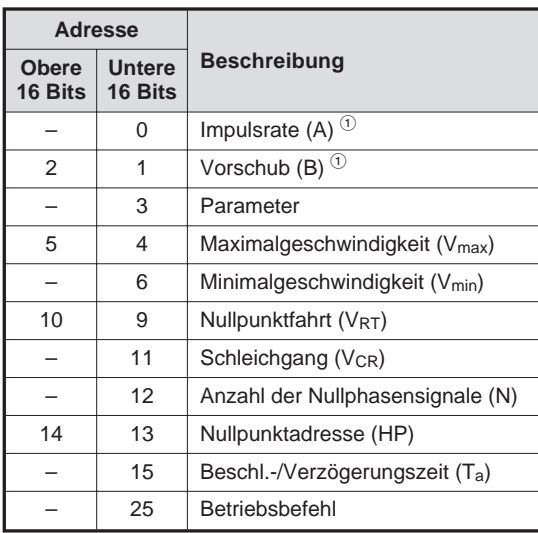

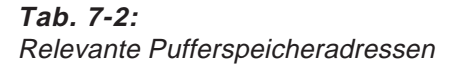

 $\odot$  Werden nur benötigt, wenn ein Maschinen- oder kombiniertes System verwendet wird.

Wenn der Betriebsmodus "Manuelle Nullpunktfahrt" aufgerufen wird, setzt der Motor die Anordnung auf die Nullposition (Bfm #13, #14). Wenn die Anordnung diesen Punkt erreicht hat, wird die aktuelle Position (Bfm #26, #27) automatisch mit der Nullposition überschrieben.

Die Positionierung erfolgt mit zwei Geschwindigkeiten:

Die Umschaltung erfolgt durch ein Signal am DOG-Eingang. Das System berücksichtigt die eingestellten Beschleunigungs- und Bremszeiten. Die Rotationsrichtung des Motors für die Nullpunktfahrt wird an Pufferspeicheradresse #3 mit Bit 10 festgelegt.

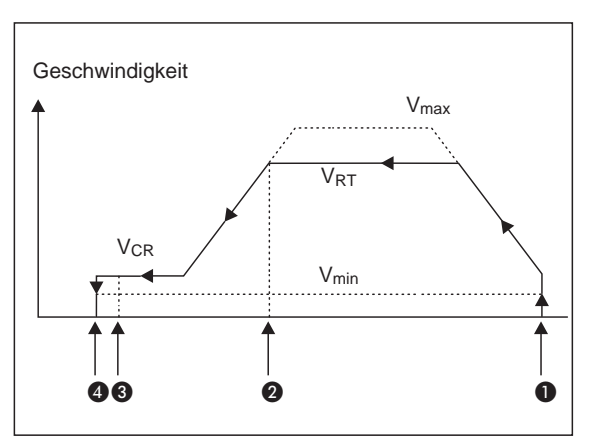

**Abb. 7-2:** Betriebsmodus 2 Ablauf der manuellen Nullpunktfahrt

1PGE034c

- $\bullet$  Wenn das Signal für die Nullpunktfahrt einschaltet, wird mit der Geschwindigkeit VRT der Nullpunkt angefahren.
- **2** Wenn der Näherungsschalter (DOG-Eingang) schaltet, wird die Fahrt abgebremst und im Schleichgang fortgeführt.
- Nach dem Schalten des Näherungsschalters werden die PG0-Signale erfaßt. Wenn die vorgegebene Anzahl (Bfm #12) erreicht ist, stoppt der Motor. Sind keine PG0-Signale möglich, kann mittels des DOG-Eingangs positioniert werden.
- **4** Nullpunkt des Systems

# **7.1.3 Nullpunktfahrt mit DOG-Schalter-Funktion**

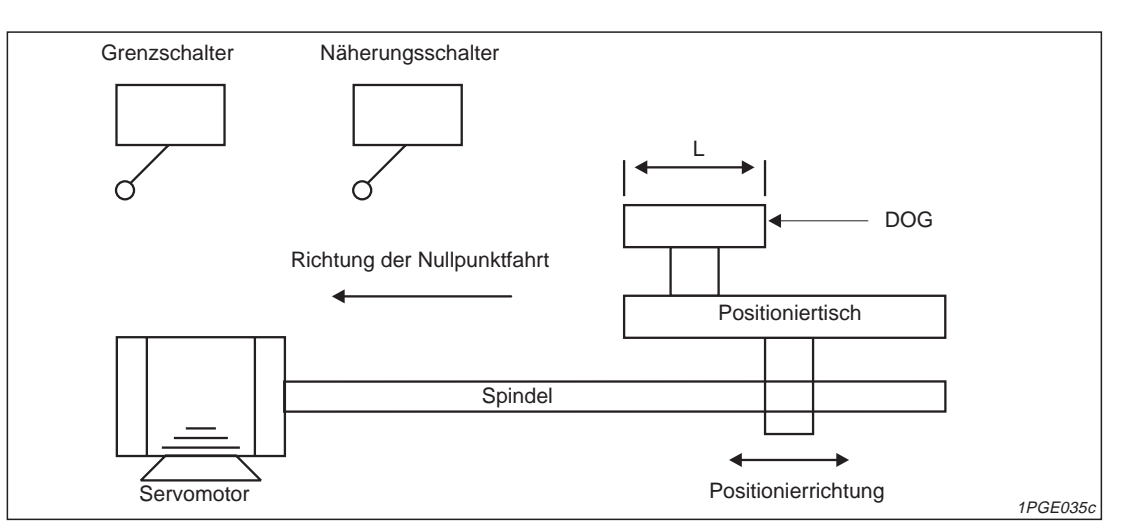

**Abb. 7-3:** Beispielschema einer Positionieranordnung

Ein DOG-Schalter mit der festen Länge "L" ist auf einem Positioniertisch fixiert, der durch eine Umlaufspindel nach links und rechts bewegt wird. Bewegt sich der Tisch in Richtung Nullpunkt, erreicht der DOG den Näherungsschalter (LSD) und schaltet diesen ein. Nachdem der DOG den Näherungsschalter passiert hat und der LSD sich wieder in Ruhestellung befindet, schaltet der Motor ab.

**HINWEIS** Es kann vorkommen, daß die Positionierung über den Näherungsschalter zu Abweichungen führt, die sich wiederum bei wiederholten Nullpunktfahrten bemerkbar machen. Dem kann durch folgende Methode entgegengewirkt werden:

> Servomotoren geben in der Regel pro Motorumdrehung ein Nullphasensignal (PG0) aus. Wenn z.B. der Positioniertisch mit jeder Motorumdrehung 1 mm bewegt wird, wird für jeden zurückgelegten Millimeter ein Nullphasensignal gesendet. Um sicherzugehen, daß die Nullpunktfahrt gleichmäßig verläuft, ist es entscheidend, daß der Näherungsschalter immer innerhalb der gleichen Nullphasensignale einen Kontakt bekommt. In Abbildung 7-4 hat der Näherungsschalter während der Phase A Kontakt. Der Nullpunkt ist nach dem Empfang des fünften Nullphasensignals erreicht. Würde der Näherungsschalter zu einem früheren oder späteren Zeitpunkt auslösen, könnte der Zählvorgang nicht mehr die korrekte Nullposition liefern.

Bei Schrittmotoren wird häufig nach 4 oder 8 Schritten bzw. nach 7,2° ein Signal ausgegeben, das für die Positionierung genutzt werden kann.

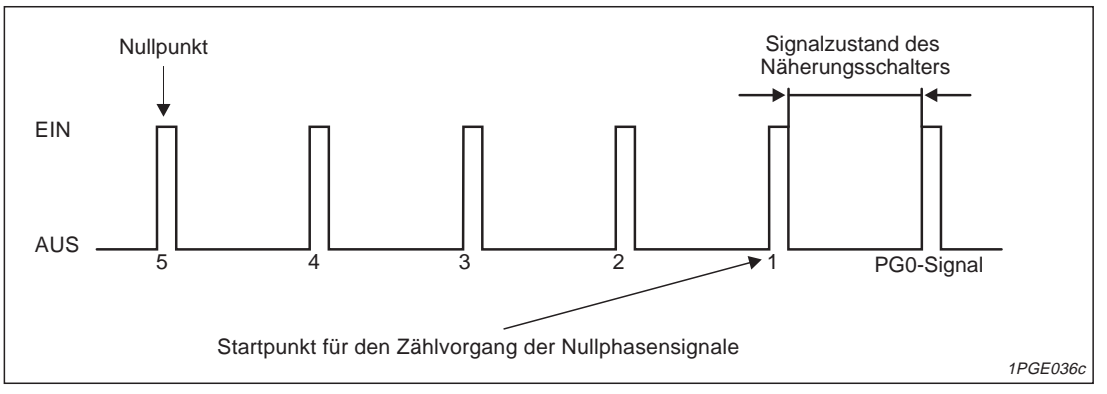

**Abb. 7-4:** Nullphasensignal

# **7.1.4 Nachlaufende Zählmethode für die Nullpunktfahrt**

Bei dieser Positioniermethode ist das Bit b13 an Pufferspeicheradresse #3 gesetzt (1). Mit dieser Einstellung beginnt der Zählvorgang für das Nullpunktsignal (PG0), nachdem der Näherungsschalter passiert wurde. Die Verzögerungsphase beginnt mit Einschalten des Näherungsschalters. Die Nullphasenzählung beginnt erst dann, wenn der Näherungsschalter wieder ausschaltet.

**Beispiel** Im folgenden Beispiel ist die Anzahl der Nullphasensignale auf 1 gesetzt. Der Positioniervorgang wird sofort gestoppt, wenn nach dem Passieren des Näherungsschalters das erste Nullphasensignal empfangen wird. Der Wert für das Nullpunktsignal (PG0) ist an Pufferspeicheradresse #12 gespeichert. In dem Beispiel hat PG0 den Wert 1. Auch hier müssen Sie darauf achten, daß der Kontakt des Näherungsschalters immer zwischen den zwei gleichen Nullphasensignalen anliegt. Die Kontaktlänge L muß definiert werden, damit innerhalb dieser Länge der Abbremsvorgang abgeschlossen werden kann. Wenn die Nullposition erreicht wurde, sendet das FX2N-1PG-E über den Ausgang CLR ein Pulssignal. Dieses Signal kann im Servoverstärker weiterverarbeitet werden (Löschen des Fehler-Zählers etc.). Der Wert an der Nullposition (Bfm #14, #13) wird an die aktuelle Position (Bfm #27, #26) übertragen. Der Merker für eine beendete Nullpunktfahrt an Bfm #28 (b2) wird dann auf den Wert "1" gesetzt.

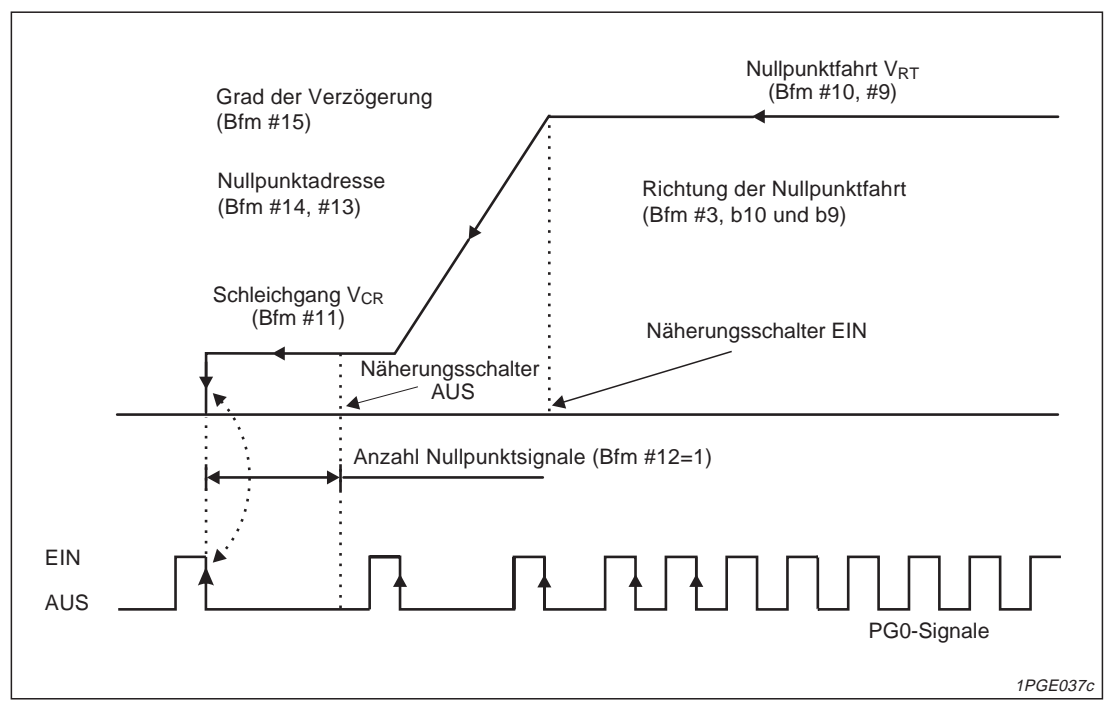

**Abb. 7-5:** Zählmethode der Nullpunktfahrt

Δ

**HINWEIS** Es muß an Pufferspeicheradresse #3 festgelegt werden, ob ein Öffner oder Schließer als Schalter für den DOG-Eingang verwendet wird.

# **7.1.5 Vorlaufende Zählmethode für die Nullpunktfahrt**

Bei dieser Positioniermethode ist das Bit b13 an Pufferspeicheradresse #3 zurückgesetzt (0). Mit dieser Einstellung beginnt, in dem Moment in dem der Näherungsschalter einschaltet, der Zählvorgang für das Nullpunktsignal (PG0), die Verzögerungsphase und die Nullphasenzählung.

**Beispiel** Im folgenden Beispiel ist Bfm #12 so gesetzt, daß fünf Nullphasensignale (PG0) gezählt werden. Die Operation wird nach dem Empfang des fünften Nullphasensignals und bei ausreichender Verzögerung sofort gestoppt. Auch in diesem Beispiel muß der Kontakt des Näherungsschalters immer zwischen den zwei gleichen Nullphasensignalen liegen. Da der Näherungsschalter verzögert anspricht, sollte die Geschwindigkeit für die Nullpunktfahrt (VRT) so niedrig wie möglich gesetzt werden. Die Anzahl der Nullphasensignale muß so groß gewählt werden, daß der Antrieb in dieser Zeit auf die Schleichfahrt abgebremst werden kann.

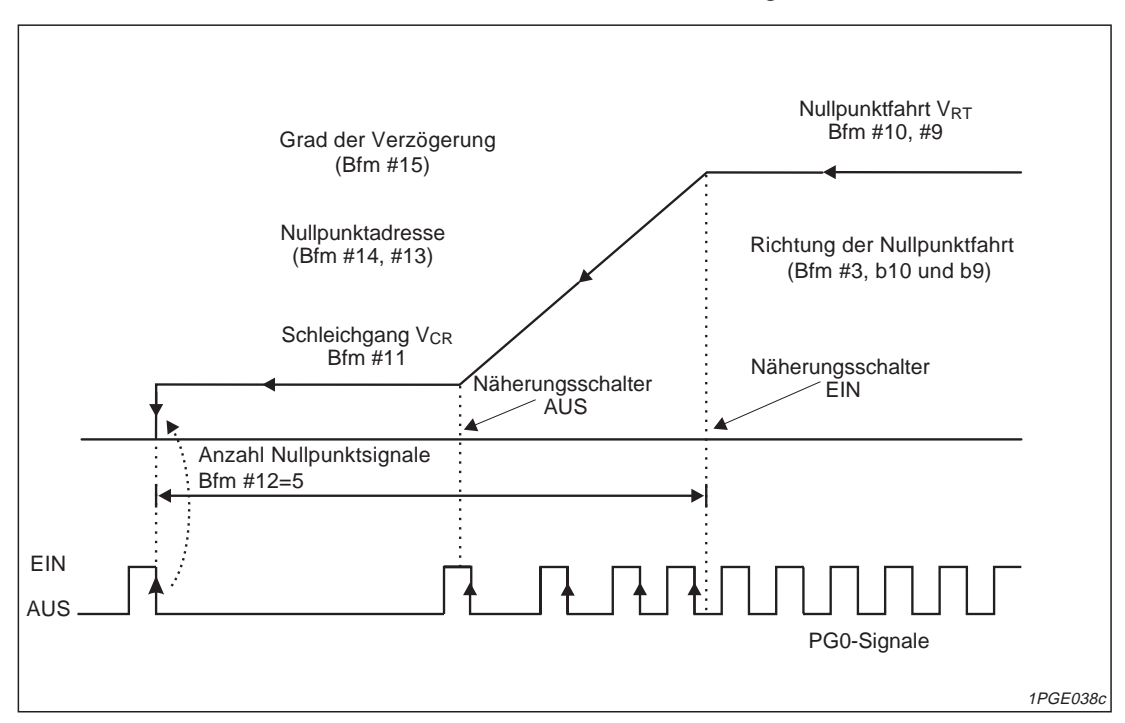

**Abb. 7-6:** Zählen der Nullphasensignale

 $\wedge$ 

**HINWEIS** Beim Einsatz eines Schrittmotors entspricht die Ausgabe eines Nullphasensignals nicht mehr einem Impuls pro Motorumdrehung. Das Verhältnis beträgt häufig 1 Impuls pro 7,2°. Diese Information muß den technischen Daten des verwendeten Schrittmotorverstärkers entnommen werden.

Dadurch verringert sich die Kontaktstrecke des Näherungsschalters. Erhöhen Sie deshalb an Pufferspeicheradresse #12 den Sollwert für die Anzahl der Nullphasensignale.

### **7.1.6 Programmierte Nullpunktfahrt**

**Beispiel** $\triangledown$ Die programmierte Nullpunktfahrt ist abhängig vom gesetzten Nullpunkt des Systems.

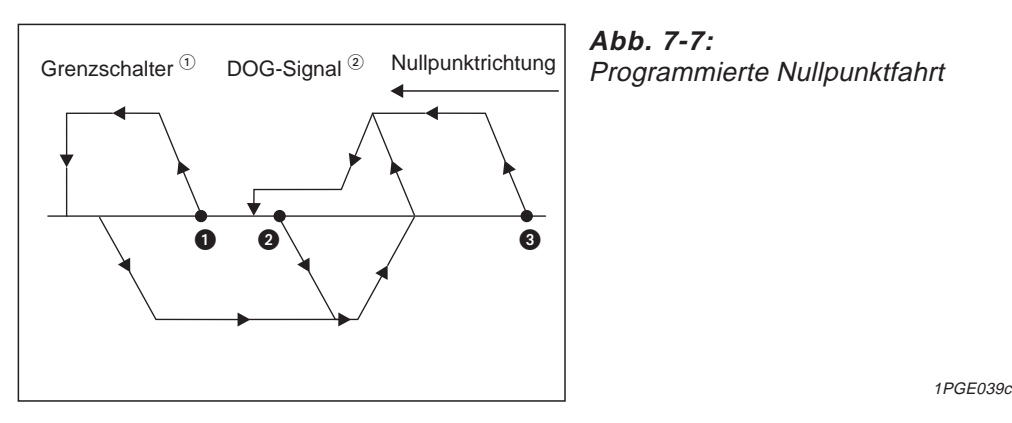

- $\Omega$  Das Beispiel zeigt den Ablauf für den Fall, das Bit b12 der Pufferspeicheradresse #3 auf 0 gesetzt wurde.
- <sup>2</sup> Wurde der Grenzschalter aktiviert, wird die Impulsübertragung sofort unterbrochen (Bfm #25, Bit 3 = 0) und das Reset-Signal wird ausgegeben.
- Das Signal am DOG-Eingang erlischt (bevor der Näherungsschalter aktiviert wurde).
- **2** Am DOG-Eingang liegt ein Signal an.
- Das Signal am DOG-Eingang erlischt (nachdem der Näherungsschalter aktiviert wurde). Wird der Grenzschalter überfahren, muß das System mit Hilfe des JOG-Betriebs wieder in den Nullpunkt gefahren werden, um anschließend den Betrieb vom Startpunkt aus neu starten zu können.

 $\triangle$ 

**HINWEISE** Beim Einsatz eines Schrittmotors muß auf ein geeignetes Verhältnis von Motorleistung zum Lastdrehmoment geachtet werden, damit die Ausgabe eines Nullphasensignals auch der Impulsausgabe pro Motorumdrehung entspricht.

Die Einstellung der Verzögerungs-/Beschleunigungszeit sollte nicht zu klein gewählt werden.

Die Minimalgeschwindigkeit V<sub>min</sub> darf nicht zu klein gewählt werden, um Laufresonanzen bei Schrittmotoren zu verhindern.

Es kann erforderlich sein, eine externe Stromversorgung für den Signalfluß zum Schrittmotorverstärker einzusetzen.

# **7.1.7 Positionierung mit vorgegebener Geschwindigkeit und Distanz**

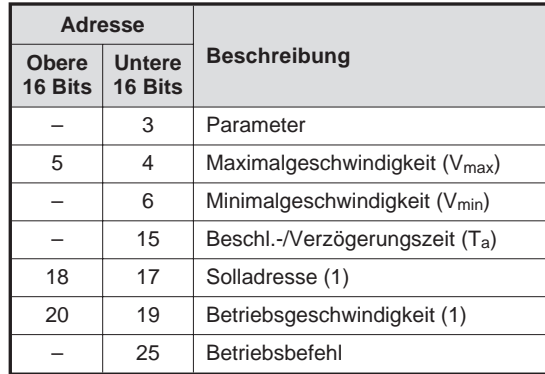

**Tab. 7-3:** Relevante Pufferspeicheradressen

Nach Empfang des Startsignals beschleunigt der Motor auf die Geschwindigkeit V(1), bremst ab und stoppt an der Sollposition P(1). Die absolute Position vom elektrischen Nullpunkt oder der Verfahrweg von der Startposition kann als Zielposition bestimmt werden. Die Minimalgeschwindigkeit  $V_{min}$  wird angegeben, um Laufresonanzen bei Schrittmotoren zu verhindern. In diesem Betriebsmodus erkennt das FX2N-1PG-E automatisch, daß bei einem kurzen Verfahrweg nicht auf die maximale Geschwindigkeit beschleunigt wird. Die Beschleunigung wird vorzeitig abgebrochen, sobald die für die kurze Distanz optimale Geschwindigkeit erreicht ist.

**HINWEIS** Für Servomotoren gilt generell: V<sub>min</sub> = 0

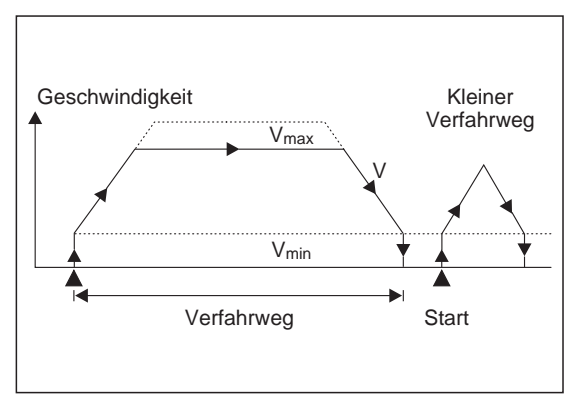

**Abb. 7-8:** Betriebsmodus 3: Anfahren einer vorgegebenen Position mit einer vorgegebenen Geschwindigkeit

1PGE040c

Die Auswahl der relativen (ausgehend von der aktuellen Position) oder absoluten (ausgehend von der Nullposition) Positionierung wird ebenso wie die Auswahl des Betriebsmodus an der Pufferspeicheradresse #25 getroffen.

# **7.1.8 Positionierung über Geschwindigkeitsangabe und externes Startsignal**

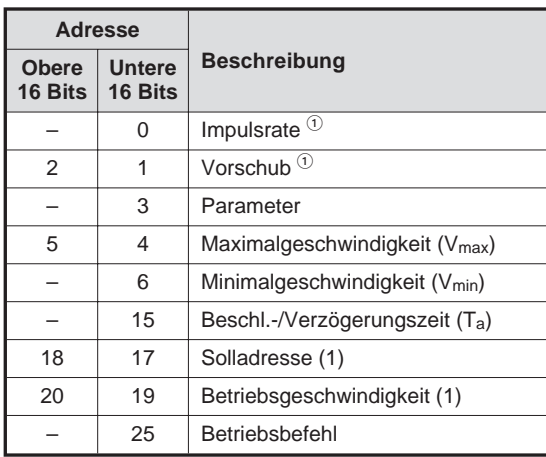

**Tab. 7-4:** Relevante Pufferspeicheradressen

 $\Phi$  Werden nur benötigt, wenn ein Maschinen- oder kombiniertes System verwendet wird.

In diesem Modus reagiert das Positioniermodul auf das DOG-Signal.

Beim Empfang des Startsignals läuft der Motor an. Zu diesem Zeitpunkt ist der aktuelle Positionswert überschrieben worden. Sobald das Unterbrechungssignal empfangen wird (Signal am DOG-Eingang), legt der Motor den vorgegebenen Verfahrweg zurück und stoppt anschließend. Es kann nur eine relative Strecke angegeben werden.

Der aktuelle Wert wird durch das Startsignal gelöscht. Bei Empfang des Unterbrechungssignals ändert sich der aktuelle Wert und wird bei Beendigung des Betriebs zur eingestellten Position.

Das Positioniermodul berücksichtigt die eingestellten Brems- und Beschleunigungszeiten bei der Positionierung. Die Art des verwendeten Schalters am DOG-Eingang muß an Pufferspeicheradresse #3 festgelegt werden.

In allen Betriebsmodi steht der Stopp-Befehl jederzeit zur Verfügung. Wenn der Stopp-Befehl während einer Positionierung empfangen wird, bremst der Motor und stoppt.

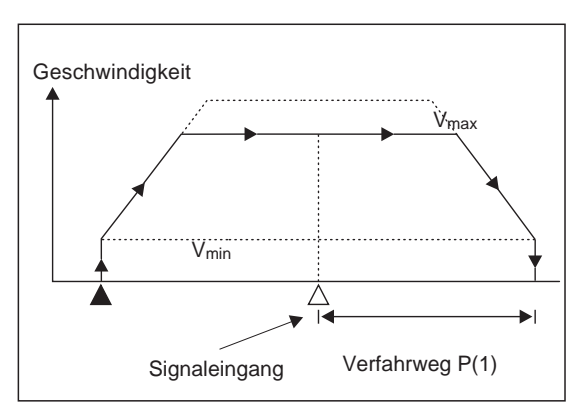

**Abb. 7-9:** Betriebsmodus 4:

Mit dem Start dieser Funktion beginnt der Motor/Antrieb zu drehen. Nach dem Interrupt-Signal (DOG) wird noch der vorgegebene Weg P(1) zurückgelegt.

1PGE041c

# **7.1.9 Positionierung mit 2 Geschwindigkeiten und 2 Distanzen**

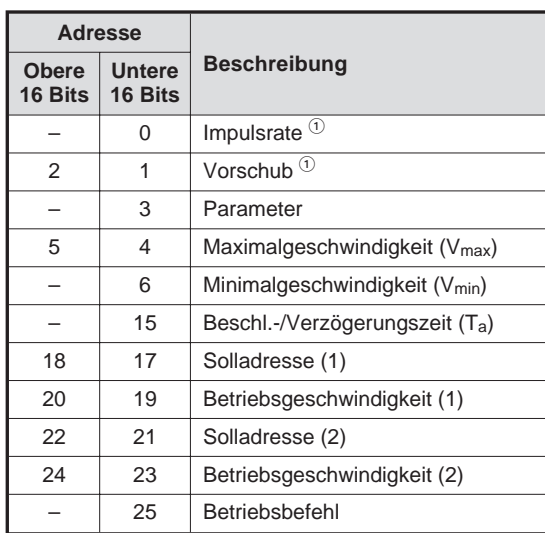

**Tab. 7-5:** Relevante Pufferspeicheradressen

 $\Phi$  Werden nur benötigt, wenn ein Maschinen- oder kombiniertes System verwendet wird.

In diesem Betriebsmodus können z.B. schnelle Positionierungen und langsame Maschinenbewegungen kombiniert ausgeführt werden.

Der Motor bewegt sich nach dem Startbefehl mit der Geschwindigkeit V(1) bis auf die Position P(1). Anschließend wird der Zielpunkt P(2) mit der Geschwindigkeit V(2) angefahren.

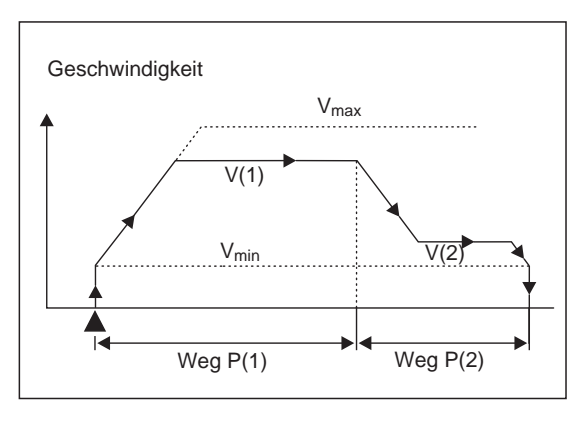

# **Abb. 7-10:**

Betriebsmodus 5: Nachdem der Weg P(1) mit vorgegebener Geschwindigkeit verfahren wurde, wird der Motor/Antrieb in den Schleichgang geschaltet und der Weg P(2) zurückgelegt.

1PGE042c

**HINWEIS** Die Position P(2) muß sich in der gleichen Richtung wie P(1) befinden. Eine Drehrichtungsumkehr ist nicht möglich.

# **7.1.10 Positionierung mit 2 vorgegebenen Geschwindigkeiten**

Bei der Positionierung mit 2 vorgegebenen Geschwindigkeiten erfolgt der Wechsel mit einem externen Signal.

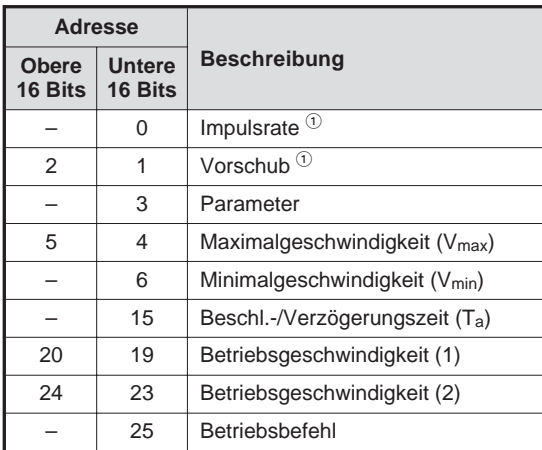

**Tab. 7-6:** Relevante Pufferspeicheradressen

 $\odot$  Werden nur benötigt, wenn ein Maschinen- oder kombiniertes System verwendet wird.

Beschleunigungs-, Stopp- und Startpunkte werden in diesem Modus durch Signale von externen Schaltern (Grenzschaltern) vorgegeben. Die Anzahl der Impulse wird dabei nicht vom Positioniermodul kontrolliert.

Nach dem Startbefehl beschleunigt der Motor auf die Geschwindigkeit V(1), bis das Bremssignal empfangen wird (Signal am DOG-Eingang). Danach verzögert der Motor, bis die Geschwindigkeit V(2) erreicht ist.

Das Positioniermodul berücksichtigt die eingestellten Brems- und Beschleunigungszeiten bei der Positionierung. Die Art des verwendeten Schalters am DOG- und Stoppeingang muß an Pufferspeicheradresse #3 festgelegt werden.

Sofort nach anliegen des Stoppsignal, wird die Impulsausgabe abgebrochen. Die Rotationsrichtung wird durch den Wert (positiv oder negativ) des Geschwindigkeitsbefehls bestimmt.

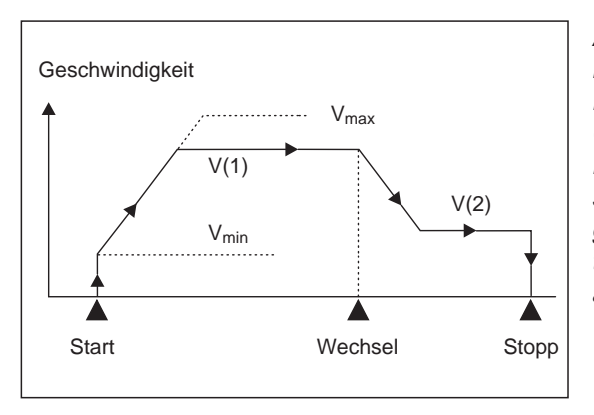

# **Abb. 7-11:**

Betriebsmodus 6:

Der Motor/Antrieb läuft solange mit der Geschwindigkeit V(1), bis ein Signal am DOG-Eingang anliegt. In diesem Moment schaltet der Motor/Antrieb in den Schleichgang und läuft solange, bis der Grenzschalter (STOPP) erreicht ist oder das Stopp-Bit an Bfm #25 gesetzt wird.

1PGE043c

# **7.1.11 Positionierung mit variabler Geschwindigkeit**

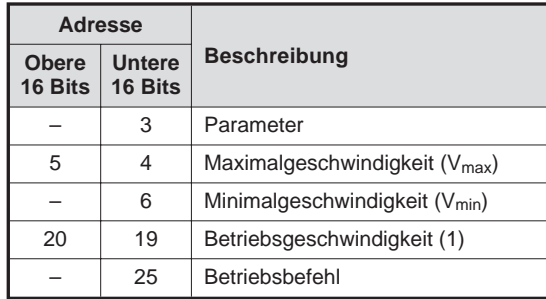

**Tab. 7-7:** Relevante Pufferspeicheradressen

Die an Pufferspeicheradresse #20 und #19 festzulegende Impulsgeschwindigkeit für die Positionierung ist dann aktiv, wenn Bit b12 an Bfm #25 gesetzt (1) ist. Diese Geschwindigkeit kann bei der Erzeugung der Impulse geändert werden. Da jedoch keine Funktion für einen ruckfreien Start-/Stopp-Betrieb existiert, muß diese Funktion mit der SPS realisiert werden.

In diesem Betriebsmodus sind nur b0 (Fehler-Reset) und b12 relevant. Der Bit-Status für b1 bis b11 wird auf 0 gesetzt.

b12 = 1: Die Positionierung mit variabler Geschwindigkeit wird ausgeführt. b12 = 0: Die Positionierung mit variabler Geschwindigkeit wird gestoppt.

An Pufferspeicheradresse #3 ist der Status für b1, b0 (Festlegen der Einheiten) und b8 (Impuls-Ausgabeformat) festzulegen.

Die Drehrichtung wird über die Pufferspeicheradresse #20 festgelegt.

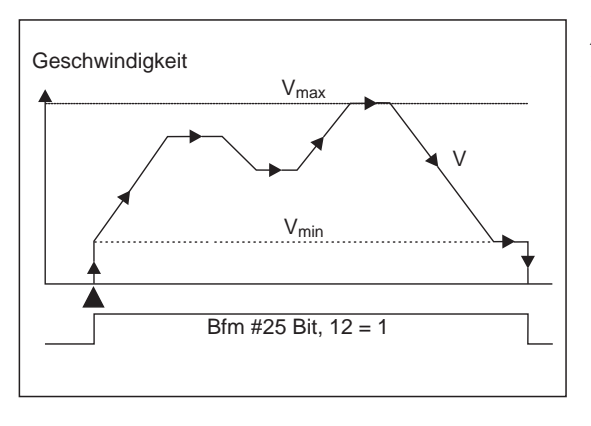

**Abb. 7-12:** Betriebsmodus 7: Die Drehzahl wird durch den Wert an Pufferspeicheradresse #19 festgelegt.

1PGE044c

# **7.1.12 DOG- und STOP-Eingang in Verbindung mit Grenzschaltern**

In Abhängigkeit von der Betriebsart können verschiedene Grenzschalter an den DOG- und STOP-Eingängen verwendet werden. Die Polarität der Grenzschalter wird durch die Bits b12 und b14 der Pufferspeicheradresse #3 bestimmt.

Folgende Anschlußbeispiele sind möglich:

### **Beispiele** $∇$

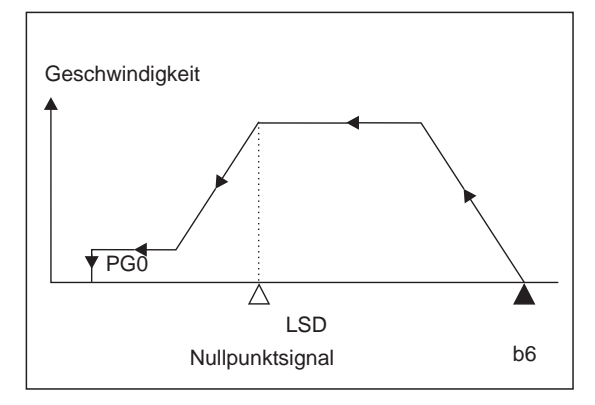

**Abb. 7-13:** Nullpunktfahrt : Pufferspeicheradresse #25, Bit b6 <sup>=</sup> 0 oder 1

1PGE044c

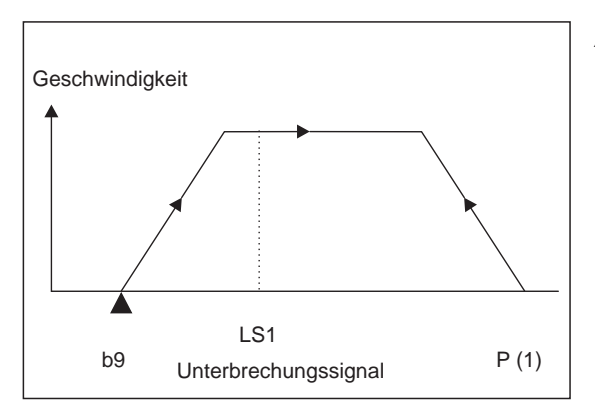

**Abb. 7-14:** Signal am DOG-Eingang: Pufferspeicheradresse #25, Bit b9 <sup>=</sup> 0 oder 1

1PGE045c

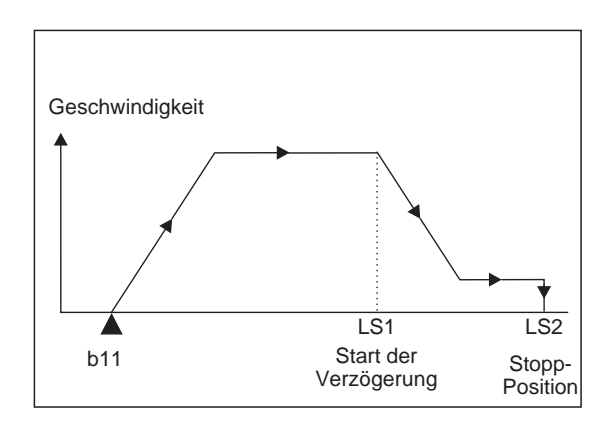

**Abb. 7-15:** Externer Eingabemodus: Pufferspeicheradresse #25, Bit b11= 0 oder 1

1PGE046c

 $\triangle$ 

### **Anschlußschema**

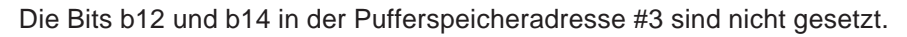

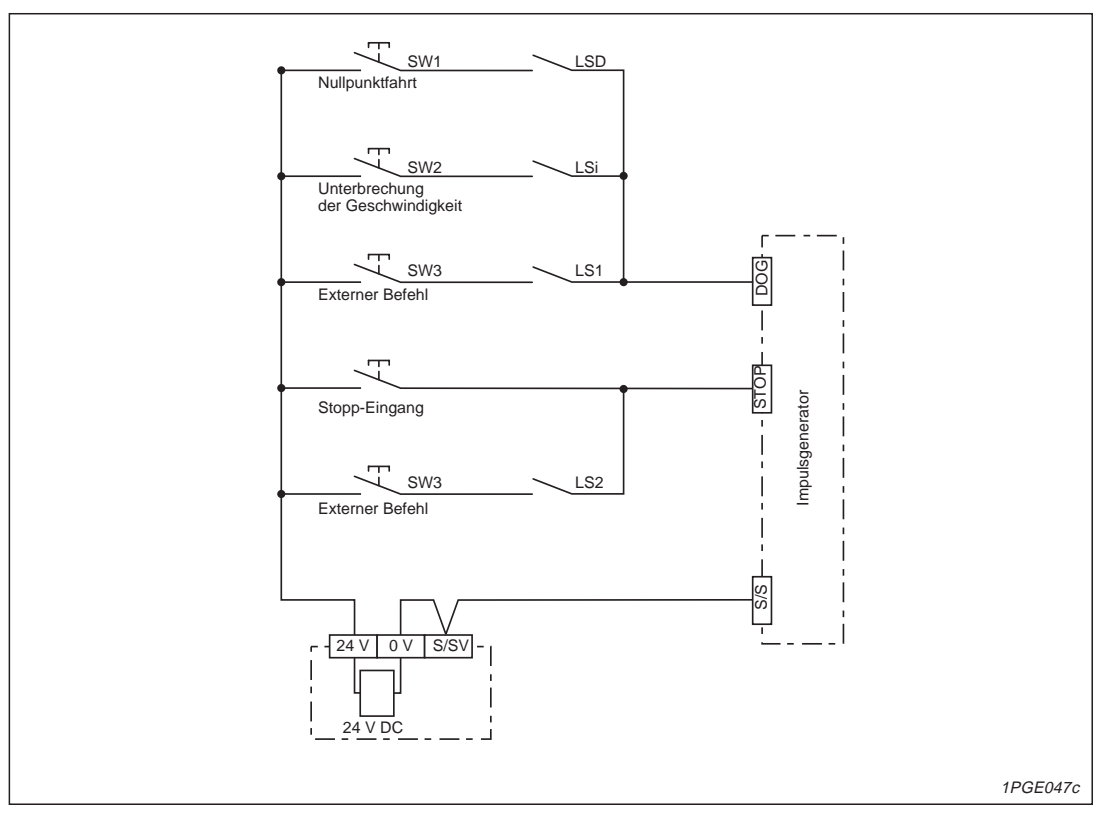

**Abb. 7-16:** Innenbeschaltung mit Schließer als Näherungsschalter

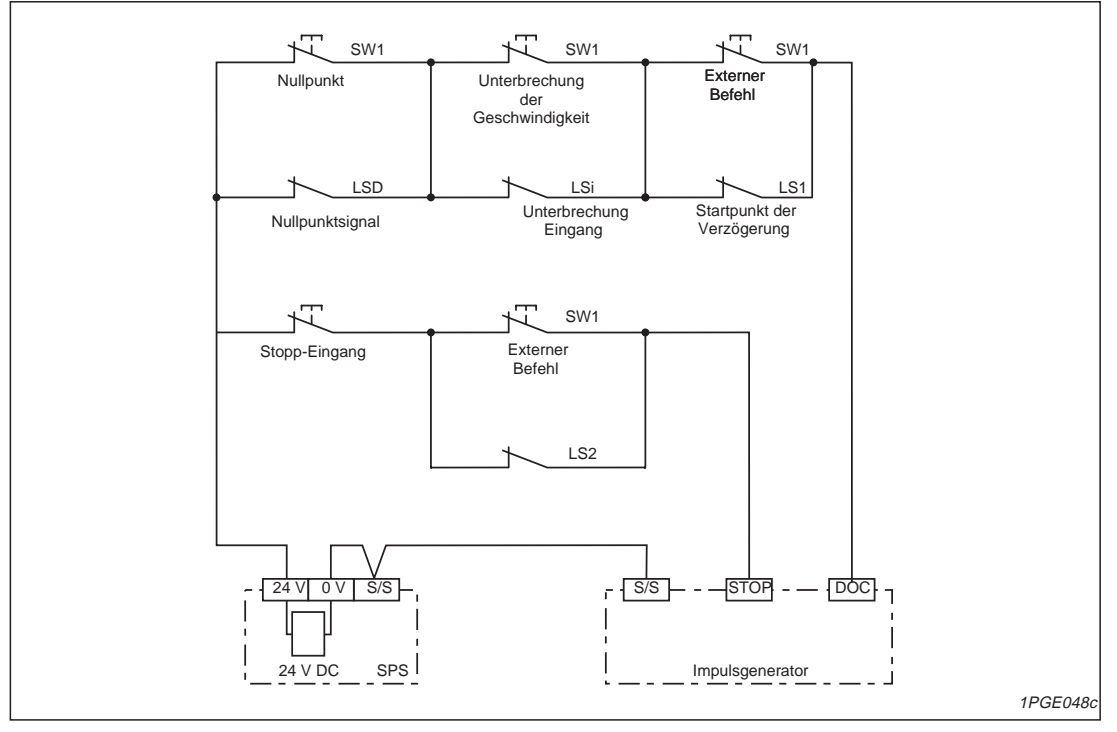

Die Bits b12 und b14 der Pufferspeicheradresse #3 sind gesetzt.

**Abb. 7-17:** Innenbeschaltung mit Öffner als Näherungsschalter

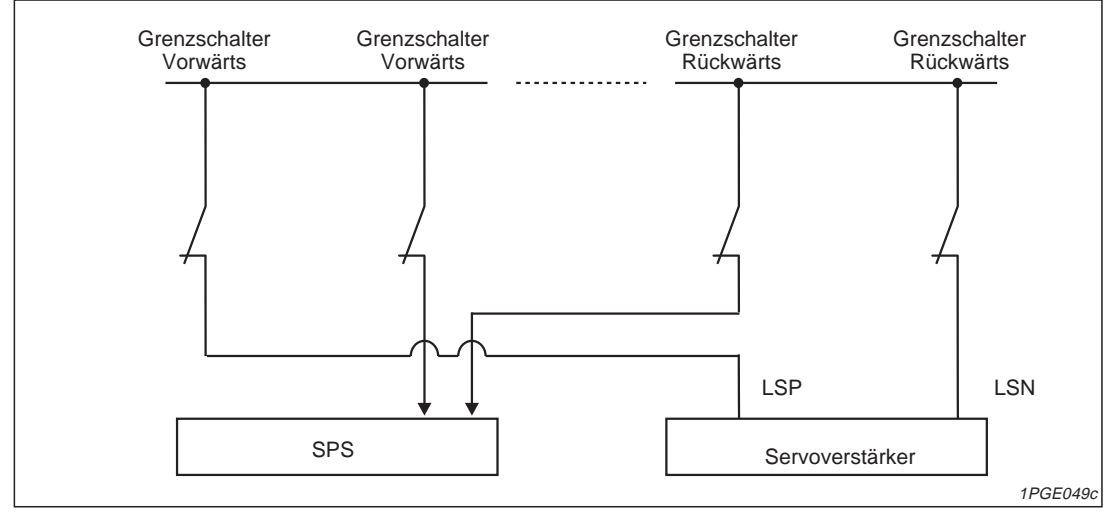

#### **Grenzschalter im Verbund mit einem Servoverstärker**

**Abb. 7-18:** Anschlußschema mit Servoverstärker

**HINWEISE** | Bei der Installation ist darauf zu achten, das die Grenzschalter des SPS gleichzeitig oder etwas früher als die Grenzschalter des Servoverstärkers schalten.

> Da der Servoverstärker eines Schrittmotor keine entsprechenden Eingangsklemmen besitzt, ist darauf zu achten, das die Grenzschalter von der SPS überwacht werden.

> Wenn b2 und b3 der Pufferspeicheradresse #25 durch diese Signale angesprochen werden, erfolgt das Stoppen der Impulsphase und der Löschausgang (CLR) wird gesetzt.

# **8 Programmbeispiel**

# **8.1 Schneiden eines Flachmaterials**

# **8.1.1 Aufbau**

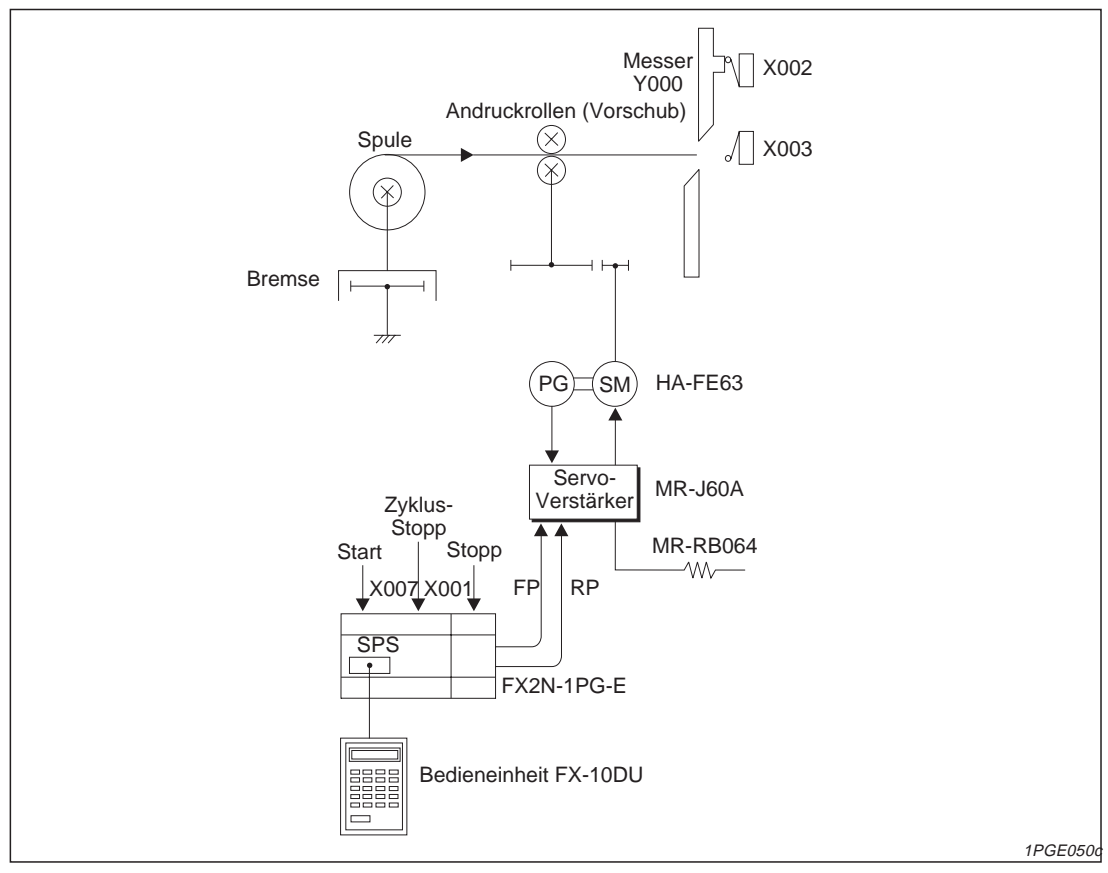

**Abb. 8-1:** Aufbau einer Positionieranlage

# **8.1.2 Prozeßablauf**

Das Flachmaterial wird mittels Andruckrollen über eine bestimmte Strecke vorwärts bewegt und von einem Messer auf eine bestimmte Länge geschnitten.

Das Beispiel behandelt in erster Linie den Positioniervorgang. Der eigentliche Bearbeitungsprozess ist kurz beschreiben.

#### **Funktionsbeschreibung**

Das Messer erhält über dem Eingang Y000 das Aktivierungssignal. Über die Grenzschalter X003 und X002 wird die Operation gestartet und wieder zurückgeführt. Durch Betätigung der Start-Taste (X007) wird der kontinuierliche Betrieb gestartet. Wird die Zyklus-Stopp-Taste (X001) betätigt, wird das Flachmaterial geschnitten und der Arbeitsprozess unterbrochen. Liegt am Stopp-Eingang des Impulsgenerators ein Signal an, stoppt der Motor, nachdem die eingestellte Verzögerungszeit abgelaufen ist. Durch Betätigung der Start-Taste wird der kontinuierliche Betrieb wieder aufgenommen.

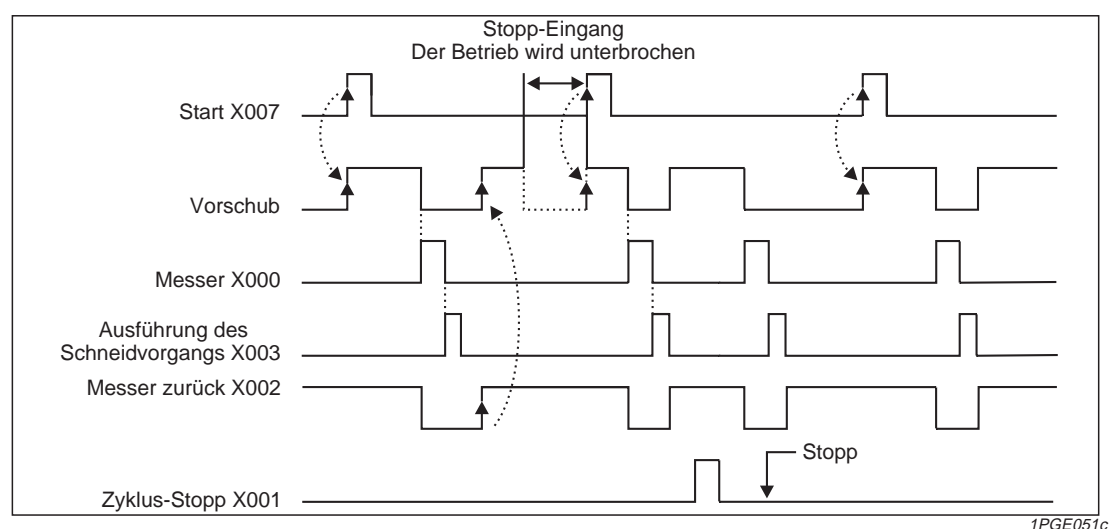

**Abb. 8-2:** Ablaufdiagramm der Beispielanordnung

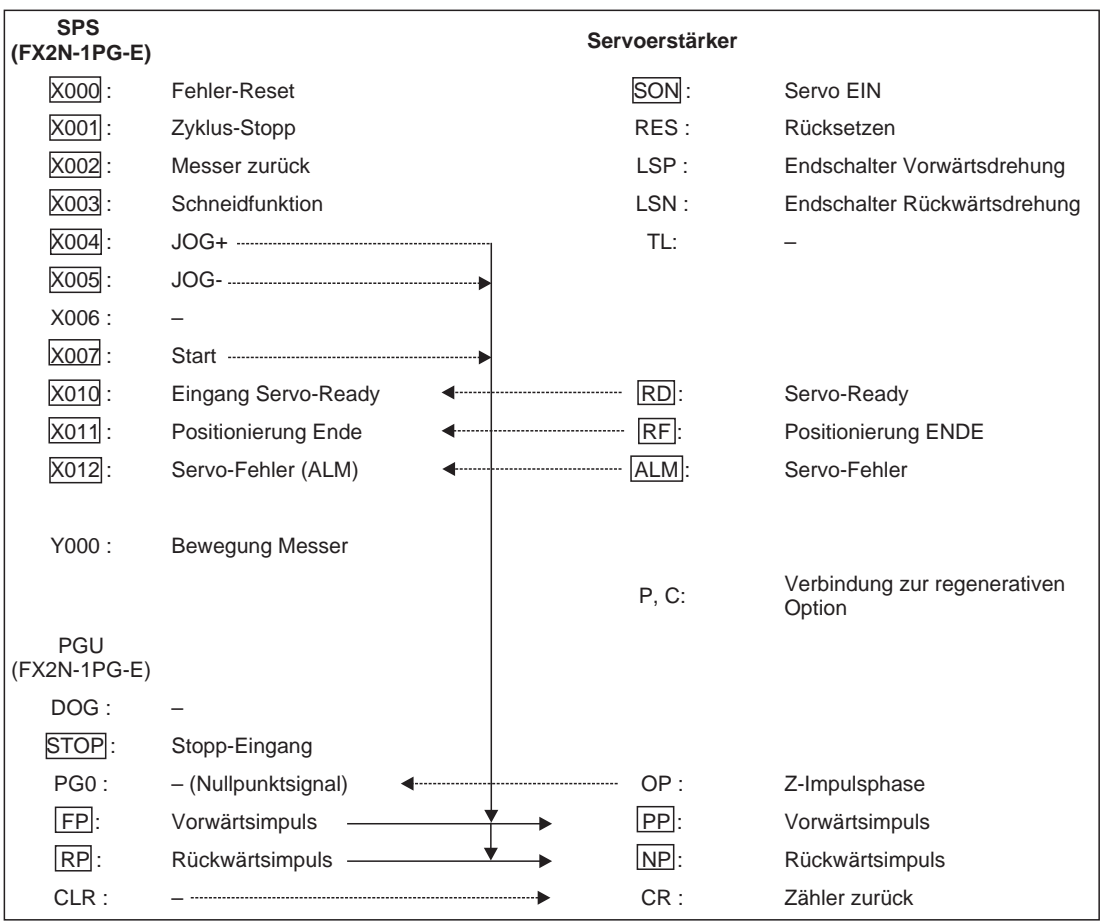

### **Zuordnung der Ein- und Ausgänge**
### **8.1.3 Technische Daten des Antriebssystems**

- $\bullet$  Maximalgeschwindigkeit: V<sub>max</sub> = 3140 cm/min JOG-Geschwindigkeit: V<sub>JOG</sub> = 314 cm/min Betriebsgeschwindigkeit: V = 314 cm/min bis 3140 cm/min
- Durchmesser der Andruckrollen: D = 10 cm Max. Drehgeschwindigkeit der Andruckrollen (N<sub>0</sub>): V<sub>max</sub> / D  $\times \pi = 3140$  cm/min / 10 cm  $\times \pi$  $= 100$  U/min

 $\bullet$  Max. Drehgeschwindigkeit des Motors (N<sub>m</sub>) = 3000 U/min Encoder = 1000 Impulse/U

Verzögerungsfaktor  $(R) = N_m / N_0 = 30$ 

#### **Servoverstärker**

Ausgabeimpulse: 4000 Impulse/U Max. Frequenz: 200000 Impulse/s / 3000 U/min Eingangsimpulse: 100000 Impulse/s / 3000 U/min 2-stufiges elektronisches Getriebe

#### **PGU (FX2N-1PG-E)**

Impulsrate: A = 2000 Impulse/U Vorschub: B1 = (10 cm  $\times \pi / 30$ )  $\times$  10<sup>4</sup> = 10472 µm/U

### **8.1.4 Parameter des Servoverstärkers**

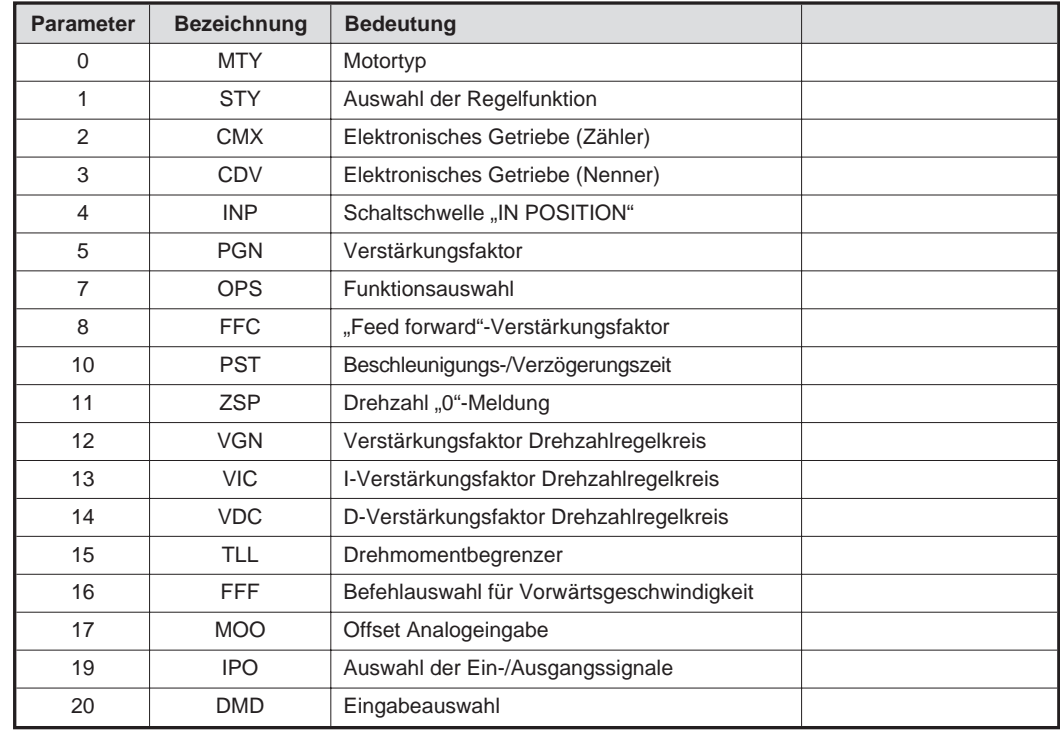

**Tab. 8-1:** Parameter des Servoverstärkers

### **8.1.5 Pufferspeicheradressen des PGUs**

#### **Bfm #0**

Impulsrate: 2000 Impulse/U

#### **Bfm #2 und #1**

● Vorschub: 10472 um/U

#### **Bfm #3**

- $\bullet$  Bit b0 = 1, Bit b1 = 0  $\rightarrow$  Maschinensystem in cm/min
- Bit b4 = 1, Bit b5 = 1  $\rightarrow$  Multiplikationsfaktor 10<sup>3</sup>
- $\bullet$  Bit b8 = 0  $\rightarrow$  Impulausgabe (FP/ RP)
- $\bullet$  Bit b $9 = 0 \rightarrow$  Mit jedem Vorwärtssignal erhöht sich der Wert für die aktuellen Positionen.
- $\bullet$  Bit b10 = 0  $\rightarrow$  Richtung der Nullpunktfahrt (nicht gesetzt)
- $\bullet$  Bit b12 = 0  $\rightarrow$  Polarität des DOG-Eingangs (nicht gesetzt)
- $\bullet$  Bit b13 = 0  $\rightarrow$  Startpunkt für den Zählvorgang (nicht gesetzt)
- $\bullet$  Bit b14 = 0  $\rightarrow$  Stoppen des Betriebs durch ein Eingangssignal

| <b>Bit</b>       | b <sub>0</sub> | b <sub>1</sub> | b2 | b <sub>3</sub> | b4 | b <sub>5</sub> | b <sub>6</sub> | b7 | b <sub>8</sub> | b <sub>9</sub> | <b>b10</b> | b11 | b12 | b13 | b14 | b15 |
|------------------|----------------|----------------|----|----------------|----|----------------|----------------|----|----------------|----------------|------------|-----|-----|-----|-----|-----|
| <b>Binär</b>     |                |                | U  |                |    |                | 0              | 0  | 0              | U              | 0          |     |     |     | U   | υ   |
| Hexa-<br>dezimal |                |                |    |                |    |                |                |    |                |                |            |     |     |     |     |     |

**Tab. 8-2:** Auslesen des Hexadezimal-Codes

#### **Bfm #4 und #5**

 $\bullet$  Maximalgeschwindigkeit: V<sub>max</sub> = 3140 cm/min

#### **Bfm #6**

 $\bullet$  Minimalgeschwindigkeit:  $V_{min} = 0$  (Ausgangswert)

#### **Bfm #7 und #8**

 $\bullet$  Vorschubschwindigkeit:  $V_{JOG} = 314$  cm/min

#### **Bfm #9 und #10**

Nullpunktfahrt (nicht gesetzt)

#### **Bfm #11**

Nullpunktfahrt im Schleichgang (nicht gesetzt)

#### **Bfm #12**

Anzahl der Nullphasensignale (nicht gesetzt)

#### **Bfm #13 und #14**

Nullpunktadresse (nicht gesetzt)

### **Bfm #15**

Beschleunigungs-/Verzögerungszeit: 100 ms (Ausgangswert)

### **Bfm #17 und #18**

 Solladresse 1: 100 mm bis 9999 mm (D201 und D200) Da die Einheit µm ist und der Multiplikator 10<sup>3</sup> beträgt, ergibt sich als zu verwendende Einheit mm.

#### **Bfm #19 und #20**

Betriebsgeschwindigkeit 1: 314 cm/min bis 3140 cm/min (D203 und D202)

### **Bfm #21 und #22**

● Solladresse 2: (nicht gesetzt)

#### **Bfm #23 und #24**

● Betriebsgeschwindigkeit 2

#### **Bfm #25**

**•** Betriebsbefehle

| <b>Bits</b>    | <b>Merker</b>   | <b>Signal</b> | <b>Funktion</b>                                                                                     |  |
|----------------|-----------------|---------------|----------------------------------------------------------------------------------------------------|--|
| b <sub>0</sub> | M <sub>0</sub>  | X000          | Fehler-Reset                                                                                        |  |
| b <sub>1</sub> | M1              | X012          | <b>STOP</b>                                                                                         |  |
| b2             | M <sub>2</sub>  | M8001         | Vorwärtsimpuls Stopp (nicht gesetzt)                                                                |  |
| b <sub>3</sub> | M <sub>3</sub>  | M8001         | Rückwärtsimpuls Stopp (nicht gesetzt)                                                               |  |
| b4             | M4              | M40           | JOG+                                                                                                |  |
| b5             | M <sub>5</sub>  | M41           | JOG-                                                                                                |  |
| b <sub>6</sub> | M <sub>6</sub>  | M8001         | Start der Nullpunktfahrt (nicht gesetzt)                                                            |  |
| b7             | M7              | M8000         | Relative Positionierung                                                                             |  |
| b <sub>8</sub> | M <sub>8</sub>  | M44           | Positionierung mit vorgegebener Geschwindigkeit und vorgegebener<br><b>Distanz</b>                  |  |
| b9             | M <sub>9</sub>  | M8001         | Positionierung mit vorgegebener Geschwindigkeit und externem Start-<br>signal (nicht gesetzt)       |  |
| <b>b10</b>     | M <sub>10</sub> | M8001         | Positionierung mit 2 vorgegebenen Geschwindigkeiten und 2 Distan-<br>zen (nicht gesetzt)            |  |
| b11            | M11             | M8001         | Positionierung mit 2 vorgegebenen Geschwindigkeiten. Wechsel mit<br>externem Signal (nicht gesetzt) |  |
| b12            | M <sub>12</sub> | M8001         | Positionierung mit variabler Geschwindigkeit (nicht gesetzt)                                        |  |

**Tab. 8-3:** Bit-Einstellung der Pufferspeicheradresse #25

### **Bfm #26 und #27**

 Aktuelle Position: 100 mm bis 9999 mm (D205 und D204) Einstellung über Bedieneinheit FX-10DU-E

#### **Bfm #28**

● Status-Codes

| <b>Bits</b>    | <b>Merker</b>   | <b>Funktion</b>                                |
|----------------|-----------------|------------------------------------------------|
| $b0 = 1$       | M20             | Betriebsstatus (READY/BUSY)                    |
| b <sub>1</sub> | M21             | Rückwärts/Vorwärts (nicht gesetzt)             |
| b2             | M22             | Nullpunktfahrt wird ausgeführt (nicht gesetzt) |
| $b3 = 1$       | M <sub>23</sub> | Stopp-Eingang                                  |
| b4             | M24             | DOG-Eingang (nicht gesetzt)                    |
| b5             | M <sub>25</sub> | PG0-Eingang (nicht gesetzt)                    |
| b <sub>6</sub> | M26             | Überlauf (nicht gesetzt)                       |
| $b7 = 1$       | M27             | Fehler                                         |
| $b8 = 1$       | M28             | Start des Positioniervorgangs                  |

**Tab. 8-4:** Bit-Einstellung der Pufferspeicheradresse #28

#### **Bfm #29**

Fehler-Code (über Bedieneinheit FX-10DU-E)

#### **Bfm #30**

Modell-Code (über Bedieneinheit FX-10DU-E)

# **8.1.6 Programmierung**

Die folgenden Programmabschnitte sind nach dem Programminhalt aufgebaut. Die auf den folgenden Seiten aufgeführten Programmabschnitte sind als eine Gesamtprogrammierung zu verstehen (siehe durchlaufende Programmschritte). Der unten abgebildete Programmteil zeigt das Ansprechen des Impulsgenerators über die Bedieneinheit.

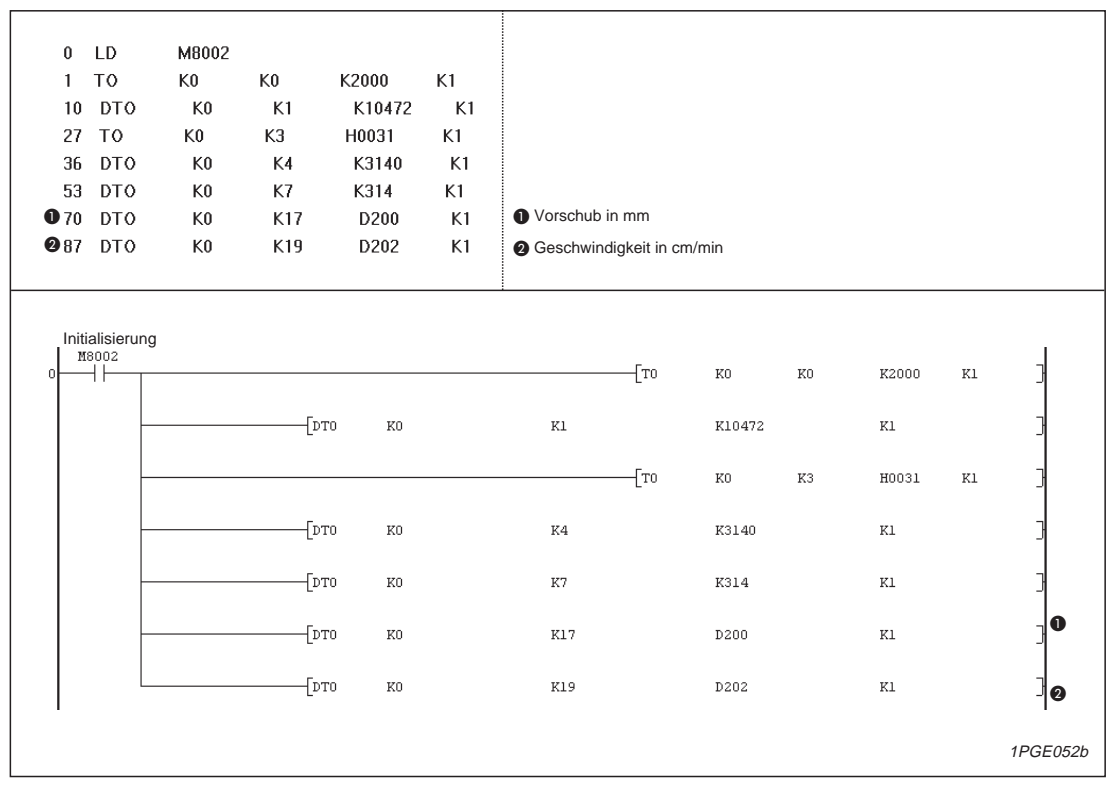

Abb. 8-3: Programmabschnitt "Ansprechen des Impulsgenerators über Bedieneinheit"

**HINWEIS** Bei der Adressierung einiger Pufferspeicheradressen müssen zwei 16-Bit Pufferregister (32-Bit) genutzt werden. In diesen Fällen wurde im Beispiel eine 32-Bit-FROM- oder TO-Anweisung programmiert.

- **-** 32-Bit-FROM → DFROM
- $-$  32-Bit-TO  $\rightarrow$  DTO

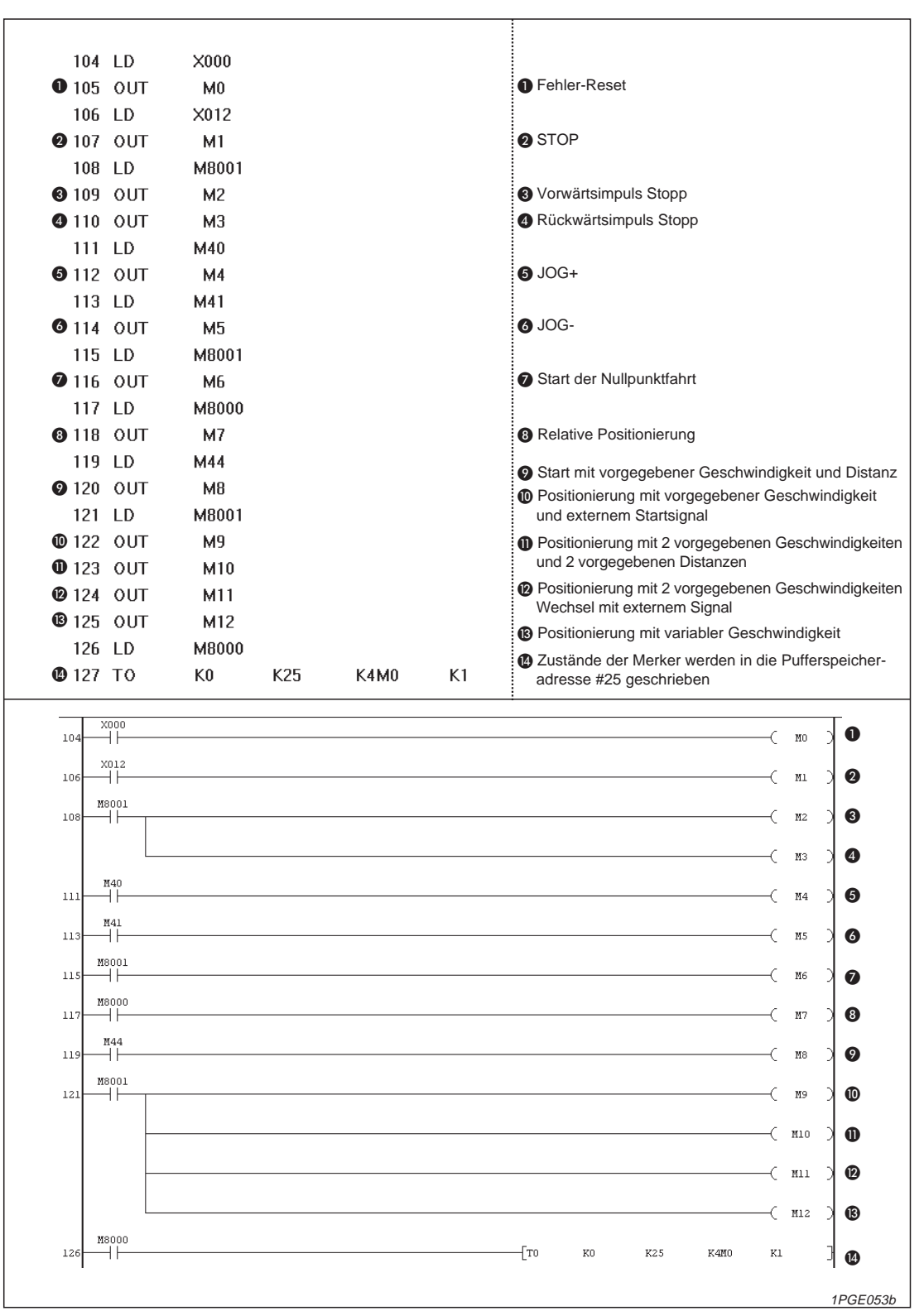

**Abb. 8-3:** Programmabschnitt "Konfektionierung der Positionierdaten"(1)

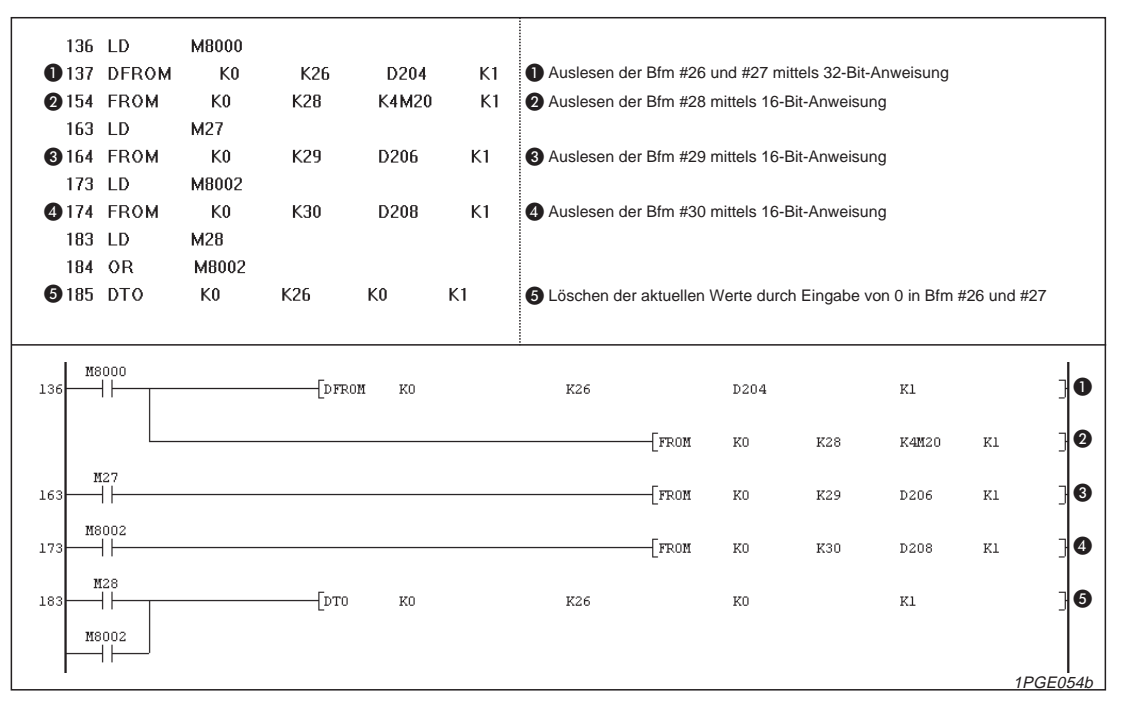

Abb. 8-4: Programmabschnitt "Konfektionierung der Positionierdaten" (2)

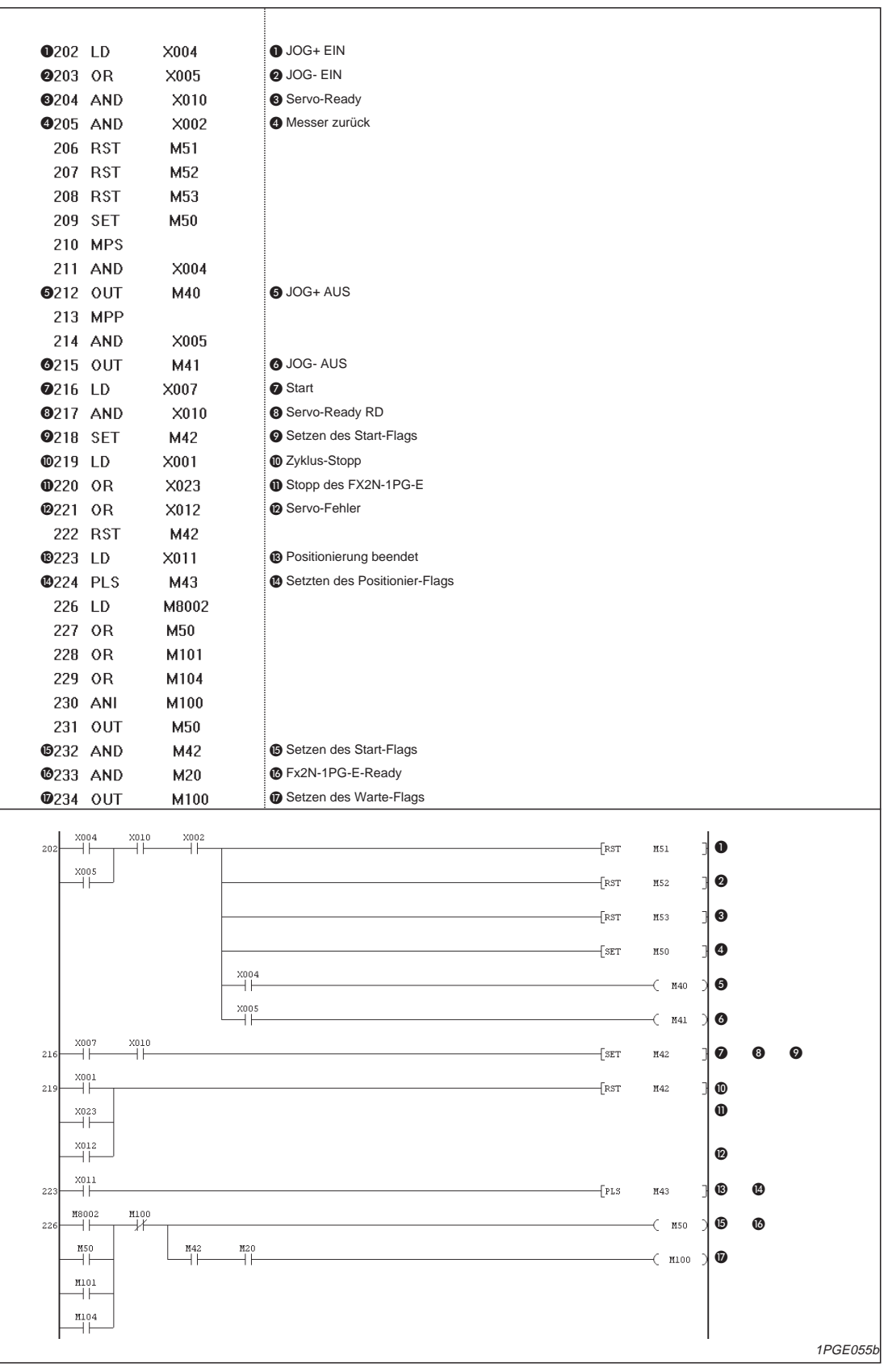

Abb. 8-5: Programmabschnitt "Betriebsablauf" (1)

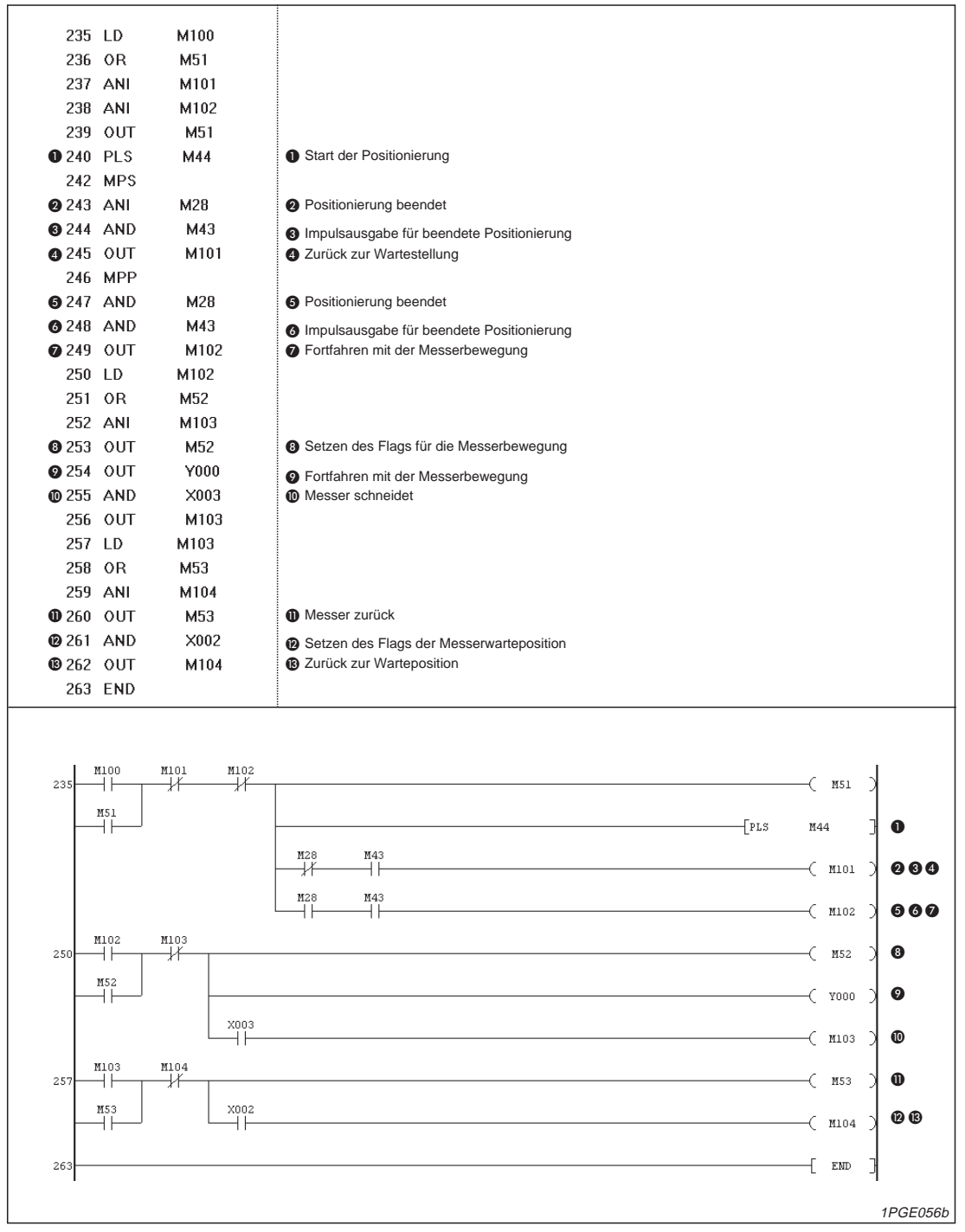

Abb. 8-6: Programmabschnitt "Betriebsablauf" (2)

# <span id="page-82-0"></span>**9 Fehlerdiagnose**

In diesem Kapitel werden die erste Inbetriebnahme des bereits vollständig installierten Systems und die möglichen Fehlerursachen beschrieben.

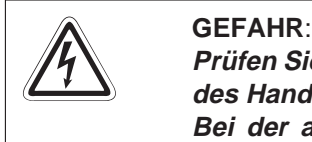

**Prüfen Sie zunächst genau die nachfolgend beschriebenen Punkte und die am Anfang des Handbuchs aufgeführten Sicherheitshinweise. Bei der anschließenden Inbetriebnahme ist es unbedingt erforderlich, daß Sie die**

# **9.1 Überprüfungen vor der Inbetriebnahme**

**Reihenfolge der Handlungsabläufe einhalten.**

- Überprüfen Sie die korrekten Kabelverbindungen der Ein- und Ausgänge des Impulsgenerators. Überprüfen Sie ferner den korrekten Anschluß des Erweiterungskabels.
- Der Impulsgeber besitzt 8 Ein- und Ausgänge. Die 5 -V-Spannungsversorgung (55 mA) kann über die SPS oder über ein externes Gerät eingespeist werden.
- Die effektive Spannung, abhängig von der Anzahl der Module, darf die maximal zulässige Spannung des Hauptmoduls oder den Wert der externen Spannungsversorgung nicht überschreiten.
- Bei jeder Positionierung werden die Daten in die Pufferspeicheradressen #0 bis #25 geschrieben. Über die Pufferspeicheradresse #25 wird anschließend das entsprechende Signal ausgegeben. Generell ist es nicht notwendig, alle Anweisungsmöglichkeiten der Bfm #0 bis #25 einzugeben, da die Pufferspeicheradressen #0 bis #15 Positionierdaten und die Pufferspeicheradressen #16 bis #24 betriebsbezogene Daten verarbeiten.

# <span id="page-83-0"></span>**9.2 Fehlerkennung**

### **LED-Anzeigen**

Das Positioniermodul besitzt folgende LED-Anzeigen:

- Betriebsanzeige: Die POWER-LED schaltet sich dann ein, wenn die 5 -V-Spannungsversorgung der SPS anliegt.
- Anzeige des Eingangsstatus: Wenn ein STOP-, DOG- oder PG0-Signal von dem Positioniermodul empfangen wird, leuchtet die entsprechende LED.
- Anzeige des Ausgangsstatus: Wenn ein FP-, RP- oder CLR-Signal von dem Positioniermodul ausgegeben wird, leuchtet die entsprechende LED auf.
- Fehleranzeige: Sobald ein Fehler auftritt, beginnt die LED-Anzeige zu blinken, und es wird kein Startbefehl ausgegeben.

#### **Fehlererkennung**

 Um einen Fehler zu überprüfen, kann mit der SPS der Pufferspeicherinhalt der Pufferspeicheradresse #29 des Positioniermoduls ausgelesen werden.

**HINWEIS** Bei der Ausführung eines Stoßspannungstests ist es erforderlich, die entsprechende Spannung zwischen allen Eingangsklemmen des Positioniermoduls und den Erdungsklemmen der SPS anzulegen.

# <span id="page-84-0"></span>**A Anhang**

# **A.1 Technische Daten**

| <b>Merkmal</b>                | <b>Technische Daten</b>                                                                                                    |                                                                                                 |  |  |  |  |  |
|-------------------------------|----------------------------------------------------------------------------------------------------|-------------------------------------------------------------------------------------------------|--|--|--|--|--|
| Spannungsversorgung           | +24 V (für Eingangssignale)                                                                                                    | DC 24 V $\pm$ 10% bei $\leq$ 40 mA                                                              |  |  |  |  |  |
| für den Antrieb               | +5 V (für interne Schaltkreise)                                                                                                    | 5 V DC, 55 mA (über die FX1N-/<br>FX2N-, FX2NC-SPS)                                             |  |  |  |  |  |
|                               | Für Impulsausgänge                                                                                                    | 5 V DC (intern über den Servover-<br>stärker bzw. extern bei Verwendung<br>eines Schrittmotors) |  |  |  |  |  |
| Anzahl der belegten Adressen  | 8 E-/A-Adressen innerhalb der SPS                                                                                                    |                                                                                                 |  |  |  |  |  |
| Anzahl der steuerbaren Achsen | 1 Achse pro FX2N-1PG-E<br>(An ein Grundgerät der FX1N-Serie können bis zu 2, an ein Grundgerät<br>der FX <sub>2N</sub> -Serie max. 8 und an ein Grundgerät der FX <sub>2NC</sub> -Serie max. 4<br>Positioniermodule angeschlossen werden.)                                  |                                                                                                 |  |  |  |  |  |
| Befehlsgeschwindigkeit        | 10 bis 100.000 Impulse/s (als Befehlseinheit kann zwischen Impulsen/s,<br>cm/min, 10 Winkelgrad/min oder Zoll/min gewählt werden)                                                                                                    |                                                                                                 |  |  |  |  |  |
| Impulseinstellung             | Impulse: 0 bis $\pm$ 999999<br>Absolutwert- oder Relativ-Programmierung<br>• Maßeinheit: Impulse, µm, Winkelgrad <sup>-1</sup> , Zoll x 10 <sup>-4</sup><br>• Positionierdaten: Multiplikation mit 10 <sup>0</sup> , 10 <sup>1</sup> , 10 <sup>2</sup> oder 10 <sup>3</sup> |                                                                                                 |  |  |  |  |  |
| Impuls-Ausgabeformat          | • Vorwärts-/Rückwärtsimpulse oder Impulse mit Richtungskennung<br>Open-Collector- und Transistor-Ausgänge $(5 - 24 \text{ V DC}, \leq 20 \text{ mA})$                                                                                                    |                                                                                                 |  |  |  |  |  |
| Externe Ein-/Ausgänge         | • Alle Ein-/Ausgänge sind durch Optokoppler galvanisch getrennt<br>3 Signaleingänge: STOP, DOG und PG0 (24 V DC, 7 mA)<br>3 Signalausgänge: FP, RP und CLR $(5 - 24 \text{ V DC}, \leq 20 \text{ mA})$                                                                      |                                                                                                 |  |  |  |  |  |
| SPS-Kommunikation             | Integriertes 16-Bit-RAM. Die Kommunikation mit der SPS erfolgt über<br>FROM-/TO-Anweisungen. 16-/32-Bit-Datenverarbeitung möglich.                                                                                                    |                                                                                                 |  |  |  |  |  |
| Abmessungen (B x H x T)       | 45 x 140 x 95mm (entsprechend dem Standard der FX-Serie)                                                                                                    |                                                                                                 |  |  |  |  |  |

**Tab. A-1:** Leistungsmerkmale Positioniermodul FX2N-1PG-E

**HINWEIS** Die allgemeinen Betriebsbedingungen für das Positioniermodul FX2N-1PG-E entsprechen denen der FX1N-/FX2N-/FX2NC-SPS.

# <span id="page-85-0"></span>**A.2 Anschlußbeispiel**

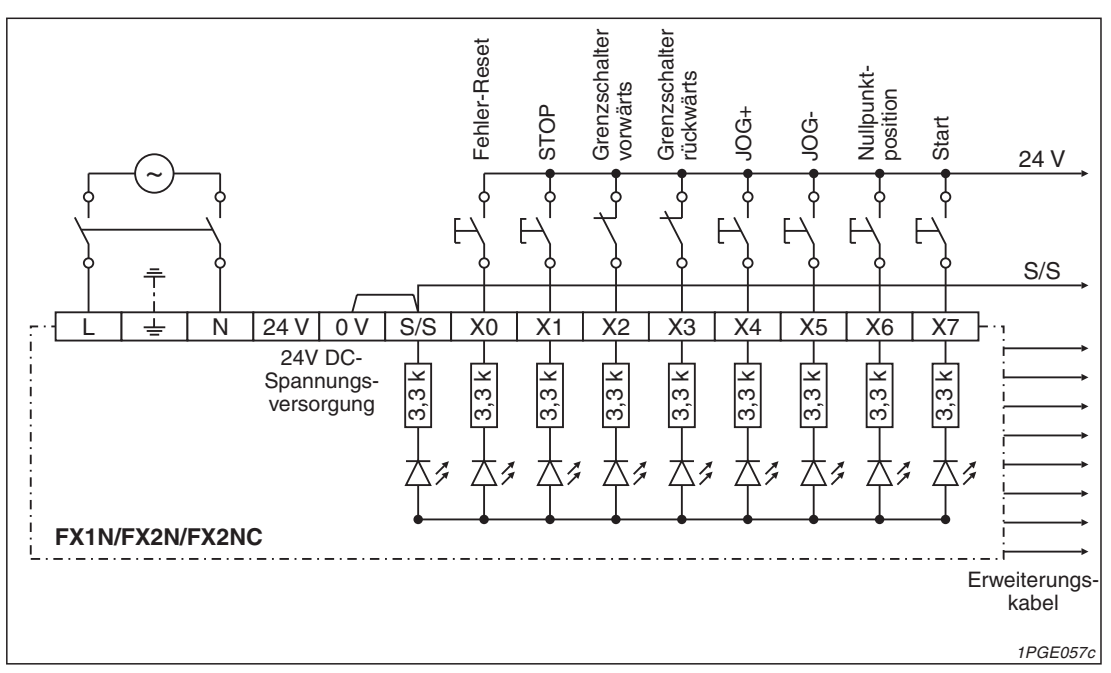

**Abb. A-1:** Anschluß eines FX2N-1PG-E an einen Schrittmotor (1)

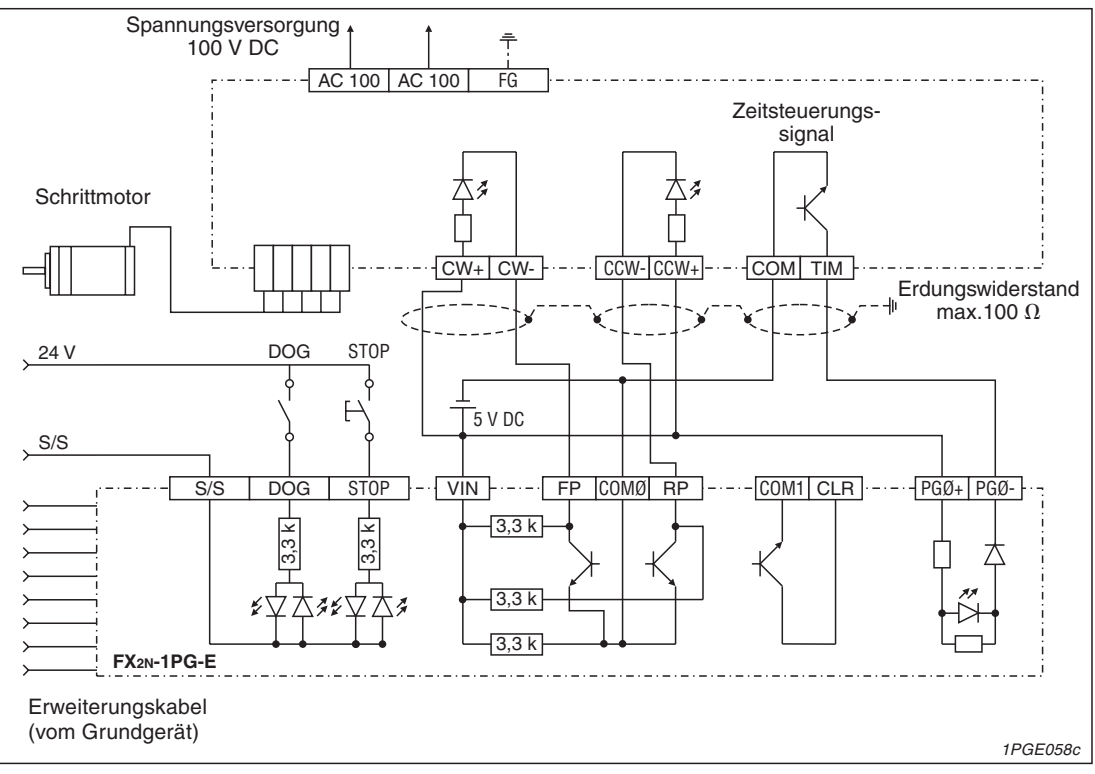

**Abb. A-2:** Anschluß eines FX2N-1PG-E an einen Schrittmotor (2)

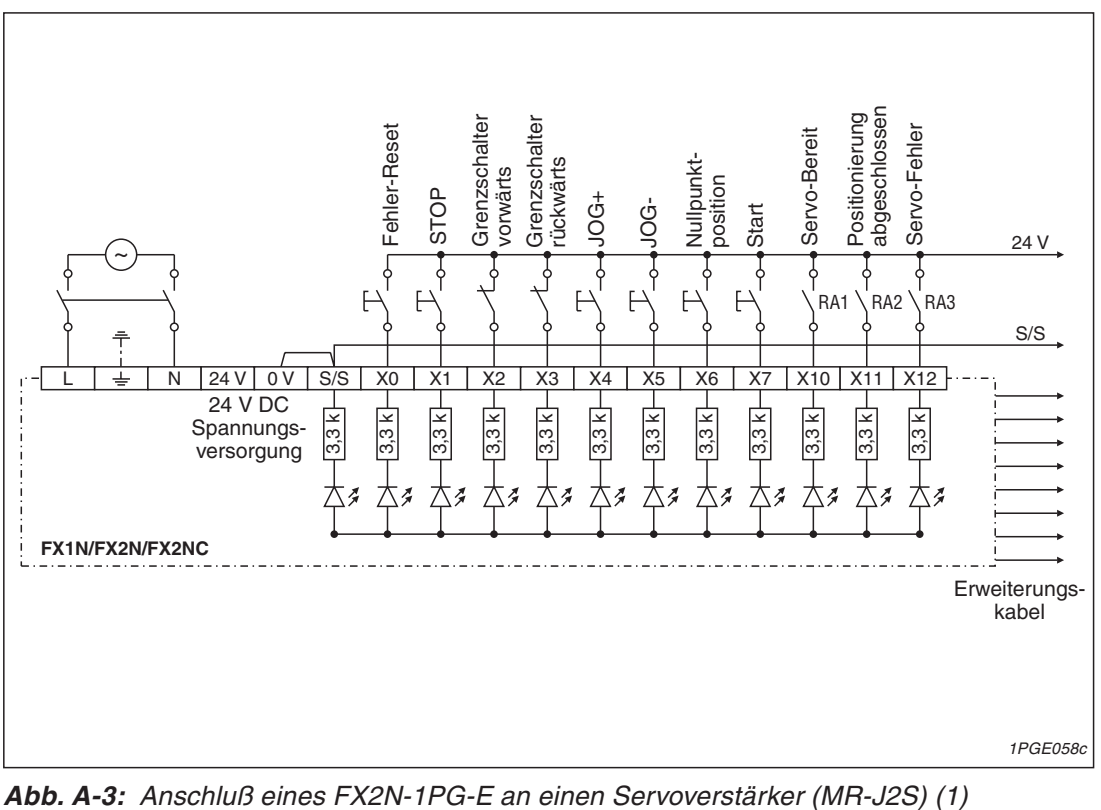

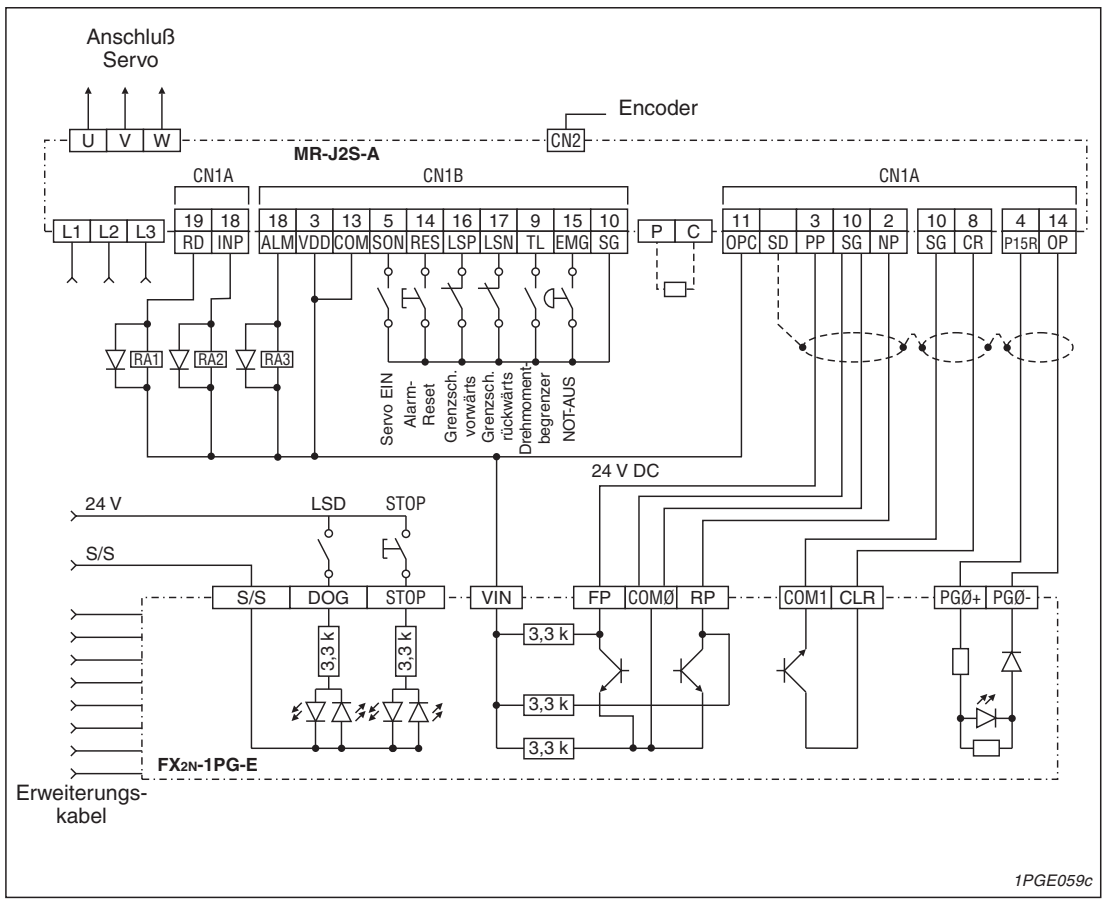

**Abb. A-4:** Anschluß eines FX2N-1PG-E an einen Servoverstärker (MR-J2S) (2)

<span id="page-87-0"></span>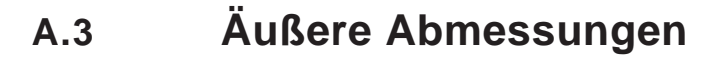

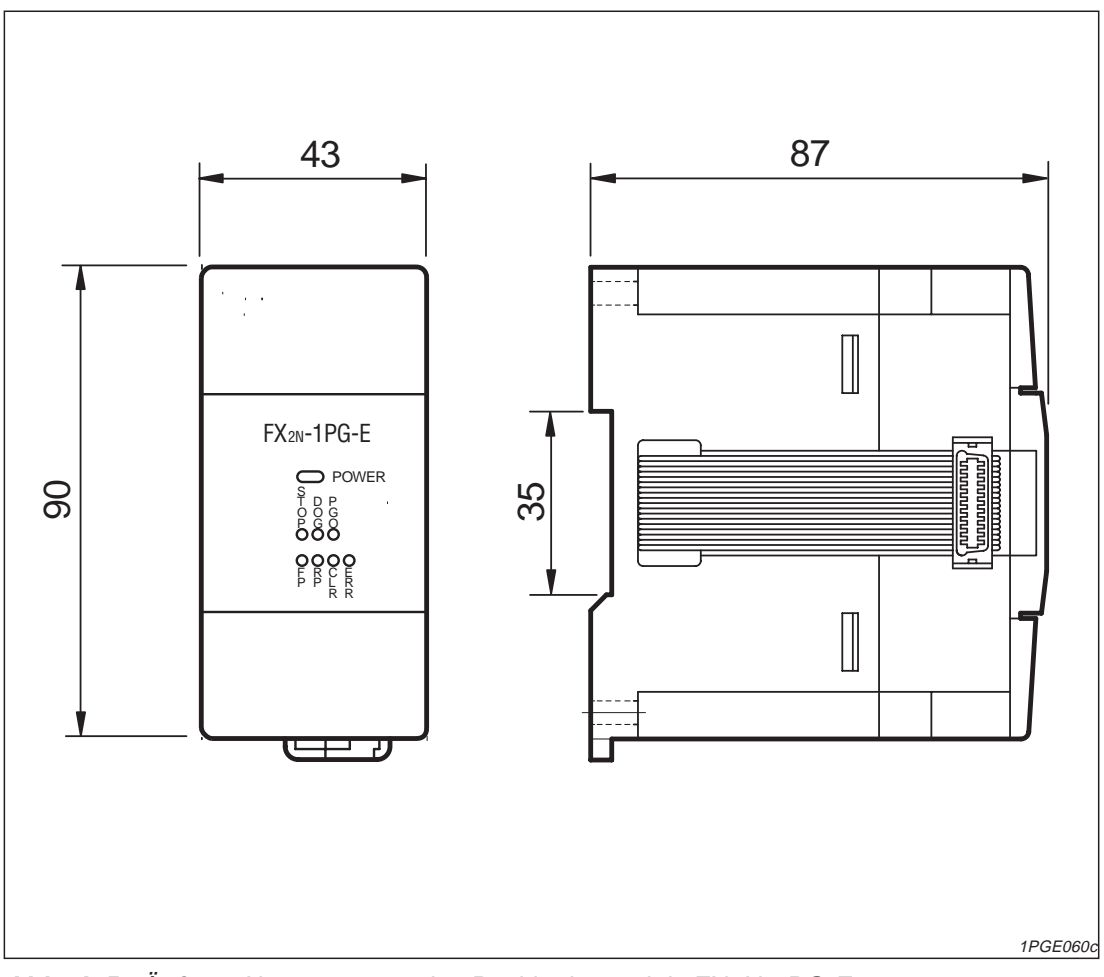

**Abb. A-5:** Äußere Abmessungen des Positioniermoduls FX2N-1PG-E

# **Index**

# **A**

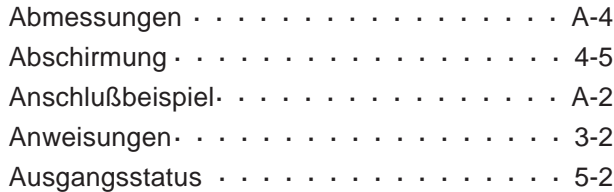

## **B**

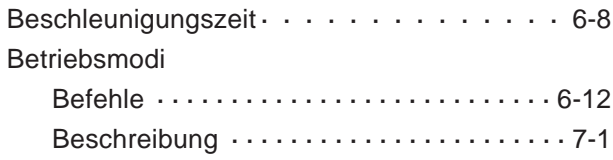

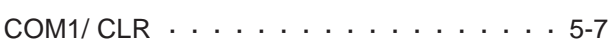

**D**

**C**

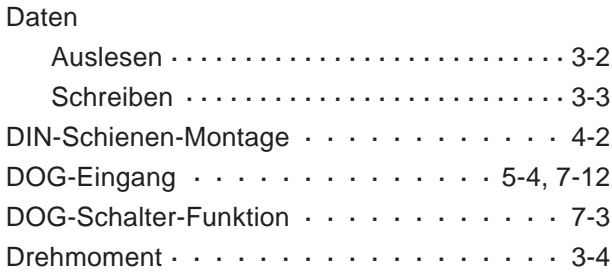

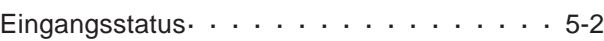

**E**

## **F**

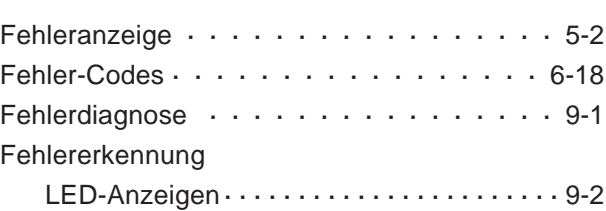

# **G**

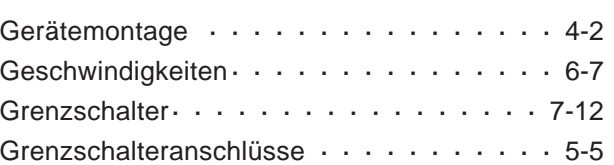

# **I**

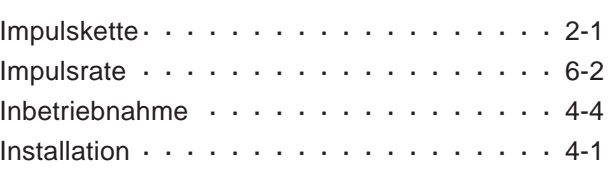

# **J**

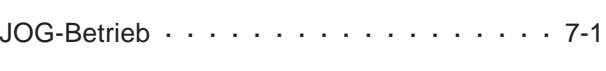

# **K**

Klemmenbelegung  $\cdots$  · · · · · · · · · · · · · 5-3

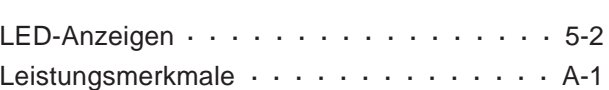

**L**

# **M**

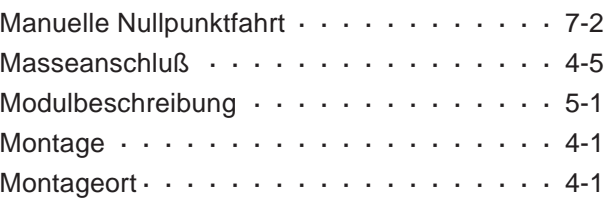

# **N**

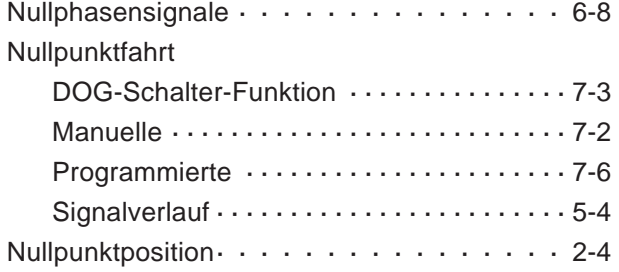

## **P**

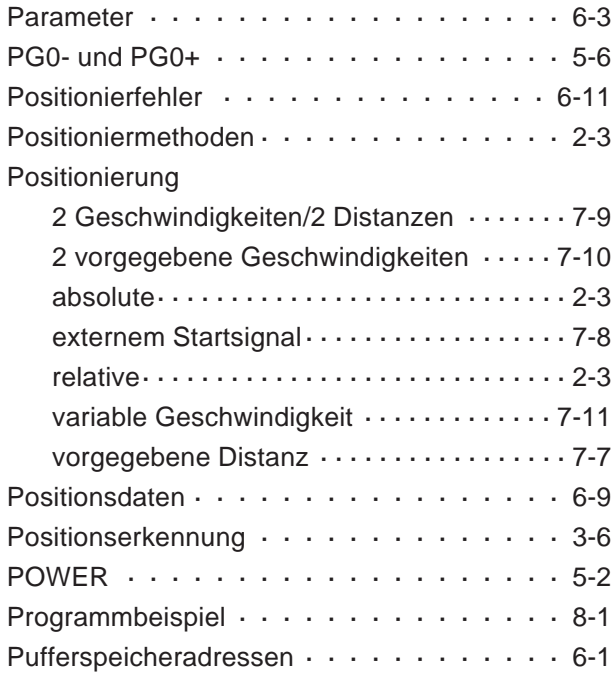

# **R**

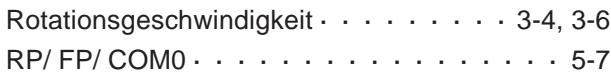

# **S**

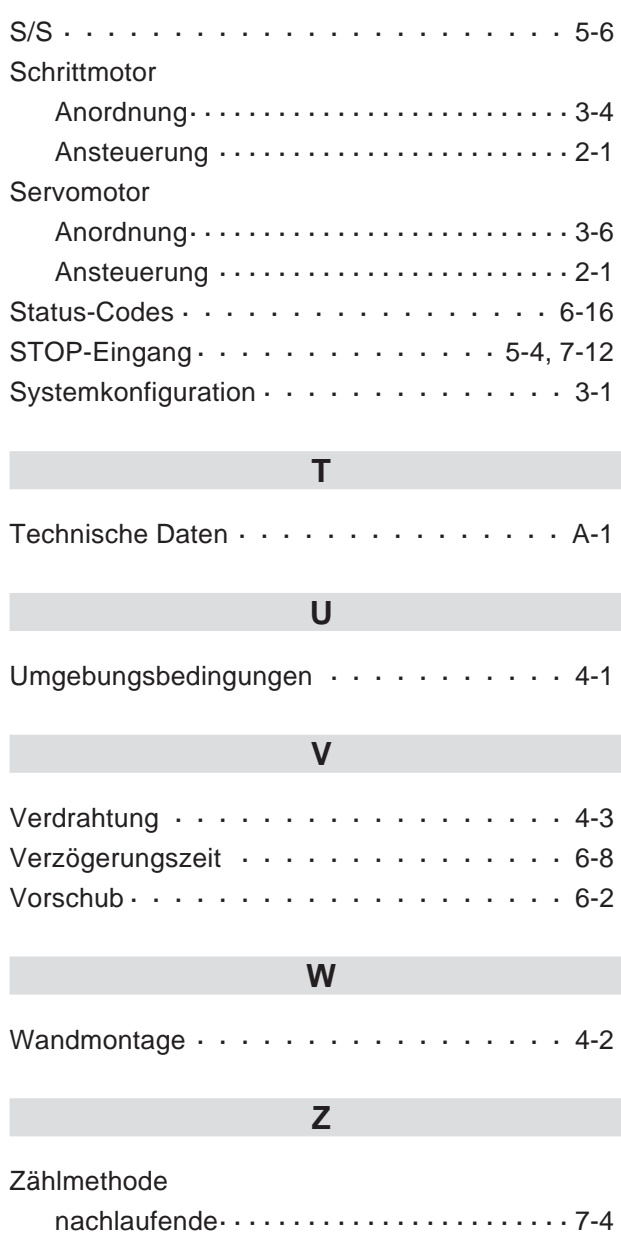

[vorlaufende · · · · · · · · · · · · · · · · · · · · · · · · · 7-5](#page-60-0)

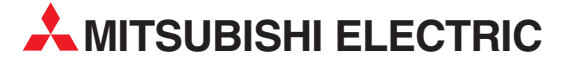

**HEADQUARTERS** MITSUBISHI ELECTRIC **EUROPA** EUROPE B.V. German Branch Gothaer Straße 8 **D-40880 Ratingen** Telefon: 02102 / 486-0 Telefax: 02102 / 486-1120 E-Mail: megfamail@meg.mee.com MITSUBISHI ELECTRIC **FRANKREICH** EUROPE B.V. French Branch 25, Boulevard des Bouvets **F-92741 Nanterre Cedex** Telefon: +33 1 55 68 55 68 Telefax: +33 1 55 68 56 85 E-Mail: factory.automation@fra.mee.com MITSUBISHI ELECTRIC **IRLAND** EUROPE B.V. Irish Branch Westgate Business Park, Ballymount **IRL-Dublin 24** Telefon: +353 (0) 1 / 419 88 00 Fax: +353 (0) 1 / 419 88 90 E-Mail: sales.info@meir.mee.com MITSUBISHI ELECTRIC **ITALIEN** EUROPE B.V. Italian Branch Via Paracelso 12 **I-20041 Agrate Brianza (MI)** Telefon: +39 039 6053 1 Telefax: +39 039 6053 312 E-Mail: factory.automation@it.mee.com<br>MITSUBISHI ELECTRIC SPANIEN MITSUBISHI ELECTRIC **SPANIEN** EUROPE B.V. Spanish Branch Carretera de Rubí 76-80 **E-08190 Sant Cugat del Vallés** Telefon: +34 9 3 / 565 3131 Telefax: +34 9 3 / 589 2948 E-Mail: industrial@sp.mee.com MITSUBISHI ELECTRIC **UK** EUROPE B.V. UK Branch Travellers Lane **GB-Hatfield Herts. AL10 8 XB** Telefon: +44 (0) 1707 / 27 61 00 Telefax: +44 (0) 1707 / 27 86 95 E-Mail: automation@meuk.mee.com MITSUBISHI ELECTRIC **JAPAN** CORPORATION Office Tower "Z" 14 F 8-12,1 chome, Harumi Chuo-Ku **Tokyo 104-6212**<br>Telefon: +81 3 6221 6060<br>Telefax: +81 3 6221 6075 MITSUBISHI ELECTRIC **USA** AUTOMATION 500 Corporate Woods Parkway **Vernon Hills, IL 60061** Telefon: +1 847 / 478 21 00 Telefax: +1 847 / 478 22 83

#### **KUNDEN-TECHNOLOGIE-CENTER DEUTSCHLAND**

MITSUBISHI ELECTRIC EUROPE B.V. Kunden-Technologie-Center Nord Revierstraße 5 **D-44379 Dortmund** Telefon: (02 31) 96 70 41-0 Telefax: (02 31) 96 70 41-41 MITSUBISHI ELECTRIC EUROPE B.V. Kunden-Technologie-Center Süd-West Kurze Straße 40 **D-70794 Filderstadt** Telefon: (07 11) 77 05 98-0 Telefax: (07 11) 77 05 98-79 MITSUBISHI ELECTRIC EUROPE B.V. Kunden-Technologie-Center Süd-Ost Am Söldnermoos 8 **D-85399 Hallbergmoos** Telefon: (08 11) 99 87 40

Telefax: (08 11) 99 87 410

**EUROPÄISCHE VERTRETUNGEN** Getronics b.v. **BELGIEN** Control Systems Pontbeeklaan 43 **BE-1731 Asse-Zellik** Telefon: +32 (0) 2 / 467 17 51 Telefax: +32 (0) 2 / 467 17 45 E-Mail: infoautomation@getronics.com TELECON CO. **BULGARIEN** 4, A. Ljapchev Blvd. **BG-1756 Sofia**<br>Telefon: +359 (0) 2 / 97 44 05 8 Telefax: +359 (0) 2 / 97 44 06 1 E-Mail: louis poulsen **DÄNEMARK** industri & automation Geminivej 32 **DK-2670 Greve** Telefon: +45 (0) 70 / 10 15 35 Telefax: +45 (0) 43 / 95 95 91 E-Mail: lpia@lpmail.com UTU Elektrotehnika AS **ESTLAND** Pärnu mnt.160i **EE-11317 Tallinn** Telefon: +372 (0) 6 / 51 72 80 Telefax: +372 (0) 6 / 51 72 88 E-Mail: utu@utu.ee Beijer Electronics OY **FINNLAND** Ansatie 6a **FI-01740 Vantaa** Telefon: +358 (0) 9 / 886 77 500 Telefax: +358 (0) 9 / 886 77 555 E-Mail: info@beijer.fi UTECO A.B.E.E. **GRIECHENLAND** 5, Mavrogenous Str. **GR-18542 Piraeus** Telefon: +302 (0) 10 / 42 10 050 Telefax: +302 (0) 10 / 42 12 033 E-Mail: sales@uteco.gr INEA CR d.o.o. **KROATIEN** Losinjska 4a **HR-10000 Zagreb** Telefon: +385 (0) 1 / 36 940 01 Telefax: +385 (0) 1 / 36 940 03 E-Mail: inea@inea.hr SIA POWEL **LETTLAND** Lienes iela 28 **LV-1009 Riga** Telefon: +371 784 / 2280 Telefax: +371 784 / 2281 E-Mail: utu@utu.lv UAB UTU POWEL **LITAUEN** Savanoriu pr. 187 **LT-2053 Vilnius** Telefon: +370 (0) 52323-101 Telefax: +370 (0) 52322-980 E-Mail: powel@utu.lt Intehsis srl **MOLDAWIEN** Cuza-Voda 36/1-81 **MD-2061 Chisinau** Telefon: +373 (0)2 / 562263 Telefax: +373 (0)2 / 562263 E-Mail: intehsis@mdl.net Getronics b.v. **NIEDERLANDE** Control Systems Donauweg 2 B **NL-1043 AJ Amsterdam** Telefon: +31 (0) 20 / 587 67 00 Telefax: +31 (0) 20 / 587 68 39 E-Mail: info.gia@getronics.com Beijer Electronics AS **NORWEGEN** Teglverksveien 1 **N-3002 Drammen** Telefon: +47 (0) 32 / 24 30 00 Telefax: +47 (0) 32 / 84 85 77 E-Mail: info@beijer.no GEVA **ÖSTERREICH** Wiener Straße 89 **AT-2500 Baden** Telefon: +43 (0) 2252 / 85 55 20 Telefax: +43 (0) 2252 / 488 60 E-Mail: office@geva.at

**EUROPÄISCHE VERTRETUNGEN** MPL Technology Sp. z o.o. **POLEN** ul. Sliczna 36 **PL-31-444 Kraków** Telefon: +48 (0) 12 / 632 28 85 Telefax: +48 (0) 12 / 632 47 82 E-Mail: krakow@mpl.pl Sirius Trading & Services srl **RUMÄNIEN** Str. Biharia Nr. 67-77 **RO-013981 Bucuresti 1** Telefon: +40 (0) 21 / 201 1146 Telefax: +40 (0) 21 / 201 1148 E-Mail: sirius@siriustrading.ro Beijer Electronics AB **SCHWEDEN** Box 426 **S-20124 Malmö** Telefon: +46 (0) 40 / 35 86 00 Telefax: +46 (0) 40 / 35 86 02 E-Mail: info@beijer.se ECONOTEC AG **SCHWEIZ** Postfach 282 **CH-8309 Nürensdorf** Telefon: +41 (0) 1 / 838 48 11 Telefax: +41 (0) 1 / 838 48 12 E-Mail: info@econotec.ch INEA d.o.o. **SLOWENIEN** Stegne 11 **SI-1000 Ljubljana** Telefon: +386 (0) 1-513 8100 Telefax: +386 (0) 1-513 8170 E-Mail: inea@inea.si<br>E-Mail: inea@inea.si<br>AutoCont TSCHECHISCHE REPUBLIK AutoCont **TSCHECHISCHE REPUBLIK** Control Systems s.r.o. Nemocnicni 12 **CZ-702 00 Ostrava 2** Telefon: +420 59 / 6152 111 Telefax: +420 59 / 6152 562 E-Mail: consys@autocont.cz GTS **TÜRKEI** Darülaceze Cad. No. 43 Kat. 2 **TR-80270 Okmeydani-Istanbul** Telefon: +90 (0) 212 / 320 1640 Telefax: +90 (0) 212 / 320 1649 E-Mail: gts@turk.net CSC Automation Ltd. **UKRAINE** 15, M. Raskova St., Fl. 10, Office 1010 **UA-02002 Kiev** Telefon: +380 (0) 44 / 238-83-16 Telefax: +380 (0) 44 / 238-83-17 E-Mail: csc-a@csc-a.kiev.ua Meltrade Automatika Kft. **UNGARN** 55, Harmat St. **HU-1105 Budapest** Telefon: +36 (0)1 / 2605 602 Telefax: +36 (0)1 / 2605 602 E-Mail: office@meltrade.hu Tehnikon **WEISSRUSSLAND** Oktjabrskaya 16/5, Ap 704 **BY-220030 Minsk** Telefon: +375 (0) 17 / 22 75 704 Telefax: +375 (0) 17 / 22 76 669 E-Mail: tehnikon@belsonet.net

#### **VERTRETUNG MITTLERER OSTEN**

Ilan & Gavish Ltd. **ISRAEL** Automation Service 24 Shenkar St., Kiryat Arie **IL-49001 Petah-Tiqva** Telefon: +972 (0) 3 / 922 18 24 Telefax: +972 (0) 3 / 924 07 61 E-Mail: iandg@internet-zahav.net Texel Electronics Ltd. **ISRAEL** Box 6272 **IL-42160 Netanya** Telefon: +972 (0) 9 / 863 08 91

Telefax: +972 (0) 9 / 885 24 30 E-Mail: texel\_me@netvision.net.il

**VERTRETUNGEN EURASIEN** Avtomatika Sever Ltd. **RUSSLAND** Lva Tolstogo St. 7, Off. 311 **RU-197376 St Petersburg** Telefon: +7 812 / 11 83 238 Telefax: +7 812 / 11 83 239 E-Mail: as@avtsev.spb.ru CONSYS **RUSSLAND** Promyshlennaya St. 42 **RU-198099 St Petersburg** Telefon: +7 812 / 325 36 53 Telefax: +7 812 / 147 20 55 E-Mail: consys@consys.spb.ru Electrotechnical **RUSSLAND** Systems Siberia Partizanskaya St. 27, Office 306 **RU-121355 Moscow** Telefon: +7 095 / 416-4321 Telefax: +7 095 / 416-4321 E-Mail: info@eltechsystems.ru Electrotechnical **RUSSLAND** Systems Siberia Shetinkina St. 33, Office 116 **RU-630088 Novosibirsk** Telefon: +7 3832 / 22-03-05 Telefax: +7 3832 / 22-03-05 E-Mail: info@eltechsystems.ru Elektrostyle **RUSSLAND** ul. Garschina 11 **RU-140070 Moscow Oblast** Telefon: +7 095 / 514 9316 Telefax: +7 095 / 514 9317 E-Mail: info@estl.ru Elektrostyle **RUSSLAND** Krasnij Prospekt 220-1 Office No. 312 **RU-630049 Novosibirsk** Telefon: +7 3832 / 10 66 18 Telefax: +7 3832 / 10 66 26 E-Mail: info@estl.ru ICOS **RUSSLAND** Industrial Computer Systems Zao Ryazanskij Prospekt 8a, Office 100 **RU-109428 Moscow** Telefon: +7 095 / 232 - 0207 Telefax: +7 095 / 232 - 0327 E-Mail: mail@icos.ru NPP Uralelektra **RUSSLAND** ul. Sverdlova 11a **RU-620027 Ekaterinburg** Telefon: +7 34 32 / 53 27 45 Telefax: +7 34 32 / 53 27 45 E-Mail: elektra@etel.ru SSMP Rosgidromontazh Ltd. **RUSSLAND** 23, Lesoparkovaya Str. **RU-344041 Rostov On Don** Telefon: +7 8632 / 36 00 22 Telefax: +7 8632 / 36 00 26 E-Mail: — **STC Drive Technique RUSSLAND** ul. Bajkalskaja 239, Office 2 - 23 **RU-664075 Irkutsk**<br>Telefon: +7 3952 / 24 38 16<br>Telefax: +7 3952 / 23 02 98 E-Mail: privod@irk.ru STC Drive Technique **RUSSLAND** Poslannikov Per. 9, str.1 **RU-107005 Moscow** Telefon: +7 095 / 790-72-10 Telefax: +7 095 / 790-72-12 E-Mail: info@privod.ru

#### **VERTRETUNG AFRIKA**

CBI Ltd. **SÜDAFRIKA** Private Bag 2016 **ZA-1600 Isando** Telefon: +27 (0) 11/ 928 2000 Telefax: +27 (0) 11/ 392 2354 E-Mail: cbi@cbi.co.za

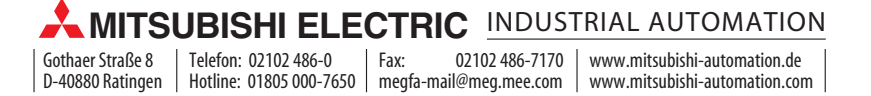